# **pysimm** *Release 1.0*

**Mike Fortunato**

**Jul 12, 2021**

# **CONTENTS:**

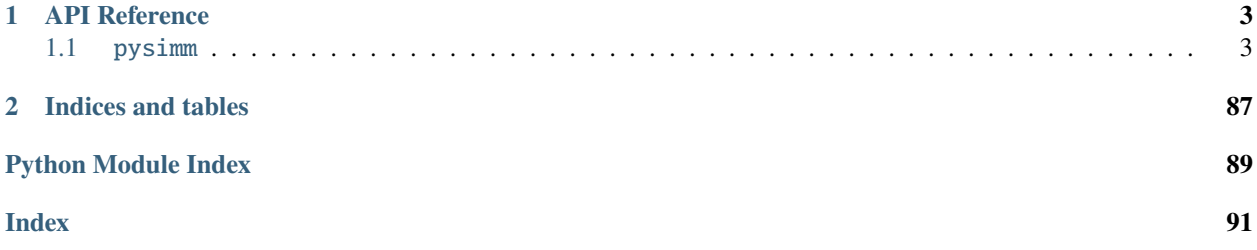

pysimm is a python package designed to facilitate structure generation, simulation, and modification of molecular systems by providing a collection of simulation tools and smooth integration with highly optimized third party software. Abstraction layers enable a standardized methodology to assign various force field models to molecular systems and perform simple simulations.

To read more, see our publication in [SoftwareX.](http://dx.doi.org/10.1016/j.softx.2016.12.002)

### **CHAPTER**

# **ONE**

# **API REFERENCE**

<span id="page-6-0"></span>This page contains auto-generated API reference documentation $<sup>1</sup>$  $<sup>1</sup>$  $<sup>1</sup>$ .</sup>

## <span id="page-6-1"></span>**1.1** pysimm

### **1.1.1 Subpackages**

pysimm.apps

**Submodules**

pysimm.apps.equilibrate

**Module Contents**

**Functions**

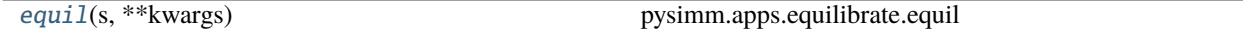

### **Attributes**

[rappture](#page-6-4)

[rappture](#page-6-4)

pysimm.apps.equilibrate.rappture = True

<span id="page-6-4"></span>pysimm.apps.equilibrate.rappture = False

<span id="page-6-3"></span>pysimm.apps.equilibrate.equil(*s*, *\*\*kwargs*) pysimm.apps.equilibrate.equil

Runs a 21-step compression/decompression equilibration algorithm

**Parameters**

<span id="page-6-2"></span><sup>1</sup> Created with [sphinx-autoapi](https://github.com/readthedocs/sphinx-autoapi)

- **s** *[System](#page-73-0)* object
- $\text{tmax}$  maximum temperature during equilibration
- **pmax** maximum pressure during equilibration
- **tfinal** desired final temperature of final system
- **pfinal** desired final pressure of final system
- **np** number of processors to use during equilibration simulations
- **p\_steps** list of pressures to use during equilibration (must match length of length\_list)
- length\_list list of simulation durations to use during equilibration (must match length of p\_steps)

**Returns** None

### pysimm.apps.mc\_md

### **Module Contents**

### **Functions**

```
mc_md(gas_sst, fixed_sst=None, mcmd_niter=None,
sim_folder=None, mc_props=None, md_props=None,
**kwargs)
                                                 pysimm.apps.mc_md
```
<span id="page-7-0"></span>pysimm.apps.mc\_md.mc\_md(*gas\_sst*, *fixed\_sst=None*, *mcmd\_niter=None*, *sim\_folder=None*, *mc\_props=None*, *md\_props=None*, *\*\*kwargs*)

### pysimm.apps.mc\_md

Performs the iterative hybrid Monte-Carlo/Molecular Dynamics (MC/MD) simulations using [lmps](#page-56-0) for MD and [cassandra](#page-48-0) for MC

### **Parameters**

- gas\_sst (list of [System](#page-73-0)) list items describe a different molecule to be inserted by MC
- fixed\_sst ([System](#page-73-0)) fixed during th MC steps group of atoms (default: None)

### **Keyword Arguments**

- mcmd\_niter (int) number of MC-MD iterations (default: 10)
- sim\_folder (str) relative path to the folder with all simulation files (default: 'results')
- mc\_props (dictionary) description of all MC properties needed for simulations (see [GCMC](#page-50-0) and props for details)
- **md\_props** (dictionary) description of all Molecular Dynamics settings needed for simulations (see [Simulation](#page-62-0) and [MolecularDynamics](#page-60-0) for details)

**Returns** Final state of the simulated system

### **Return type** [System](#page-73-0)

### pysimm.apps.polymatic

### **Module Contents**

### **Functions**

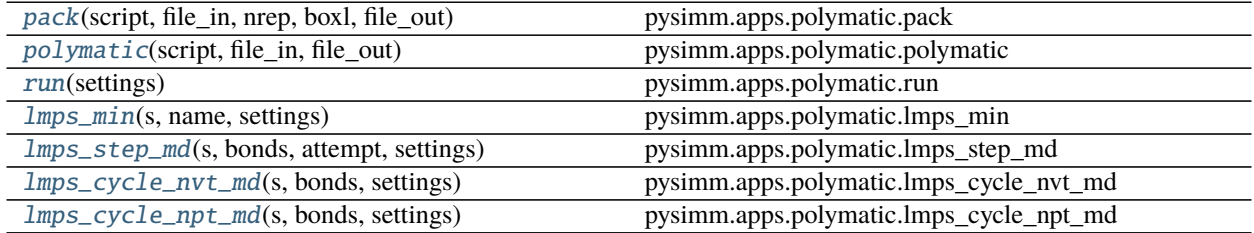

### **Attributes**

### [rappture](#page-8-3)

[rappture](#page-8-3)

pysimm.apps.polymatic.rappture = True

### <span id="page-8-3"></span>pysimm.apps.polymatic.rappture = False

```
pysimm.apps.polymatic.pack(script, file_in, nrep, boxl, file_out)
     pysimm.apps.polymatic.pack
```
Calls Polymatic random packing code

### **Parameters**

- script name of packing script
- file\_in list of file names of reference molecules to pack
- nrep list of number of monomers for each reference molecule
- **box1** length of one dimension of simulation box for random packing
- file\_out name of output file (packed system)

**Returns** output from perl code

<span id="page-8-1"></span>pysimm.apps.polymatic.polymatic(*script*, *file\_in*, *file\_out*) pysimm.apps.polymatic.polymatic

Calls Polymatic code. polym.in and types.txt are assumed to exist.

### **Parameters**

- script name of Polymatic script
- file\_in initial system file name
- file\_out final system file name

<span id="page-8-2"></span>**Returns** output from perl code

pysimm.apps.polymatic.run(*settings*) pysimm.apps.polymatic.run

Runs Polymatic algorithm.

**Parameters** settings – object containing Polymatic settings

**Returns** (True/False, [System](#page-73-0))

<span id="page-9-0"></span>pysimm.apps.polymatic.lmps\_min(*s*, *name*, *settings*) pysimm.apps.polymatic.lmps\_min

Runs LAMMPS minimization for the Polymatic algorithm.

### **Parameters**

- $s System$  $s System$  to minimize
- **name** name of simulation
- settings object containing Polymatic settings

**Returns** result from minimize()

<span id="page-9-1"></span>pysimm.apps.polymatic.lmps\_step\_md(*s*, *bonds*, *attempt*, *settings*) pysimm.apps.polymatic.lmps\_step\_md

Runs LAMMPS step md for the Polymatic algorithm.

### **Parameters**

- $s System$  $s System$  to minimize
- **bonds** number of bond to be made
- attempt number of bonding attempt
- settings object containing Polymatic settings

**Returns** result from md()

<span id="page-9-2"></span>pysimm.apps.polymatic.lmps\_cycle\_nvt\_md(*s*, *bonds*, *settings*) pysimm.apps.polymatic.lmps\_cycle\_nvt\_md

Runs LAMMPS nvt cycle md for the Polymatic algorithm.

#### **Parameters**

- $s System$  $s System$  to minimize
- bonds number of bond to be made
- settings object containing Polymatic settings

**Returns** result from md()

<span id="page-9-3"></span>pysimm.apps.polymatic.lmps\_cycle\_npt\_md(*s*, *bonds*, *settings*) pysimm.apps.polymatic.lmps\_cycle\_npt\_md

Runs LAMMPS npt cycle md for the Polymatic algorithm.

### **Parameters**

- $s System$  $s System$  to minimize
- **bonds** number of bond to be made
- settings object containing Polymatic settings

**Returns** result from lmps.md

### pysimm.apps.poreblazer

### **Module Contents**

### **Functions**

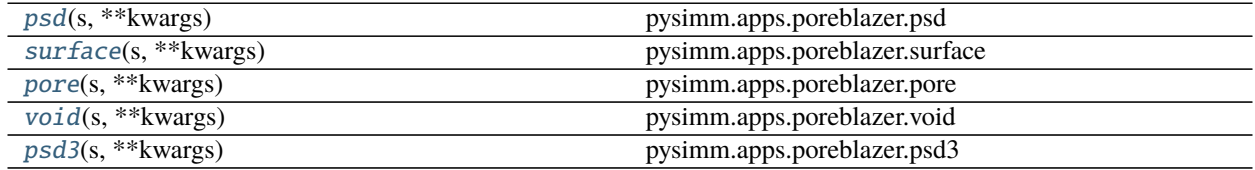

### **Attributes**

[boltzmann\\_kcal](#page-10-2)

### <span id="page-10-2"></span>pysimm.apps.poreblazer.boltzmann\_kcal = 0.001987204

### <span id="page-10-0"></span>pysimm.apps.poreblazer.psd(*s*, *\*\*kwargs*)

pysimm.apps.poreblazer.psd

Perform pore size distribution calculation using PoreBlazer v2.0

### **Parameters**

- **atoms** file name to contain ff parameters (ff.atoms)
- data file name to write xyz file (data.xyz)
- angles angles of simlation box (90.0 90.0 90.0)
- **insertions** number of insertions for calculation (500)
- $min\_probe minimum probe size (1.0)$
- **probe\_dr** step size to increase probe size  $(0.2)$
- max\_probe maximum probe size: 25
- $psd$  save T/F to save psd points (F)
- $psd_range range in which to save psd points (2.5, 3.8)$
- exec\_path path to poreblazer psd executable (psd.exe)
- gen\_files if True, only generate input do not execute (None)

**Returns** None

<span id="page-10-1"></span>pysimm.apps.poreblazer.surface(*s*, *\*\*kwargs*)

pysimm.apps.poreblazer.surface

Perform accessible surface area calculation using PoreBlazer v2.0

### **Parameters**

• **atoms** – file name to contain ff parameters (ff.atoms)

- $\bullet$  data file name to write xyz file (data.xyz)
- angles angles of simlation box  $(90.0\,90.0\,90.0)$
- **insertions** number of insertions for calculation (1000)
- probe probe size  $(3.681)$
- probe\_type type of probe  $(hs)$
- $vis True$  to save visual  $(F)$
- exec\_path path to poreblazer surface executable (surface.exe)

### **Returns** None

```
pysimm.apps.poreblazer.pore(s, **kwargs)
```
pysimm.apps.poreblazer.pore

Perform pore volume calculation using PoreBlazer v2.0

### **Parameters**

- **atoms** file name to contain ff parameters (ff.atoms)
- **data** file name to write xyz file (data.xyz)
- angles angles of simlation box  $(90.090.090.0)$
- insertions number of insertions for calculation (1000)
- **temp** temperature at which to perform simulation (300)
- pore\_probe sigma, epsilon, cutoff parameters for probe  $(2.58, 10.22, 12.8)$
- exec\_path path to poreblazer pore executable (pore\_he.exe)

**Returns** None

```
pysimm.apps.poreblazer.void(s, **kwargs)
     pysimm.apps.poreblazer.void
```
Perform pore volume calculation using PoreBlazer v2.0 assuming a probe size of 0 to calculate void volume

### **Parameters**

- **atoms** file name to contain ff parameters (ff.atoms)
- data file name to write xyz file (data.xyz)
- angles angles of simlation box  $(90.090.090.0)$
- **insertions** number of insertions for calculation (1000)
- **temp** temperature at which to perform simulation (300)
- pore\_probe sigma, epsilon, cutoff parameters for probe  $(0.00, 10.22, 12.8)$
- exec\_path path to poreblazer pore executable (pore\_he.exe)

**Returns** None

<span id="page-11-2"></span>pysimm.apps.poreblazer.psd3(*s*, *\*\*kwargs*)

pysimm.apps.poreblazer.psd3

Perform combined pore volume, surface area, pore accessibility calculation using PoreBlazer v3.0 or later. For more detailed description of input parameters please check the Poreblazer GitHub page: [https://github.com/](https://github.com/SarkisovGroup/PoreBlazer) [SarkisovGroup/PoreBlazer](https://github.com/SarkisovGroup/PoreBlazer)

### **Parameters**

- **atoms** file name to contain ff parameters (ff.atoms)
- $\bullet$  data file name to write xyz file (data.xyz)
- angles angles of simulation box (90.0 90.0 90.0)
- he\_params dictionary containing parameters for the helium atom probe: he params['sigma']: LJ sigma parameter  $\pi$  (1  $\AA$ ) (2.58) he params['eps']: LJ epsilon parameter [in K]  $(10.22)$  he\_params['temp']: temperature [in K], required for the Helium porosimetry (300) he\_params['cutoff']: cut-off distance [in Å], required for the Helium porosimetry (12.0)
- **probe** nitrogen atom probe size [in  $\text{\AA}$ ] (3.314)
- insertions number of trials per atom for the surface area calculations (500)
- **probe\_dr** linear size of a cell of the uniform grid [in  $\text{\AA}$ ] (0.2)
- exec\_path full (relative or absolute) path to Poreblazer executable (poreblazer.exe)

**Returns** 0 if the Poreblazer finished successfully, and 1 otherwise

**Return type** Exit status

### pysimm.apps.random\_walk

### **Module Contents**

### **Functions**

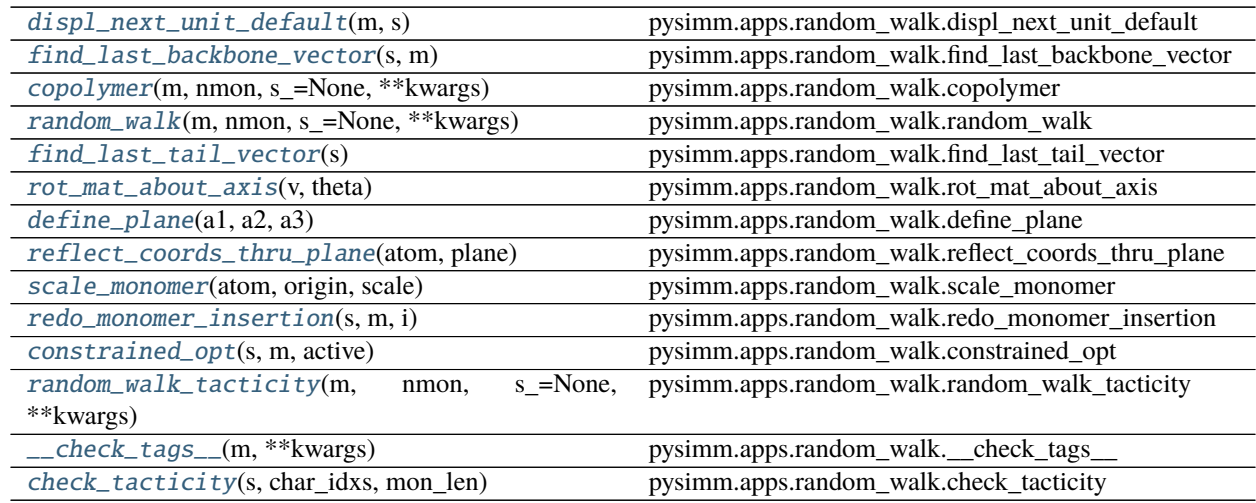

### <span id="page-12-0"></span>pysimm.apps.random\_walk.displ\_next\_unit\_default(*m*, *s*)

pysimm.apps.random\_walk.displ\_next\_unit\_default

Default implementation of displacement of next repetitive unit in random walk method for a polymer growth

### **Parameters**

- $m System object updated$  $m System object updated$  $m System object updated$
- s [ItemContainer](#page-88-0) of *~pysimm.system.Particle* objects

**Returns** general placeholder for connectivity order of linker atoms; default implementation assumes

work with polymers with a single linkage bond, thus no connectivity order is needed

### **Return type** empty list

<span id="page-13-0"></span>pysimm.apps.random\_walk.find\_last\_backbone\_vector(*s*, *m*)

pysimm.apps.random\_walk.find\_last\_backbone\_vector

Finds vector between backbone atoms in terminal monomer. Requires current system s, and reference monomer m.

#### **Parameters**

- s [System](#page-73-0) object
- $m System$  $m System$  object

#### **Returns** list of vector components

<span id="page-13-1"></span>pysimm.apps.random\_walk.copolymer(*m*, *nmon*, *s\_=None*, *\*\*kwargs*) pysimm.apps.random\_walk.copolymer

Builds copolymer using random walk methodology using pattern

### **Parameters**

- m list of reference monomer :class:**`**~pysimm.system.System`s
- **nmon** total number of monomers to add to chain
- $s System$  $s System$  in which to build polymer chain (None)
- settings dictionary of simulation settings
- $\cdot$  density density at which to build polymer (0.3)
- forcefield [Forcefield](#page-29-0) object to acquire new force field parameters
- capped True/False if monomers are capped
- **unwrap** True to unwrap final system
- traj True to build xyz trajectory of polymer growth (True)
- pattern list of pattern for monomer repeat units, should match length of m ([1 for \_ in  $range(len(m))])$
- limit during MD, limit atomic displacement by this max value (LAMMPS ONLY)
- sim [Simulation](#page-62-0) object for relaxation between polymer growth

#### **Returns** new copolymer [System](#page-73-0)

```
pysimm.apps.random_walk.random_walk(m, nmon, s_=None, **kwargs)
     pysimm.apps.random_walk.random_walk
```
Builds homopolymer using random walk methodology

#### **Parameters**

- **m** reference monomer [System](#page-73-0)
- **nmon** total number of monomers to add to chain
- s [System](#page-73-0) in which to build polymer chain (None)
- extra\_bonds EXPERMINTAL, True if making ladder backbone polymer
- geometry\_rule a pointer to a method that orients series of atoms of the next repetitive unit in random run
- settings dictionary of simulation settings
- density density at which to build polymer  $(0.3)$
- forcefield [Forcefield](#page-29-0) object to acquire new force field parameters
- capped True/False if monomers are capped
- unwrap True to unwrap final system
- **traj** True to build xyz trajectory of polymer growth (True)
- limit during MD, limit atomic displacement by this max value (LAMMPS ONLY)
- sim [Simulation](#page-62-0) object for relaxation between polymer growth
- debug Boolean; print extra-output

**Returns** new polymer [System](#page-73-0)

### <span id="page-14-0"></span>pysimm.apps.random\_walk.find\_last\_tail\_vector(*s*)

pysimm.apps.random\_walk.find\_last\_tail\_vector Finds vector defined by bond in the system between the tail atom and its capping atom. Requires list of particles s that formed a monomer connected on previous step of the polymerisation.

**Parameters** s – ItemContainer of [Particle](#page-66-0) objects

**Returns** list of vector components

### <span id="page-14-1"></span>pysimm.apps.random\_walk.rot\_mat\_about\_axis(*v*, *theta*)

pysimm.apps.random\_walk.rot\_mat\_about\_axis This function returns the matrix that represents a rotation about vector v by theta degrees. Used for isotactic insertions of monomers

### **Parameters**

- $v$  vector about which to rotate
- theta degrees to rotate

**Returns** matrix representation of rotation

### <span id="page-14-2"></span>pysimm.apps.random\_walk.define\_plane(*a1*, *a2*, *a3*)

pysimm.apps.random\_walk.define\_plane This function returns the mathematical constants defining a plane containing three input particles

### **Parameters**

- **a1** three atoms or particles
- **a2** three atoms or particles
- **a3** three atoms or particles

**Returns** np.array containing a,b,c,d that define the plane  $a^*x + b^*y + c^*z + d = 0$  that contains the input particles

### <span id="page-14-3"></span>pysimm.apps.random\_walk.reflect\_coords\_thru\_plane(*atom*, *plane*)

pysimm.apps.random\_walk.reflect\_coords\_thru\_plane This function reflects an atom through a plane, and is used for implementing syndiotactic insertions of monomers

### **Parameters**

- **atom** either an atom or an array containing x,y,z coordinates for an atom, to be reflected through the plane
- **plane** np.array containing a,b,c,d that define a plane,  $a^*x + b^*y + c^*z + d = 0$

<span id="page-14-4"></span>**Returns** new coordinates after reflection through plane

### pysimm.apps.random\_walk.scale\_monomer(*atom*, *origin*, *scale*)

pysimm.apps.random\_walk.scale\_monomer This function scales the atom–origin vector. It is used by redo monomer insertion to scale the last monomer relative to its attachment point to the polymer chain

### **Parameters**

- **atom** either an atom or an array containing x,y,z coordinates for an atom, to be scaled relative to the origin
- **origin** either an atom or an array containing x,y,z coordinates for where the "atom" argument should be scaled to
- scale the factor by which the atom–origin vector should be scaled.

**Returns** scaled atom–origin vector

### <span id="page-15-0"></span>pysimm.apps.random\_walk.redo\_monomer\_insertion(*s*, *m*, *i*)

pysimm.apps.random\_walk.redo\_monomer\_insertion This function is called by random\_walk\_tacticity if the latest capped monomer insertion resulted in hardcore overlaps. 1) The hardcore overlap is resolved by shrinking the last monomer by a factor of 0.8, iteratively, until there are no more hardcore overlaps. 2) Then the shrunken last monomer is frozen while the rest of the polymer chain is optimized, and the last monomer is scaled in size by 1.05 3) Cycles of contrainedOptimization and regrowth are alternated until a reasonable structure is obtained

### **Parameters**

- s [System](#page-73-0) is a polymer chain in which the last monomer insertion has generated a hardcore overlap
- m reference monomer [System](#page-73-0). Must be a capped monomer, with headCap and tail\_cap as the first and last atoms in the .mol file.
- **i** number of the offending monomer, used for labelling diagnostic .xyz output files

**Returns** nothing; all changes to the polymer chain are written to the argument **s\_**

### <span id="page-15-1"></span>pysimm.apps.random\_walk.constrained\_opt(*s*, *m*, *active*)

pysimm.apps.random\_walk.constrained\_opt This function is called by redo\_monomer\_insertion and optimizes polymer chain s while keeping the last monomer fixed.

### **Parameters**

- $s System$  $s System$  is a polymer chain in which the last monomer insertion has generated a hardcore overlap
- m reference monomer [System](#page-73-0). Must be a capped monomer, with headCap and tail\_cap as the first and last atoms in the .mol file.

**Returns** nothing; all changes to the polymer chain are written to the argument **s\_**

<span id="page-15-2"></span>pysimm.apps.random\_walk.random\_walk\_tacticity(*m*, *nmon*, *s\_=None*, *\*\*kwargs*)

pysimm.apps.random\_walk.random\_walk\_tacticity Builds homopolymer with controllable tacticity from capped monomer structure

### **Parameters**

- m reference monomer [System](#page-73-0). Must be a capped monomer, with headCap and tail\_cap
- file. (as the first and last atoms in the .mol) -
- **nmon** total number of monomers to add to chain
- $s System$  $s System$  in which to build polymer chain (None)
- extra\_bonds EXPERMINTAL, True if making ladder backbone polymer
- **settings** dictionary of simulation settings
- density density at which to build polymer  $(0.3)$
- **forcefield** [Forcefield](#page-29-0) object to acquire new force field parameters
- unwrap True to unwrap final system
- debug Boolean; print extra-output (False)
- traj True to build xyz trajectory of polymer growth (True)
- **limit** during MD, limit atomic displacement by this max value (LAMMPS ONLY)
- sim [Simulation](#page-62-0) object for relaxation between polymer growth
- tacticity float between 0 and 1.  $1 = 100\%$  isotactic insertions  $0 = 100\%$  syndiotactic insertions 0.5 = equal changes of isotactic or syndiotactic insertions (i.e. atactic)
- **rotation** degrees to rotate monomer per insertion
- **md\_spacing** how many monomer insertion steps to perform between MD relaxation steps (1)
- error\_check True/False for if monomers should be checked for hardcore overlaps after insertion

**Returns** new polymer [System](#page-73-0)

### <span id="page-16-0"></span>pysimm.apps.random\_walk.\_\_check\_tags\_\_(*m*, *\*\*kwargs*)

pysimm.apps.random\_walk.\_\_check\_tags\_\_ private method to assert the polymerisation-related decorators assigned to the system 'm' that represents the next repetitive unit

### <span id="page-16-1"></span>pysimm.apps.random\_walk.check\_tacticity(*s*, *char\_idxs*, *mon\_len*)

pysimm.apps.random\_walk.check\_tacticity Method evaluates the local geometry of the polymer [System](#page-73-0). correct input includes :param char\_idxs: characteristic indexes that define the structure of repetetive unit of the monomer. :type char\_idxs: list of int :param It is supposed to have 4 elements which define index of: :type It is supposed to have 4 elements which define index of: 1) first atom in backbone; (2 :param backbone;: :type backbone;: 3) closest to backbone atom on the fisrt side chain; (4 :param side chain: :param mon\_len: number of atoms in uncapped rep. unit :type mon\_len: int

Note: currentely it is assumed that polymerisation does not change local indexing so indexes of corresponding characteristic atoms of the chain can be found by adding a number multiple of mon\_len

**Returns** angles (in deg) between corresponding pairs of backbone vector (1-2) and normal to the plane produced by to side chains (2-3 x 2-4). Those vectors can be either on one half-space of (3-2-4) plane, so the angle will be >90 (deg) or on the opposite half-spaces of the plane, so the angle <90 (deg). orientations (list of boolean): sequence that tracks local geometry of a chain: records True if two consecutive rep.units form a meso dyad, and False if they form a racemo dyad

**Return type** angles (list of float)

### pysimm.apps.zeopp

### **Module Contents**

### **Functions**

[network](#page-17-0)(s, \*\*kwargs) pysimm.apps.zeopp.network

### **Attributes**

### [ZEOpp\\_EXEC](#page-17-1)

#### <span id="page-17-1"></span>pysimm.apps.zeopp.ZEOpp\_EXEC

### <span id="page-17-0"></span>pysimm.apps.zeopp.network(*s*, *\*\*kwargs*)

pysimm.apps.zeopp.network

### **Perform 1. Pore diameters; 2. Channel identification and dimensionality; 3. Surface area;**

4. Accessible volume; 5. Pore size distribution calculation using zeo++ v2.2

#### **with options to do 6. Probe-occupiable volume; 7. Stochastic ray tracing; 8. Blocking spheres;**

9. Distance grids; 10. Structure analysis

### **Parameters**

- s pysimm System object or filename of file in CSSR | CUC | V1 | CIF format
- atype\_name True to use atom type as atom name (usually need radii and mass info), False to use atom element
- radii file name that contain atom radii data (rad.rad)
- mass file name that contain atom mass data (mass.mass)
- **probe\_radius** radius of a probe used in sampling of surface  $(1.2 \text{ A})$
- chan\_radius radius of a probe used to determine accessibility of void space  $(1.2 \text{ A})$
- num\_samples number of Monte Carlo samples per unit cell (50000)
- simulation (option to include in the) set True to activate ha: default=True, for using high accuracy, res: default=True, for diameters of the largest included sphere, the largest free sphere and the largest included sphere along free sphere path chan: default=True, for channel systems characterized by dimensionality as well as Di, Df and Dif sa: default=True, for surface area accessible to a spherical probe, characterized by

accessible surface area (ASA) and non-accessible surface area (NASA)

vol: default=True, for accessible volume (AV) and non-accessible volume (NAV) volpo: default=False, for accessible proce-occupiable volume (POAV) and non-accessible probeoccupiable volume (PONAV) psd: default=True, for the "deriviative distribution" (change of AV w.r.t probe size) reported in the histogram file with 1000 bins of size of 0.1 Ang ray atom: default=False block: default=False extra: user provided options, such as -gridG, -gridBOV, -strinfo, -oms, etc.

ZEOpp\_EXEC: path to zeo++ executable (network)

### pysimm.forcefield

**Submodules**

pysimm.forcefield.charmm

### **Module Contents**

### **Classes**

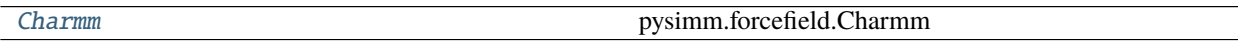

### **Functions**

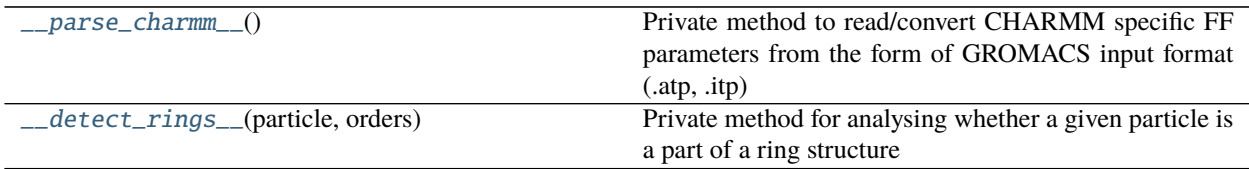

### <span id="page-18-0"></span>class pysimm.forcefield.charmm.Charmm(*db\_file=None*)

Bases: [pysimm.forcefield.forcefield.Forcefield](#page-22-0)

pysimm.forcefield.Charmm

Forcefield object with typing rules for CHARMM model. By default reads data file in forcefields subdirectory.

### ff\_name

charmm

### pair\_style

lj/charmm

### ff\_class

1

### assign\_ptypes(*self*, *s*)

pysimm.forcefield.Charmm.assign\_ptypes

Charmm specific particle typing rules. Requires [System](#page-73-0) object [Particle](#page-66-0) objects have bonds defined. **\* use System.add\_particle\_bonding() to ensure this \***

**\* Not entirely inclusive - some atom types not used \***

**Parameters** s – [System](#page-73-0)

**Returns** None

### assign\_extra\_ljtypes(*self*, *s*)

pysimm.forcefield.Charmm.assign\_extra\_ljtypes

Addition to normal force field setup: filling up the non-diagonal interaction pair coefficients (coefficients for interaction of particles of different type).

Assumes that all [ParticleType](#page-67-0) are defined for all particles in s

**Parameters** s – [System](#page-73-0)

**Returns** None

assign\_btypes(*self*, *s*)

pysimm.forcefield.Charmm.assign\_btypes

Gaff specific bond typing rules. Requires [System](#page-73-0) object [Particle](#page-66-0) objects have bonds, type and type.name defined. **\* use after assign\_ptypes \***

**Parameters** s – [System](#page-73-0)

**Returns** None

assign\_atypes(*self*, *s*)

pysimm.forcefield.Charmm.assign\_atypes

Gaff specific boanglend typing rules. Requires [System](#page-73-0) object [Particle](#page-66-0) objects have bonds, type and type.name defined. **\* use after assign\_ptypes \***

**Parameters** s – [System](#page-73-0)

**Returns** None

assign\_dtypes(*self*, *s*)

pysimm.forcefield.Charmm.assign\_dtypes

CHARMM specific dihedral typing rules. Requires [System](#page-73-0) object [Particle](#page-66-0) objects have bonds, type and type.name defined. **\* use after assign\_ptypes \***

**Parameters** s – [System](#page-73-0)

**Returns** None

```
assign_itypes(self, s)
```
pysimm.forcefield.Charmm.assign\_itypes

Gaff specific improper typing rules. There are none.

**Parameters** s – [System](#page-73-0)

**Returns** None

```
assign_charges(self, s, charges='gasteiger')
```
pysimm.forcefield.Charmm.assign\_charges

Charge assignment. Gasteiger is default for now.

**Parameters**

- s [System](#page-73-0)
- charges gasteiger

**Returns** None

```
__parse_add_file__(self, file)
```
Private method to read/convert CHARMM specific FF parameters from the native format (.prm) to add on top of currentely existing library of FF parameters. Will update this ForceField object with data from the file and will write the output 'charmm\_mod.json' DB file

<span id="page-19-0"></span>**Parameters file** – (string) full (absolute or relative) path to an .prm file

pysimm.forcefield.charmm.\_\_parse\_charmm\_\_()

Private method to read/convert CHARMM specific FF parameters from the form of GROMACS input format (.atp, .itp) to the PySIMM input format (.json).

Note: Because of the format specification, there are no sigma\_{14} or epsilon\_{14} parameters in the file as well as explicit non-diagonal LJ parameters (NBFIXes). They are read from a different file types (see charmm. parse add file  $()$ 

### **Returns** None

<span id="page-20-0"></span>pysimm.forcefield.charmm.\_\_detect\_rings\_\_(*particle*, *orders*)

Private method for analysing whether a given particle is a part of a ring structure

### **Parameters**

- particle [Particle](#page-66-0) reference
- orders list of integers defining size of the rings which should be checked
- **Returns** list of integers subset of orders which defines the sizes of the rings that contain particle; returns 0 if no cyclic structures of size orders are detected

### pysimm.forcefield.dreiding

### **Module Contents**

### **Classes**

[Dreiding](#page-20-1) pysimm.forcefield.Dreiding

<span id="page-20-1"></span>class pysimm.forcefield.dreiding.Dreiding(*db\_file=None*) Bases: [pysimm.forcefield.forcefield.Forcefield](#page-22-0)

pysimm.forcefield.Dreiding

Forcefield object with typing rules for Dreiding model. By default reads data file in forcefields subdirectory.

ff\_name dreiding

pair\_style lj ff\_class

1

assign\_ptypes(*self*, *s*)

pysimm.forcefield.Dreiding.assign\_ptypes

Dreiding specific particle typing rules. Requires [System](#page-73-0) object [Particle](#page-66-0) objects have bonds defined. **\* use System.add\_particle\_bonding() to ensure this \***

**Parameters** s – [System](#page-73-0)

```
assign_btypes(self, s)
     pysimm.forcefield.Dreiding.assign_btypes
```
Dreiding specific bond typing rules. Requires [System](#page-73-0) object [Particle](#page-66-0) objects have bonds, type and type.name defined. **\* use after assign\_ptypes \***

**Parameters** s – [System](#page-73-0)

**Returns** None

```
assign_atypes(self, s)
```
pysimm.forcefield.Dreiding.assign\_atypes

Dreiding specific angle typing rules. Requires [System](#page-73-0) object [Particle](#page-66-0) objects have bonds, type and type.name defined. **\* use after assign\_ptypes \***

**Parameters** s – [System](#page-73-0)

**Returns** None

### assign\_dtypes(*self*, *s*)

pysimm.forcefield.Dreiding.assign\_dtypes

Dreiding specific dihedral typing rules. Requires [System](#page-73-0) object [Particle](#page-66-0) objects have bonds, type and type.name defined. **\* use after assign\_ptypes \***

**Parameters** s – [System](#page-73-0)

**Returns** None

### assign\_itypes(*self*, *s*)

pysimm.forcefield.Dreiding.assign\_itypes

Dreiding specific improper typing rules. Requires [System](#page-73-0) object [Particle](#page-66-0) objects have bonds, type and type.name defined. **\* use after assign\_ptypes \***

**Parameters** s – [System](#page-73-0)

**Returns** None

assign\_charges(*self*, *s*, *charges='gasteiger'*) pysimm.forcefield.Dreiding.assign\_charges

Charge assignment. Gasteiger is default for now.

**Parameters**

- s [System](#page-73-0)
- charges gasteiger

**Returns** None

pysimm.forcefield.forcefield

**Module Contents**

**Classes**

[Forcefield](#page-22-0) **pysimm.forcefield.Forcefield** 

### **Attributes**

### [element\\_names\\_by\\_mass](#page-22-1)

```
pysimm.forcefield.forcefield.element_names_by_mass
class pysimm.forcefield.forcefield.Forcefield(file_=None, format=None)
     Bases: object
     pysimm.forcefield.Forcefield
     Base Forcefield class definition. Initialize with force field xml file.
     ff_class
          force field class (1 or 2)
     ff_name
          force field name
     particle_types
          ItemContainer for particle_types
     bond_types
          ItemContainer for bond_types
     angle_types
          ItemContainer for angle_types
     dihedral_types
          ItemContainer for dihedral_types
     improper_types
          ItemContainer for improper_types
     from_xml(self, file_)
     from_json(self, json_file)
     write_json(self, out)
     write_xml(self, out)
          pysimm.forcefield.Forcefield.write
          Write Forcefield object to xml format.
              Parameters out – file name to write
              Returns None
pysimm.forcefield.gaff
Module Contents
Classes
```
<span id="page-22-2"></span>[Gaff](#page-22-2) pysimm.forcefield.Gaff

```
class pysimm.forcefield.gaff.Gaff(db_file=None)
    Bases: pysimm.forcefield.forcefield.Forcefield
```
pysimm.forcefield.Gaff

Forcefield object with typing rules for Gaff model. By default reads data file in forcefields subdirectory.

ff\_name gaff pair\_style lj ff\_class 1

```
assign_ptypes(self, s)
```
pysimm.forcefield.Gaff.assign\_ptypes

Gaff specific particle typing rules. Requires [System](#page-73-0) object [Particle](#page-66-0) objects have bonds defined. **\* use System.add\_particle\_bonding() to ensure this \***

**\* Not entirely inclusive - some atom types not used \***

**Parameters** s – [System](#page-73-0)

**Returns** None

assign\_btypes(*self*, *s*)

pysimm.forcefield.Gaff.assign\_btypes

Gaff specific bond typing rules. Requires [System](#page-73-0) object [Particle](#page-66-0) objects have bonds, type and type.name defined. **\* use after assign\_ptypes \***

**Parameters** s – [System](#page-73-0)

**Returns** None

assign\_atypes(*self*, *s*)

pysimm.forcefield.Gaff.assign\_atypes

Gaff specific boanglend typing rules. Requires [System](#page-73-0) object [Particle](#page-66-0) objects have bonds, type and type.name defined. **\* use after assign\_ptypes \***

**Parameters** s – [System](#page-73-0)

**Returns** None

```
assign_dtypes(self, s)
```
pysimm.forcefield.Gaff.assign\_dtypes

Gaff specific dihedral typing rules. Requires [System](#page-73-0) object [Particle](#page-66-0) objects have bonds, type and type.name defined. **\* use after assign\_ptypes \***

**Parameters** s – [System](#page-73-0)

**Returns** None

```
assign_itypes(self, s)
```
pysimm.forcefield.Gaff.assign\_itypes

Gaff specific improper typing rules. There are none.

**Parameters** s – [System](#page-73-0)

### assign\_charges(*self*, *s*, *charges='gasteiger'*) pysimm.forcefield.Gaff.assign\_charges

Charge assignment. Gasteiger is default for now.

### **Parameters**

- s [System](#page-73-0)
- charges gasteiger

**Returns** None

### pysimm.forcefield.gaff2

### **Module Contents**

### **Classes**

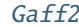

pysimm.forcefield.[Gaff2](#page-24-0)

### <span id="page-24-0"></span>class pysimm.forcefield.gaff2.Gaff2(*db\_file=None*)

Bases: [pysimm.forcefield.forcefield.Forcefield](#page-22-0)

pysimm.forcefield.Gaff2

Forcefield object with typing rules for Gaff2 model. By default reads data file in forcefields subdirectory.

### ff\_name gaff2

### pair\_style lj

bond\_style harmonic

angle\_style harmonic

dihedral\_style fourier

improper\_style cvff

```
ff_class
```
1

### assign\_ptypes(*self*, *s*)

pysimm.forcefield.Gaff2.assign\_ptypes

Gaff2 specific particle typing rules. Requires [System](#page-73-0) object [Particle](#page-66-0) objects have bonds defined. **\* use System.add\_particle\_bonding() to ensure this \***

**\* Not entirely inclusive - some atom types not used \***

**Parameters** s – [System](#page-73-0)

### assign\_btypes(*self*, *s*)

pysimm.forcefield.Gaff2.assign\_btypes

Gaff2 specific bond typing rules. Requires [System](#page-73-0) object [Particle](#page-66-0) objects have bonds, type and type.name defined. **\* use after assign\_ptypes \***

**Parameters** s – [System](#page-73-0)

**Returns** None

### assign\_atypes(*self*, *s*)

pysimm.forcefield.Gaff2.assign\_atypes

Gaff2 specific angle typing rules. Requires [System](#page-73-0) object [Particle](#page-66-0) objects have bonds, type and type.name defined. **\* use after assign\_ptypes \***

**Parameters** s – [System](#page-73-0)

**Returns** None

### assign\_dtypes(*self*, *s*)

pysimm.forcefield.Gaff2.assign\_dtypes

Gaff2 specific dihedral typing rules. Requires [System](#page-73-0) object [Particle](#page-66-0) objects have bonds, type and type.name defined. **\* use after assign\_ptypes \***

**Parameters** s – [System](#page-73-0)

**Returns** None

assign\_itypes(*self*, *s*)

pysimm.forcefield.Gaff2.assign\_itypes

Gaff2 specific improper typing rules.

**Parameters** s – [System](#page-73-0)

### **Returns** None

assign\_charges(*self*, *s*, *charges='gasteiger'*) pysimm.forcefield.Gaff.assign\_charges

Charge assignment. Gasteiger is default for now.

### **Parameters**

- s [System](#page-73-0)
- charges gasteiger

**Returns** None

### pysimm.forcefield.gasteiger

### **Module Contents**

### **Functions**

[set\\_charges](#page-26-0)(s, maxiter=100, tol=1e-06)

### **Attributes**

[element\\_names\\_by\\_mass](#page-26-1)

[gasteiger\\_parameters](#page-26-2)

<span id="page-26-1"></span>pysimm.forcefield.gasteiger.element\_names\_by\_mass

<span id="page-26-2"></span>pysimm.forcefield.gasteiger.gasteiger\_parameters

<span id="page-26-0"></span>pysimm.forcefield.gasteiger.set\_charges(*s*, *maxiter=100*, *tol=1e-06*)

pysimm.forcefield.pcff

### **Module Contents**

### **Classes**

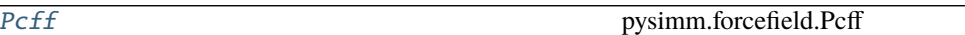

```
class pysimm.forcefield.pcff.Pcff(db_file=None)
```
Bases: [pysimm.forcefield.forcefield.Forcefield](#page-22-0)

pysimm.forcefield.Pcff

Forcefield object with typing rules for Pcff model. By default reads data file in forcefields subdirectory.

### ff\_name

pcff

pair\_style class2

ff\_class

 $\overline{2}$ 

nb\_mixing

sixth

```
assign_ptypes(self, s)
```
pysimm.forcefield.Pcff.assign\_ptypes

Pcff specific particle typing rules. Requires [System](#page-73-0) object [Particle](#page-66-0) objects have bonds defined. **\* use System.add\_particle\_bonding() to ensure this \***

**Parameters** s – [System](#page-73-0)

**Returns** None

assign\_btypes(*self*, *s*)

pysimm.forcefield.Pcff.assign\_btypes

Pcff specific bond typing rules. Requires [System](#page-73-0) object [Particle](#page-66-0) objects have bonds, type and type.name defined. **\* use after assign\_ptypes \***

**Parameters** s – [System](#page-73-0)

### **Returns** None

assign\_atypes(*self*, *s*)

pysimm.forcefield.Pcff.assign\_atypes

Pcff specific angle typing rules. Requires [System](#page-73-0) object [Particle](#page-66-0) objects have bonds, type and type.name defined. **\* use after assign\_ptypes \***

**Parameters** s – [System](#page-73-0)

**Returns** None

assign\_dtypes(*self*, *s*) pysimm.forcefield.Pcff.assign\_dtypes

> Pcff specific dihedral typing rules. Requires [System](#page-73-0) object [Particle](#page-66-0) objects have bonds, type and type.name defined. **\* use after assign\_ptypes \***

**Parameters** s – [System](#page-73-0)

**Returns** None

assign\_itypes(*self*, *s*) pysimm.forcefield.Pcff.assign\_itypes

> Pcff specific improper typing rules. Requires [System](#page-73-0) object [Particle](#page-66-0) objects have bonds, type and type.name defined. **\* use after assign\_ptypes \***

**Parameters** s – [System](#page-73-0)

**Returns** None

```
assign_charges(self, s, charges='default')
```
pysimm.forcefield.Pcff.assign\_charges

Default Pcff charge assignment. Gasteiger is also an option.

#### **Parameters**

- s [System](#page-73-0)
- charges default

**Returns** None

### pysimm.forcefield.tip3p

### **Module Contents**

### **Classes**

[Tip3p](#page-27-0) pysimm.forcefield.Tip3p

### <span id="page-27-0"></span>class pysimm.forcefield.tip3p.Tip3p(*db\_file=None*) Bases: [pysimm.forcefield.forcefield.Forcefield](#page-22-0)

pysimm.forcefield.Tip3p

Forcefield object with typing rules for Tip3p model. By default reads data file in forcefields subdirectory.

### ff\_name

tip3p

pair\_style lj ff\_class 1

assign\_ptypes(*self*, *s*)

pysimm.forcefield.Tip3p.assign\_ptypes

Tip3p specific particle typing rules. Requires [System](#page-73-0) object [Particle](#page-66-0) objects have bonds defined. **\* use System.add\_particle\_bonding() to ensure this \***

**Parameters** s – [System](#page-73-0)

**Returns** None

assign\_btypes(*self*, *s*)

pysimm.forcefield.Tip3p.assign\_btypes

Tip3p specific bond typing rules. Requires [System](#page-73-0) object [Particle](#page-66-0) objects have type and type.name defined. **\* use after assign\_ptypes \***

**Parameters** s – [System](#page-73-0)

**Returns** None

assign\_atypes(*self*, *s*)

pysimm.forcefield.Tip3p.assign\_atypes

Tip3p specific angle typing rules. Requires [System](#page-73-0) object [Particle](#page-66-0) objects have bonds, type and type.name defined. **\* use after assign\_ptypes \***

**Parameters** s – [System](#page-73-0)

**Returns** None

assign\_dtypes(*self*, *s*) pysimm.forcefield.Tip3p.assign\_dtypes

Tip3p specific dihedral typing rules. There are none.

**Parameters** s – [System](#page-73-0)

**Returns** None

assign\_itypes(*self*, *s*) pysimm.forcefield.Tip3p.assign\_itypes

Tip3p specific improper typing rules. There are none.

**Parameters** s – [System](#page-73-0)

**Returns** None

assign\_charges(*self*, *s*, *charges='default'*) pysimm.forcefield.Tip3p.assign\_charges

Tip3p specific charge assignment. There are none.

**Parameters**

- s [System](#page-73-0)
- charges default

### **Package Contents**

### **Classes**

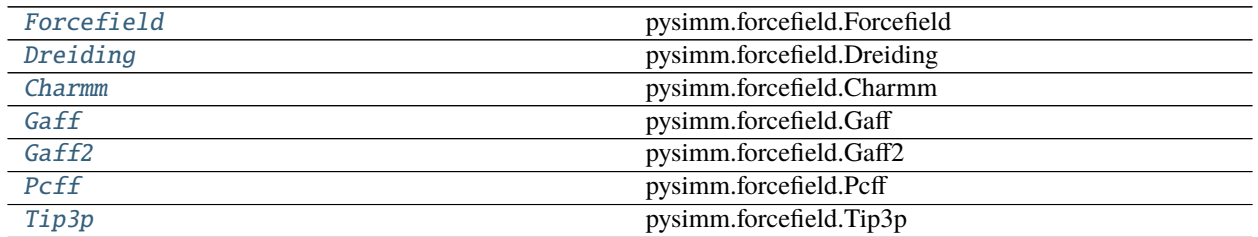

### **Functions**

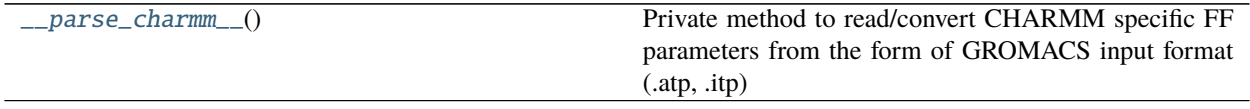

### <span id="page-29-0"></span>class pysimm.forcefield.Forcefield(*file\_=None*, *format=None*)

Bases: object

pysimm.forcefield.Forcefield

Base Forcefield class definition. Initialize with force field xml file.

### ff\_class

force field class (1 or 2)

### ff\_name

force field name

### particle\_types

[ItemContainer](#page-88-0) for particle\_types

### bond\_types

[ItemContainer](#page-88-0) for bond\_types

### angle\_types

[ItemContainer](#page-88-0) for angle\_types

### dihedral\_types

[ItemContainer](#page-88-0) for dihedral\_types

### improper\_types

[ItemContainer](#page-88-0) for improper\_types

from\_xml(*self*, *file\_*)

from\_json(*self*, *json\_file*)

### write\_json(*self*, *out*)

write\_xml(*self*, *out*) pysimm.forcefield.Forcefield.write

Write Forcefield object to xml format.

**Parameters** out – file name to write

**Returns** None

<span id="page-30-0"></span>class pysimm.forcefield.Dreiding(*db\_file=None*) Bases: [pysimm.forcefield.forcefield.Forcefield](#page-22-0)

pysimm.forcefield.Dreiding

Forcefield object with typing rules for Dreiding model. By default reads data file in forcefields subdirectory.

ff\_name dreiding

pair\_style lj

ff\_class 1

```
assign_ptypes(self, s)
```
pysimm.forcefield.Dreiding.assign\_ptypes

Dreiding specific particle typing rules. Requires [System](#page-73-0) object [Particle](#page-66-0) objects have bonds defined. **\* use System.add\_particle\_bonding() to ensure this \***

**Parameters** s – [System](#page-73-0)

**Returns** None

```
assign_btypes(self, s)
```
pysimm.forcefield.Dreiding.assign\_btypes

Dreiding specific bond typing rules. Requires [System](#page-73-0) object [Particle](#page-66-0) objects have bonds, type and type.name defined. **\* use after assign\_ptypes \***

**Parameters** s – [System](#page-73-0)

**Returns** None

```
assign_atypes(self, s)
```
pysimm.forcefield.Dreiding.assign\_atypes

Dreiding specific angle typing rules. Requires [System](#page-73-0) object [Particle](#page-66-0) objects have bonds, type and type.name defined. **\* use after assign\_ptypes \***

**Parameters** s – [System](#page-73-0)

**Returns** None

```
assign_dtypes(self, s)
     pysimm.forcefield.Dreiding.assign_dtypes
```
Dreiding specific dihedral typing rules. Requires [System](#page-73-0) object [Particle](#page-66-0) objects have bonds, type and type.name defined. **\* use after assign\_ptypes \***

**Parameters** s – [System](#page-73-0)

**Returns** None

assign\_itypes(*self*, *s*) pysimm.forcefield.Dreiding.assign\_itypes

> Dreiding specific improper typing rules. Requires [System](#page-73-0) object [Particle](#page-66-0) objects have bonds, type and type.name defined. **\* use after assign\_ptypes \***

**Parameters** s – [System](#page-73-0)

**Returns** None

assign\_charges(*self*, *s*, *charges='gasteiger'*)

pysimm.forcefield.Dreiding.assign\_charges

Charge assignment. Gasteiger is default for now.

### **Parameters**

- s [System](#page-73-0)
- charges gasteiger

**Returns** None

<span id="page-31-0"></span>class pysimm.forcefield.Charmm(*db\_file=None*)

Bases: [pysimm.forcefield.forcefield.Forcefield](#page-22-0)

pysimm.forcefield.Charmm

Forcefield object with typing rules for CHARMM model. By default reads data file in forcefields subdirectory.

### ff\_name

charmm

pair\_style lj/charmm

ff\_class 1

### assign\_ptypes(*self*, *s*)

pysimm.forcefield.Charmm.assign\_ptypes

Charmm specific particle typing rules. Requires [System](#page-73-0) object [Particle](#page-66-0) objects have bonds defined. **\* use System.add\_particle\_bonding() to ensure this \***

**\* Not entirely inclusive - some atom types not used \***

**Parameters** s – [System](#page-73-0)

**Returns** None

### assign\_extra\_ljtypes(*self*, *s*)

pysimm.forcefield.Charmm.assign\_extra\_ljtypes

Addition to normal force field setup: filling up the non-diagonal interaction pair coefficients (coefficients for interaction of particles of different type).

Assumes that all [ParticleType](#page-67-0) are defined for all particles in s

**Parameters** s – [System](#page-73-0)

**Returns** None

### assign\_btypes(*self*, *s*)

pysimm.forcefield.Charmm.assign\_btypes

Gaff specific bond typing rules. Requires [System](#page-73-0) object [Particle](#page-66-0) objects have bonds, type and type.name defined. **\* use after assign\_ptypes \***

**Parameters** s – [System](#page-73-0)

### assign\_atypes(*self*, *s*)

pysimm.forcefield.Charmm.assign\_atypes

Gaff specific boanglend typing rules. Requires [System](#page-73-0) object [Particle](#page-66-0) objects have bonds, type and type.name defined. **\* use after assign\_ptypes \***

**Parameters** s – [System](#page-73-0)

**Returns** None

### assign\_dtypes(*self*, *s*)

pysimm.forcefield.Charmm.assign\_dtypes

CHARMM specific dihedral typing rules. Requires [System](#page-73-0) object [Particle](#page-66-0) objects have bonds, type and type.name defined. **\* use after assign\_ptypes \***

**Parameters** s – [System](#page-73-0)

**Returns** None

### assign\_itypes(*self*, *s*)

pysimm.forcefield.Charmm.assign\_itypes

Gaff specific improper typing rules. There are none.

**Parameters** s – [System](#page-73-0)

**Returns** None

### assign\_charges(*self*, *s*, *charges='gasteiger'*)

pysimm.forcefield.Charmm.assign\_charges

Charge assignment. Gasteiger is default for now.

### **Parameters**

• s – [System](#page-73-0)

• charges – gasteiger

**Returns** None

### \_\_parse\_add\_file\_\_(*self*, *file*)

Private method to read/convert CHARMM specific FF parameters from the native format (.prm) to add on top of currentely existing library of FF parameters. Will update this ForceField object with data from the file and will write the output 'charmm\_mod.json' DB file

**Parameters file** – (string) full (absolute or relative) path to an .prm file

**Returns** none

### <span id="page-32-1"></span>pysimm.forcefield.\_\_parse\_charmm\_\_()

Private method to read/convert CHARMM specific FF parameters from the form of GROMACS input format (.atp, .itp) to the PySIMM input format (.json).

Note: Because of the format specification, there are no sigma\_{14} or epsilon\_{14} parameters in the file as well as explicit non-diagonal LJ parameters (NBFIXes). They are read from a different file types (see charmm.\_\_parse\_add\_file\_\_())

**Returns** None

### <span id="page-32-0"></span>class pysimm.forcefield.Gaff(*db\_file=None*)

Bases: [pysimm.forcefield.forcefield.Forcefield](#page-22-0)

pysimm.forcefield.Gaff

Forcefield object with typing rules for Gaff model. By default reads data file in forcefields subdirectory.

```
ff_name
    gaff
pair_style
     lj
ff_class
     1
```

```
assign_ptypes(self, s)
```
pysimm.forcefield.Gaff.assign\_ptypes

Gaff specific particle typing rules. Requires [System](#page-73-0) object [Particle](#page-66-0) objects have bonds defined. **\* use System.add\_particle\_bonding() to ensure this \***

**\* Not entirely inclusive - some atom types not used \***

**Parameters** s – [System](#page-73-0)

**Returns** None

assign\_btypes(*self*, *s*)

pysimm.forcefield.Gaff.assign\_btypes

Gaff specific bond typing rules. Requires [System](#page-73-0) object [Particle](#page-66-0) objects have bonds, type and type.name defined. **\* use after assign\_ptypes \***

**Parameters** s – [System](#page-73-0)

**Returns** None

```
assign_atypes(self, s)
     pysimm.forcefield.Gaff.assign_atypes
```
Gaff specific boanglend typing rules. Requires [System](#page-73-0) object [Particle](#page-66-0) objects have bonds, type and type.name defined. **\* use after assign\_ptypes \***

**Parameters** s – [System](#page-73-0)

**Returns** None

assign\_dtypes(*self*, *s*)

pysimm.forcefield.Gaff.assign\_dtypes

Gaff specific dihedral typing rules. Requires [System](#page-73-0) object [Particle](#page-66-0) objects have bonds, type and type.name defined. **\* use after assign\_ptypes \***

**Parameters** s – [System](#page-73-0)

**Returns** None

```
assign_itypes(self, s)
```
pysimm.forcefield.Gaff.assign\_itypes

Gaff specific improper typing rules. There are none.

**Parameters** s – [System](#page-73-0)

**Returns** None

assign\_charges(*self*, *s*, *charges='gasteiger'*) pysimm.forcefield.Gaff.assign\_charges

Charge assignment. Gasteiger is default for now.

**Parameters**

• s – [System](#page-73-0)

• charges – gasteiger

**Returns** None

<span id="page-34-0"></span>class pysimm.forcefield.Gaff2(*db\_file=None*)

Bases: [pysimm.forcefield.forcefield.Forcefield](#page-22-0)

pysimm.forcefield.Gaff2

Forcefield object with typing rules for Gaff2 model. By default reads data file in forcefields subdirectory.

ff\_name gaff2 pair\_style lj bond\_style harmonic

angle style harmonic

dihedral\_style fourier

improper\_style cvff

ff\_class

1

```
assign_ptypes(self, s)
```
pysimm.forcefield.Gaff2.assign\_ptypes

Gaff2 specific particle typing rules. Requires [System](#page-73-0) object [Particle](#page-66-0) objects have bonds defined. **\* use System.add\_particle\_bonding() to ensure this \***

**\* Not entirely inclusive - some atom types not used \***

**Parameters** s – [System](#page-73-0)

**Returns** None

assign\_btypes(*self*, *s*)

pysimm.forcefield.Gaff2.assign\_btypes

Gaff2 specific bond typing rules. Requires [System](#page-73-0) object [Particle](#page-66-0) objects have bonds, type and type.name defined. **\* use after assign\_ptypes \***

**Parameters** s – [System](#page-73-0)

**Returns** None

```
assign_atypes(self, s)
```
pysimm.forcefield.Gaff2.assign\_atypes

Gaff2 specific angle typing rules. Requires [System](#page-73-0) object [Particle](#page-66-0) objects have bonds, type and type.name defined. **\* use after assign\_ptypes \***

**Parameters** s – [System](#page-73-0)

assign\_dtypes(*self*, *s*)

pysimm.forcefield.Gaff2.assign\_dtypes

Gaff2 specific dihedral typing rules. Requires [System](#page-73-0) object [Particle](#page-66-0) objects have bonds, type and type.name defined. **\* use after assign\_ptypes \***

**Parameters** s – [System](#page-73-0)

**Returns** None

```
assign_itypes(self, s)
```
pysimm.forcefield.Gaff2.assign\_itypes

Gaff2 specific improper typing rules.

```
Parameters s – System
```
**Returns** None

```
assign_charges(self, s, charges='gasteiger')
```
pysimm.forcefield.Gaff.assign\_charges

Charge assignment. Gasteiger is default for now.

### **Parameters**

- s [System](#page-73-0)
- charges gasteiger

**Returns** None

### <span id="page-35-0"></span>class pysimm.forcefield.Pcff(*db\_file=None*)

Bases: [pysimm.forcefield.forcefield.Forcefield](#page-22-0)

pysimm.forcefield.Pcff

Forcefield object with typing rules for Pcff model. By default reads data file in forcefields subdirectory.

ff\_name

pcff

pair\_style class2

ff\_class

 $\mathfrak{D}$ 

```
nb_mixing
     sixth
```

```
assign_ptypes(self, s)
```
pysimm.forcefield.Pcff.assign\_ptypes

Pcff specific particle typing rules. Requires [System](#page-73-0) object [Particle](#page-66-0) objects have bonds defined. **\* use System.add\_particle\_bonding() to ensure this \***

```
Parameters s – System
```
**Returns** None

```
assign_btypes(self, s)
```
pysimm.forcefield.Pcff.assign\_btypes

Pcff specific bond typing rules. Requires [System](#page-73-0) object [Particle](#page-66-0) objects have bonds, type and type.name defined. **\* use after assign\_ptypes \***
**Parameters** s – [System](#page-73-0)

**Returns** None

assign\_atypes(*self*, *s*)

pysimm.forcefield.Pcff.assign\_atypes

Pcff specific angle typing rules. Requires [System](#page-73-0) object [Particle](#page-66-0) objects have bonds, type and type.name defined. **\* use after assign\_ptypes \***

**Parameters** s – [System](#page-73-0)

**Returns** None

assign\_dtypes(*self*, *s*)

pysimm.forcefield.Pcff.assign\_dtypes

Pcff specific dihedral typing rules. Requires [System](#page-73-0) object [Particle](#page-66-0) objects have bonds, type and type.name defined. **\* use after assign\_ptypes \***

**Parameters** s – [System](#page-73-0)

**Returns** None

assign\_itypes(*self*, *s*)

pysimm.forcefield.Pcff.assign\_itypes

Pcff specific improper typing rules. Requires [System](#page-73-0) object [Particle](#page-66-0) objects have bonds, type and type.name defined. **\* use after assign\_ptypes \***

**Parameters** s – [System](#page-73-0)

**Returns** None

```
assign_charges(self, s, charges='default')
```
pysimm.forcefield.Pcff.assign\_charges

Default Pcff charge assignment. Gasteiger is also an option.

**Parameters**

- s [System](#page-73-0)
- charges default

**Returns** None

```
class pysimm.forcefield.Tip3p(db_file=None)
```
Bases: [pysimm.forcefield.forcefield.Forcefield](#page-22-0)

pysimm.forcefield.Tip3p

Forcefield object with typing rules for Tip3p model. By default reads data file in forcefields subdirectory.

```
ff_name
```
tip3p

pair\_style lj ff\_class

1

assign\_ptypes(*self*, *s*) pysimm.forcefield.Tip3p.assign\_ptypes Tip3p specific particle typing rules. Requires [System](#page-73-0) object [Particle](#page-66-0) objects have bonds defined. **\* use System.add\_particle\_bonding() to ensure this \***

```
Parameters s – System
```
**Returns** None

```
assign_btypes(self, s)
```
pysimm.forcefield.Tip3p.assign\_btypes

Tip3p specific bond typing rules. Requires [System](#page-73-0) object [Particle](#page-66-0) objects have type and type.name defined. **\* use after assign\_ptypes \***

**Parameters** s – [System](#page-73-0)

**Returns** None

#### assign\_atypes(*self*, *s*)

pysimm.forcefield.Tip3p.assign\_atypes

Tip3p specific angle typing rules. Requires [System](#page-73-0) object [Particle](#page-66-0) objects have bonds, type and type.name defined. **\* use after assign\_ptypes \***

**Parameters** s – [System](#page-73-0)

**Returns** None

assign\_dtypes(*self*, *s*)

pysimm.forcefield.Tip3p.assign\_dtypes

Tip3p specific dihedral typing rules. There are none.

**Parameters** s – [System](#page-73-0)

**Returns** None

```
assign_itypes(self, s)
```
pysimm.forcefield.Tip3p.assign\_itypes

Tip3p specific improper typing rules. There are none.

**Parameters** s – [System](#page-73-0)

**Returns** None

assign\_charges(*self*, *s*, *charges='default'*) pysimm.forcefield.Tip3p.assign\_charges

Tip3p specific charge assignment. There are none.

**Parameters**

• s – [System](#page-73-0)

• charges – default

**Returns** None

pysimm.models

**Subpackages**

pysimm.models.monomers

**Subpackages**

pysimm.models.monomers.dreiding

**Submodules**

pysimm.models.monomers.dreiding.NbTMS\_H2\_tacticity

**Module Contents**

### **Functions**

[monomer](#page-38-0)(\*\*kwargs)

[polymer\\_chain](#page-38-1)(length)

<span id="page-38-1"></span><span id="page-38-0"></span>pysimm.models.monomers.dreiding.NbTMS\_H2\_tacticity.monomer(*\*\*kwargs*) pysimm.models.monomers.dreiding.NbTMS\_H2\_tacticity.polymer\_chain(*length*)

pysimm.models.monomers.dreiding.pe

### **Module Contents**

### **Functions**

[monomer](#page-38-2)()

[polymer\\_chain](#page-38-3)(length)

[polymer\\_system](#page-38-4)(chains=10, mn=1000, pdi=1, den $sity=0.3$ 

<span id="page-38-2"></span>pysimm.models.monomers.dreiding.pe.monomer()

<span id="page-38-3"></span>pysimm.models.monomers.dreiding.pe.polymer\_chain(*length*)

<span id="page-38-4"></span>pysimm.models.monomers.dreiding.pe.polymer\_system(*chains=10*, *mn=1000*, *pdi=1*, *density=0.3*)

pysimm.models.monomers.dreiding.pmma

### **Module Contents**

### **Functions**

[monomer](#page-39-0)()

[polymer\\_chain](#page-39-1)(length)

<span id="page-39-0"></span>pysimm.models.monomers.dreiding.pmma.monomer()

<span id="page-39-1"></span>pysimm.models.monomers.dreiding.pmma.polymer\_chain(*length*)

pysimm.models.monomers.dreiding.ps

### **Module Contents**

# **Functions**

[monomer](#page-39-2)(is\_capped=False)

[polymer\\_chain](#page-39-3)(length)

<span id="page-39-3"></span><span id="page-39-2"></span>pysimm.models.monomers.dreiding.ps.monomer(*is\_capped=False*) pysimm.models.monomers.dreiding.ps.polymer\_chain(*length*)

pysimm.models.monomers.ff\_typers

## **Submodules**

pysimm.models.monomers.ff\_typers.pe

**Module Contents**

### **Functions**

[monomer](#page-39-4)(ff, is\_capped=False)

[polymer\\_chain](#page-39-5)(length, ff)

<span id="page-39-5"></span><span id="page-39-4"></span>pysimm.models.monomers.ff\_typers.pe.monomer(*ff*, *is\_capped=False*)

pysimm.models.monomers.ff\_typers.pe.polymer\_chain(*length*, *ff* )

pysimm.models.monomers.ff\_typers.pmma

**Module Contents**

# **Functions**

[monomer](#page-40-0)(ff, is\_capped=False)

[polymer\\_chain](#page-40-1)(length, ff)

<span id="page-40-1"></span><span id="page-40-0"></span>pysimm.models.monomers.ff\_typers.pmma.monomer(*ff*, *is\_capped=False*) pysimm.models.monomers.ff\_typers.pmma.polymer\_chain(*length*, *ff* )

pysimm.models.monomers.ff\_typers.ps

# **Module Contents**

### **Functions**

[monomer](#page-40-2)(ff, is\_capped=False)

[polymer\\_chain](#page-40-3)(length, ff)

<span id="page-40-3"></span><span id="page-40-2"></span>pysimm.models.monomers.ff\_typers.ps.monomer(*ff*, *is\_capped=False*) pysimm.models.monomers.ff\_typers.ps.polymer\_chain(*length*, *ff* )

pysimm.models.monomers.gaff

**Submodules**

pysimm.models.monomers.gaff.pe

**Module Contents**

**Functions**

[monomer](#page-41-0)()

continues on next page

### Table 31 – continued from previous page

[polymer\\_chain](#page-41-1)(length)

<span id="page-41-0"></span>pysimm.models.monomers.gaff.pe.monomer()

<span id="page-41-1"></span>pysimm.models.monomers.gaff.pe.polymer\_chain(*length*)

pysimm.models.monomers.gaff.pmma

### **Module Contents**

#### **Functions**

[monomer](#page-41-2)()

[polymer\\_chain](#page-41-3)(length)

<span id="page-41-2"></span>pysimm.models.monomers.gaff.pmma.monomer()

<span id="page-41-3"></span>pysimm.models.monomers.gaff.pmma.polymer\_chain(*length*)

pysimm.models.monomers.gaff.ps

**Module Contents**

### **Functions**

[monomer](#page-41-4)()

[polymer\\_chain](#page-41-5)(length)

<span id="page-41-4"></span>pysimm.models.monomers.gaff.ps.monomer()

<span id="page-41-5"></span>pysimm.models.monomers.gaff.ps.polymer\_chain(*length*)

pysimm.models.monomers.gaff2

**Submodules**

pysimm.models.monomers.gaff2.pe

**Module Contents**

# **Functions**

[monomer](#page-42-0)()

[polymer\\_chain](#page-42-1)(length)

<span id="page-42-0"></span>pysimm.models.monomers.gaff2.pe.monomer()

<span id="page-42-1"></span>pysimm.models.monomers.gaff2.pe.polymer\_chain(*length*)

pysimm.models.monomers.gaff2.pmma

**Module Contents**

**Functions**

[monomer](#page-42-2)()

[polymer\\_chain](#page-42-3)(length)

<span id="page-42-2"></span>pysimm.models.monomers.gaff2.pmma.monomer()

<span id="page-42-3"></span>pysimm.models.monomers.gaff2.pmma.polymer\_chain(*length*)

pysimm.models.monomers.gaff2.ps

**Module Contents**

**Functions**

[monomer](#page-42-4)()

[polymer\\_chain](#page-42-5)(length)

<span id="page-42-4"></span>pysimm.models.monomers.gaff2.ps.monomer()

<span id="page-42-5"></span>pysimm.models.monomers.gaff2.ps.polymer\_chain(*length*)

pysimm.models.monomers.topologies

# **1.1.2 Submodules**

pysimm.amber

**Module Contents**

**Functions**

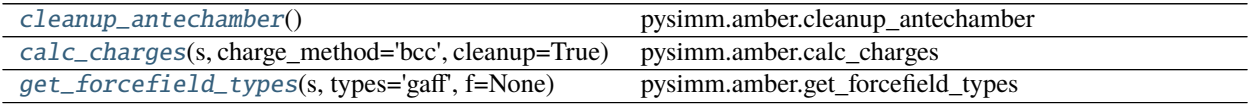

### **Attributes**

[ANTECHAMBER\\_EXEC](#page-43-3)

#### <span id="page-43-3"></span>pysimm.amber.ANTECHAMBER\_EXEC

### <span id="page-43-0"></span>pysimm.amber.cleanup\_antechamber()

pysimm.amber.cleanup\_antechamber

Removes temporary files created by antechamber and pysimm.

#### **Parameters** None –

### **Returns** None

<span id="page-43-1"></span>pysimm.amber.calc\_charges(*s*, *charge\_method='bcc'*, *cleanup=True*) pysimm.amber.calc\_charges

Calculates charges using antechamber. Defaults to am1-bcc charges.

#### **Parameters**

- s System for which to calculate charges. System object is updated in place
- charge\_method name of charge derivation method to use (default: bcc)
- cleanup removes temporary files created by antechamber (default: True)

#### **Returns** None

<span id="page-43-2"></span>pysimm.amber.get\_forcefield\_types(*s*, *types='gaff'*, *f=None*)

pysimm.amber.get\_forcefield\_types

Uses antechamber to determine atom types. Defaults to GAFF atom types. Retrieves [ParticleType](#page-67-0) objects from force field is provided

#### **Parameters**

- $s System$  $s System$  for which to type
- types name of atom types to use (default: gaff)

• f – forcefield object to retrieve [ParticleType](#page-67-0) objects from if not present in s (default: None)

**Returns** None

# pysimm.calc

# **Module Contents**

# **Functions**

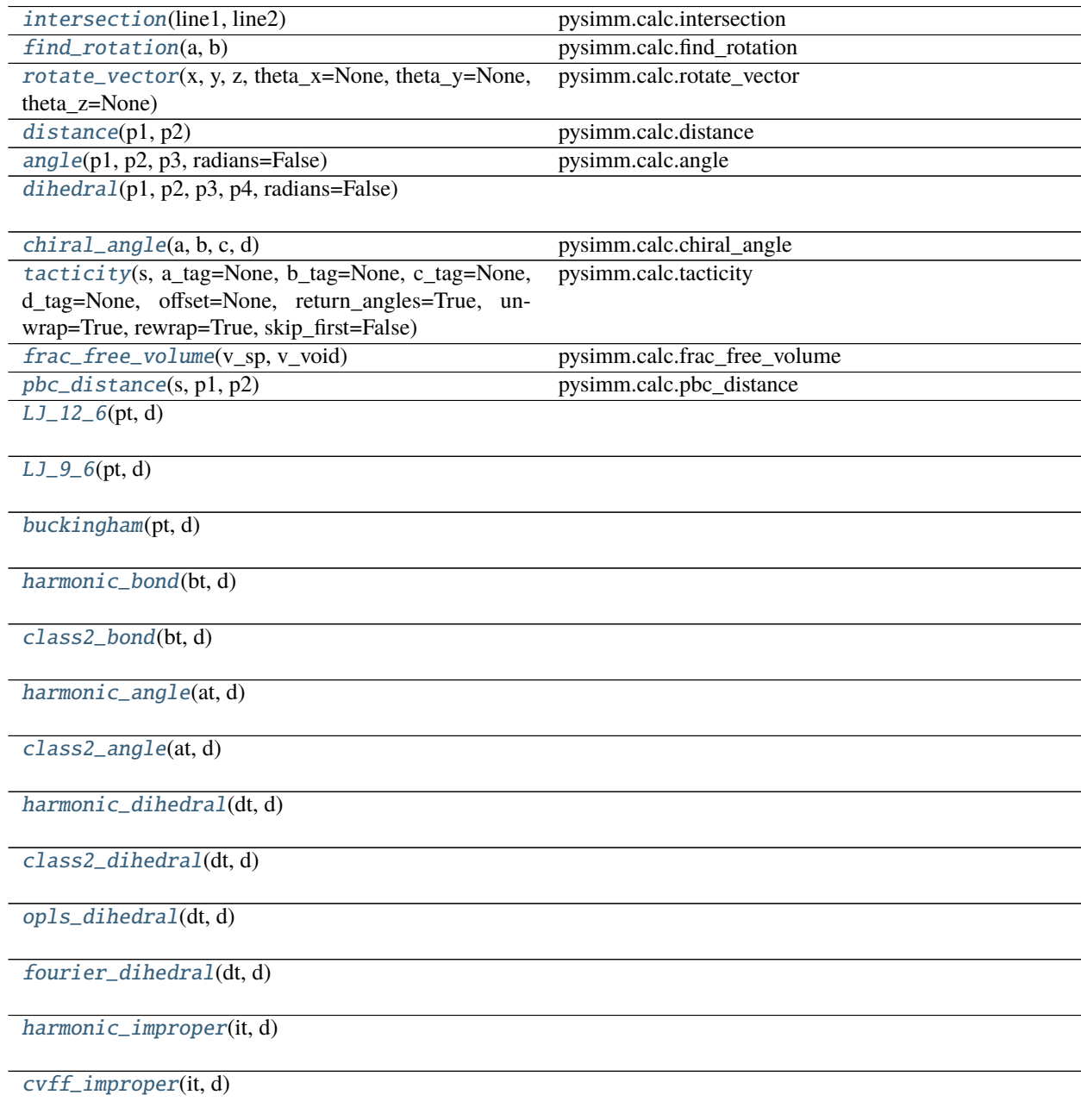

continues on next page

### Table 39 – continued from previous page

[umbrella\\_improper](#page-47-15)(it, d)

### **Attributes**

[np](#page-45-4)

<span id="page-45-4"></span>pysimm.calc.np

<span id="page-45-0"></span>pysimm.calc.intersection(*line1*, *line2*)

pysimm.calc.intersection

Finds intersection between two 2D lines given by two sets of points

**Parameters**

- **line1** [[x1,y1], [x2,y2]] for line 1
- **line2** [[x1,y1], [x2,y2]] for line 2

**Returns** x,y intersection point

### <span id="page-45-1"></span>pysimm.calc.find\_rotation(*a*, *b*)

pysimm.calc.find\_rotation

Finds rotation vector required to align vector a and vector b

#### **Parameters**

- $a 3D$  vector  $[x, y, z]$
- $\mathbf{b}$  3D vector [x,y,z]

**Returns** rotation matrix

<span id="page-45-2"></span>pysimm.calc.rotate\_vector(*x*, *y*, *z*, *theta\_x=None*, *theta\_y=None*, *theta\_z=None*) pysimm.calc.rotate\_vector

Rotates 3d vector around x-axis, y-axis and z-axis given by user defined angles

#### **Parameters**

- $x x$  vector component
- $y y$  vector component
- $z z$  vector component
- theta\_ $x$  angle to rotate vector around x axis
- theta\_y angle to rotate vector around  $y$  axis
- theta\_ $z$  angle to rotate vector around z axis

**Returns** new vector [x,y,z]

### <span id="page-45-3"></span>pysimm.calc.distance(*p1*, *p2*)

pysimm.calc.distance

Finds distance between two [Particle](#page-66-0) objects. Simply calculates length of vector between particle coordinates and does not consider periodic boundary conditions.

### **Parameters**

- p1 [Particle](#page-66-0)
- p2 [Particle](#page-66-0)

**Returns** distance between particles

<span id="page-46-0"></span>pysimm.calc.angle(*p1*, *p2*, *p3*, *radians=False*)

pysimm.calc.angle

Finds angle between three [Particle](#page-66-0) objects. Does not consider periodic boundary conditions.

### **Parameters**

- p1 pysimm.system.Particle
- **p2** pysimm.system.Particle
- p3 pysimm.system.Particle
- radians returns value in radians if True (False)

**Returns** angle between particles

```
pysimm.calc.dihedral(p1, p2, p3, p4, radians=False)
```
### <span id="page-46-2"></span>pysimm.calc.chiral\_angle(*a*, *b*, *c*, *d*)

pysimm.calc.chiral\_angle

Finds chiral angle between four [Particle](#page-66-0) objects. Chiral angle is defined as the angle between the vector resulting from vec(a->c) X vec(a->d) and vec(a->b). Used to help define tacticity where backbone follow b'–a–b and c and d are side groups.

**b'–a–b** / c d

### **Parameters**

- **a** pysimm.system.Particle
- **b** pysimm.system.Particle
- c pysimm.system.Particle
- **d** pysimm.system.Particle

**Returns** chiral angle

```
pysimm.calc.tacticity(s, a_tag=None, b_tag=None, c_tag=None, d_tag=None, offset=None,
                         return_angles=True, unwrap=True, rewrap=True, skip_first=False)
```
#### pysimm.calc.tacticity

Determines tacticity for polymer chain. Iterates through groups of four patricles given by X tags, using offset. This assumes equivalent atoms in each group of four are perfectly offset.

### **Parameters**

- s [System](#page-73-0)
- a\_tag tag of first a particle
- **b\_tag** tag of first b particle
- c\_tag tag of first c particle
- **d\_tag** tag of first d particle
- **offset** offset of particle tags (monomer repeat atomic count)
- return\_angles if True return chiral angles of all monomers
- unwrap True to perform unwrap before calculation (REQUIRED before calculation, but not required in this
- function) –
- **rewrap** True to rewrap system after calculation
- skip\_first True to skip first monomer (sometime chirality is poorly defined for thsi monomer)

**Returns** tacticity or tacticity, [chiral\_angles]

```
pysimm.calc.frac_free_volume(v_sp, v_void)
```
pysimm.calc.frac\_free\_volume

Determines fractional free volume for a poroous system.

#### **Parameters**

- v\_sp specific volume
- v\_void void volume

**Returns** fractional free volume

<span id="page-47-1"></span>pysimm.calc.pbc\_distance(*s*, *p1*, *p2*)

pysimm.calc.pbc\_distance

Calculates distance between particles using PBC

#### **Parameters**

- s [System](#page-73-0)
- p1 [Particle](#page-66-0)
- p2 [Particle](#page-66-0)

**Returns** distance between particles

```
pysimm.calc.LJ_12_6(pt, d)
```

```
pysimm.calc.LJ_9_6(pt, d)
```
<span id="page-47-4"></span>pysimm.calc.buckingham(*pt*, *d*)

<span id="page-47-5"></span>pysimm.calc.harmonic\_bond(*bt*, *d*)

<span id="page-47-6"></span>pysimm.calc.class2\_bond(*bt*, *d*)

<span id="page-47-7"></span>pysimm.calc.harmonic\_angle(*at*, *d*)

<span id="page-47-8"></span>pysimm.calc.class2\_angle(*at*, *d*)

```
pysimm.calc.harmonic_dihedral(dt, d)
```
<span id="page-47-10"></span>pysimm.calc.class2\_dihedral(*dt*, *d*)

<span id="page-47-11"></span>pysimm.calc.opls\_dihedral(*dt*, *d*)

<span id="page-47-12"></span>pysimm.calc.fourier\_dihedral(*dt*, *d*)

<span id="page-47-13"></span>pysimm.calc.harmonic\_improper(*it*, *d*)

<span id="page-47-14"></span>pysimm.calc.cvff\_improper(*it*, *d*)

<span id="page-47-15"></span>pysimm.calc.umbrella\_improper(*it*, *d*)

### pysimm.cassandra

### **Module Contents**

### **Classes**

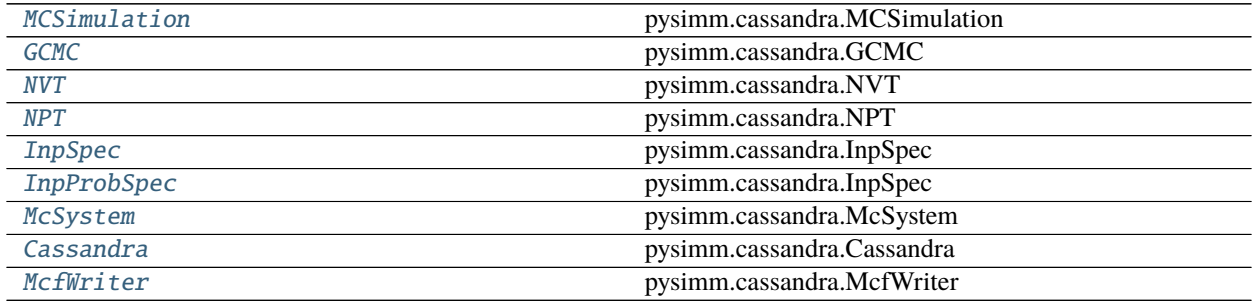

#### **Functions**

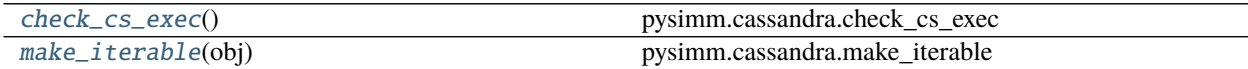

# **Attributes**

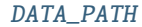

[KCALMOL\\_2\\_K](#page-48-2)

[CASSANDRA\\_EXEC](#page-48-3)

[DEFAULT\\_PARAMS](#page-48-4)

<span id="page-48-1"></span>pysimm.cassandra.DATA\_PATH

<span id="page-48-2"></span>pysimm.cassandra.KCALMOL\_2\_K = 503.22271716452

<span id="page-48-3"></span>pysimm.cassandra.CASSANDRA\_EXEC

<span id="page-48-4"></span>pysimm.cassandra.DEFAULT\_PARAMS

<span id="page-48-0"></span>class pysimm.cassandra.MCSimulation(*mc\_sst=None*, *init\_sst=None*, *\*\*kwargs*) Bases: object

pysimm.cassandra.MCSimulation

Object containing the settings and the logic necessary to partially set-up an abstract Monte Carlo simulation to be submitted to the CASSANDRA software. The object also will include the simulation results once the simulations are finished.

#### <span id="page-48-5"></span>mc\_sst

describes all molecules to be inserted by CASSANDRA

#### **Type** [McSystem](#page-51-1)

#### init\_sst

describes the optional initial fixed molecular configuration for MC simulations (default: empty cubic box with 1 nm side length). If the particles in the system are not attributed with the flag *is\_fixed* all of them are considered to be fixed, and will be marked with this flag, otherwise all particles with is\_fixed=False will be removed.

**Type** [System](#page-73-0)

#### **Keyword Arguments**

- out\_folder  $(str)$  the relative path of the simulation results (all .dat, .mcf, as well as .chk, ... files will go there). If the folder does not exist it will be created with 0755 permissions.
- **props\_file**  $(str)$  the name of the .inp file.

**Note:** Other keyword arguments that are accepted are the GCMC simulation settings. The keywords of the settings are the same as they are described in CASSANDRA specification but without # symbol.

**For example**: the keyword argument *Run\_Name='my\_simulation'* will set *#Run\_Name* setting in CASSANDRA input file to *my\_simulation* value

#### **Parameters**

- props (dictionary) include all simulation settings to be written to the CASSANDRA .inp file
- **input**  $(str)$  text stream that will be written to the CASSANDRA .inp file
- tot\_sst ([System](#page-73-0)) object containing the results of CASSANDRA simulations

#### write(*self* )

pysimm.cassandra.MCSimulation.write

Iterates through the props dictionary creating the text for correct CASSANDRA input

#### group\_by\_id(*self*, *group\_key='matrix'*)

pysimm.cassandra.MCSimulation.group\_by\_id

Method groups the atoms of the system tot\_sst by a certain property. Will iterate through all atoms in the system and return indexes of only those atoms that match the property. Currently supports 3 properties defined by the input keyword argument argument.

**Keyword Arguments** group\_key (str) – text constant defines the property to match. Possible keywords are:

- (1) *matrix* (default) indexes of the atoms in fxd\_sst
- (2) *rigid* indexes of all atoms that have rigid atomic bonds. It is assumed here that rigid and nonrigid atoms can interact only through intermolecular forces
- (3) *nonrigid* opposite of previous, indexes of all atoms that have nonrigid atomic bonds

**Returns** string in format *a1:b1 a2:b2 . . .* where all indexes inside *[ak, bk]* belongs to the selected group and array of the form *[[a1, b1], [a2, b2], . . . ]*

#### **Return type** str

### upd\_simulation(*self* )

pysimm.cassandra.MCSimulation.upd\_simulation

Updates the tot\_sst field using the *MCSimulation.props['Run\_Name'].chk* file. Will try to parse the checkpoint file and read the coordinates of the molecules inserted by CASSANDRA. If neither of the molecules from the  $mc\_sst$  can be fit to the text that was read the method will raise an exception. The fitting method: [make\\_system](#page-52-0) assumes that different molecules inserted by CASSANDRA have the same order of the atoms.

```
__check_params__(self )
```
pysimm.cassandra.MCSimulation.\_\_check\_params\_\_

Private method designed for update the fields of the simulation object to make them conformed with each other

```
__write_chk__(self, out_file)
```
pysimm.cassandra.MCSimulation.\_\_write\_chk\_\_

Creates the CASSANDRA checkpoint file basing on the information from the *~MCSimulation.tot\_sst* field

get\_prp(*self* )

<span id="page-50-0"></span>class pysimm.cassandra.GCMC(*mc\_sst=None*, *init\_sst=None*, *\*\*kwargs*)

Bases: [MCSimulation](#page-48-0)

pysimm.cassandra.GCMC Initiates the specific type of Monte Carlo simulations for CASSANDRA: simulations using Grand-Canonical ensemble of particles (constant volume-temperature-chemical potential, muVT). See [MCSimulation](#page-48-0) for the detailed description of the properties.

<span id="page-50-1"></span>class pysimm.cassandra.NVT(*mc\_sst=None*, *init\_sst=None*, *\*\*kwargs*) Bases: [MCSimulation](#page-48-0)

pysimm.cassandra.NVT Initiates the specific type of Monte Carlo simulations for CASSANDRA: simulations using Canonical ensemble of particles (constant volume-temperature-number of particles, NVT). See [MCSimulation](#page-48-0) for the detailed description of the properties.

<span id="page-50-2"></span>class pysimm.cassandra.NPT(*mc\_sst=None*, *init\_sst=None*, *\*\*kwargs*) Bases: [MCSimulation](#page-48-0)

pysimm.cassandra.NPT Initiates the specific type of Monte Carlo simulations for CASSANDRA: simulations using Isobaric-Isothermal ensemble of particles (NPT). See [MCSimulation](#page-48-0) for the detailed description of the properties.

<span id="page-50-3"></span>class pysimm.cassandra.InpSpec(*key*, *value*, *default*, *\*\*kwargs*) Bases: object

pysimm.cassandra.InpSpec

Represents the most common object used for carrying one logical unit of the CASSANDRA simulation options

#### **Parameters**

- key  $(str)$  the keyword of the simulation option (literally the string that goes after the # sign in CASSANDRA .inp file)
- value (object) numerical or text values of the particular simulation option structured in a certain way. Here goes only the values that are wished to be changed (it might be just one field of a big dictionary)
- $\bullet$  default (object) the most complete default description of the simulation option

### **Keyword Arguments**

- write\_headers  $(boolean) if$  the value is dictionary defines whether the dictionary keys should be written to the output
- new\_line (boolean) if the value is iterable defines whether each new element will be written to the new line

### to\_string(*self* )

pysimm.cassandra.InpSpec.to\_string

Creates the proper text representation of the property stored in the value field

**Returns** formatted text string

#### **Return type** str

<span id="page-51-0"></span>class pysimm.cassandra.InpProbSpec(*key*, *value*, *default*, *\*\*kwargs*)

Bases: [InpSpec](#page-50-3)

pysimm.cassandra.InpSpec

Extension of the [InpSpec](#page-50-3) class that takes into account special representation of the movement probabilities in the CASSANDRA input file.

#### to\_string(*self* )

pysimm.cassandra.InpSpec.to\_string

Creates the proper text representation of the property stored in the value field

**Returns** formatted text string

#### **Return type** str

<span id="page-51-1"></span>class pysimm.cassandra.McSystem(*sst*, *\*\*kwargs*)

Bases: object

pysimm.cassandra.McSystem

Wrapper around the list of [System](#page-73-0) objects. Each element in the list represents single molecule of a different specie that will be used during MC simulations. Additionally, the object is responsible for creating .dat and .mcf files needed for the simulation and reading back the CASSANDRA simulation results.

#### sst

items representing single molecules of different species to be inserted by CASSANDRA. If the sst is a list (not a single value) it is assumed that all of the following properties are synchronized with it by indexes.

**Type** list of [System](#page-73-0)

#### chem\_pot

chemical potential for each specie [Joule/mol]

**Type** list of int

#### **Keyword Arguments**

- max\_ins (list of int) defines the highest possible number of molecules of corresponding specie. Basing on these values CASSANDRA allocates memory for simulations. (default: 5000).
- is rigid (list of boolean) defines whether the atoms in the particular molecule should be marked as rigid or not. **Important!** In current implementation the module doesn't support flexible molecule angles, so the *is\_rigid=False* is designed to be used exclusively for **single bead** molecules.

#### **Parameters**

- made\_ins (list of int) number of particles of each specie inserted by CASSANDRA.
- mcf\_file (list of str) defines full relative names of molecule configuration files **(.mcf)** required by CASSANDRA. Files will be created automatically.
- frag\_file (list of str) defines full relative names of possible relative configuration files **(.dat)** required by CASSANDRA. Files will be created automatically.

### update\_props(*self*, *props*)

pysimm.cassandra.McSystem.update\_props

For each specie in the system creates the .mcf file required for CASSANDRA simulation.

**Parameters** props (dictionary) – contains the .mcf file names and maximally allowed number of molecules insertions. The dictionary is to be assigned to 'Molecule\_Files' property of the MC simulation

**Returns** updated input dictionary

**Return type** props

#### update\_frag\_record(*self*, *frag\_record*)

pysimm.cassandra.McSystem.update\_frag\_record

For each specie in the system creates the single configuration .dat file required for CASSANDRA simulation.

#### **Parameters**

- **frag\_record** dictionary containing the .dat file names and their ids. The dictionary is to be assigned to
- simulation ('Molecule\_Files' property of the MC) –

**Returns** updated dictionary

**Return type** dictionary

#### <span id="page-52-0"></span>make\_system(*self*, *text\_output*)

pysimm.cassandra.McSystem.make\_system

Parses the checkpoint (.chk) file made by CASSANDRA and creates new molecules basing on the new coordinates information. Assumes that all atoms of a certain molecule are listed in .chk file together (molecule identifiers are not mixed).

**Note:** The logic of comparison of the xyz-like text record from the .chk file with the [System](#page-73-0) object is most straightforward: It is the consecutive comparison of particle names and first letters (before the white space) in the text record. In this implementation order matters! For example, for CO2, if in the system atoms are ordered as C-O-O and in the text they are ordered as O-C-O fit will fail.

**Parameters text\_output** (str) – text stream from the CASSANDRA .chk file containing the coordinates of newly inserted molecules

**Returns** object containing all newly inserted molecules

**Return type** [System](#page-73-0)

\_\_fit\_atoms\_\_(*self*, *molec*, *text\_lines*) pysimm.cassandra.McSystem.\_\_fit\_atoms\_\_ Implements simple logic of comparison of the xyz-like text record with the [System](#page-73-0) object. The comparison is based on the consecutive comparison of particle names and first letters (before the white space) in the text. In this implementation order matters! E.g. for CO2, if in the system atoms are ordered as C-O-O and in the text they are ordered like O-C-O fit will return False.

**Returns** flag whether the text record fit the molecule or not

**Return type** boolean

<span id="page-53-0"></span>class pysimm.cassandra.Cassandra(*init\_sst*)

Bases: object

pysimm.cassandra.Cassandra

Organizational object for running CASSANDRA simulation tasks. In current implementation it is able to run Canonical, Grand Canonical, and Isothermal-Isobaric Monte Carlo simulations ([GCMC](#page-50-0), [NVT](#page-50-1), and [NPT](#page-50-2), correspondingly).

#### **Parameters**

- system ([System](#page-73-0)) molecular updated during the simulations
- run\_queue  $(list)$  the list of scheduled tasks

#### <span id="page-53-1"></span>run(*self* )

pysimm.cassandra.Cassandra.run

Method that triggers the simulations. Does two consecutive steps: **(1)** tries to write all files necessary for simulation (.dat, .inp, .mcf): **(2)** tries to invoke the CASSANDRA executable.

#### add\_simulation(*self*, *ens\_type*, *obj=None*, *\*\*kwargs*)

pysimm.cassandra.Cassandra.add\_simulation

Method for adding new Monte Carlo simulation to the run queue.

#### **Parameters**

- ens\_type Type of the molecular ensemble for the Monte-Carlo simulations. The supported options are: *GCMC* (Grand Canonical); *NVT* (canonical); *NPT* (isobaricisothermal)
- obj the entity that should be added. Will be ignored if it is not of a type [MCSimulation](#page-48-0)

#### **Keyword Arguments**

- is\_new (boolean) defines whether all previous simulations should be erased or not
- species (list of [System](#page-73-0)) systems that describe molecules and will be passed to [McSystem](#page-51-1) constructor.

**Note:** Other keyword arguments of this method will be redirected to the [McSystem](#page-51-1) and [MCSimulation](#page-48-0) constructors. See their descriptions for the possible keyword options.

### add\_gcmc(*self*, *obj=None*, *\*\*kwargs*)

pysimm.cassandra.Cassandra.add\_gcmc

Ads new simulation in grand-canonical ensemble to the run queue.

**Parameters obj** – the entity that should be added. Will be ignored if it is not of a type [GCMC](#page-50-0)

#### **Keyword Arguments**

• is\_new (boolean) – defines whether all previous simulations should be erased or not

• species (list of  $System$ ) – systems that describe molecules and will be passed to [McSystem](#page-51-1) constructor.

#### **Note:**

**Other keyword arguments of this method will be redirected to the** [McSystem](#page-51-1)**,** [MCSimulation](#page-48-0)**,** and [GCMC](#page-50-0) constructors. See their descriptions for the possible keyword options.

#### add\_npt\_mc(*self*, *obj=None*, *\*\*kwargs*)

pysimm.cassandra.Cassandra.add\_npt\_mc

Ads new simulation in isobaric-isothermal ensemble to the run queue.

**Parameters obj** – the entity that should be added. Will be ignored if it is not of a type [NPT](#page-50-2)

#### **Keyword Arguments**

- is\_new (boolean) defines whether all previous simulations should be erased or not
- species (list of  $System$ ) systems that describe molecules and will be passed to [McSystem](#page-51-1) constructor.

Note: Other keyword arguments of this method will be redirected to the [McSystem](#page-51-1), [MCSimulation](#page-48-0), and [NPT](#page-50-2) constructors. See their descriptions for the possible keyword options.

### add\_nvt(*self*, *obj=None*, *\*\*kwargs*)

pysimm.cassandra.Cassandra.add\_nvt

Ads new simulation in canonical ensemble to the run queue.

**Parameters obj** – the entity that should be added. Will be ignored if it is not of a type [NVT](#page-50-1)

#### **Keyword Arguments**

- is\_new (boolean) defines whether all previous simulations should be erased or not
- species (list of [System](#page-73-0)) systems that describe molecules and will be passed to [McSystem](#page-51-1) constructor.

**Note:** Other keyword arguments of this method will be redirected to the [McSystem](#page-51-1), [MCSimulation](#page-48-0), and [NVT](#page-50-1) constructors. See their descriptions for the possible keyword options.

#### read\_input(*self*, *inp\_file*)

pysimm.cassandra.Cassandra.read\_input

The method parses the CASSANDRA instructions file (.inp) split it into separate instructions and analyses each according to the instruction name.

**Parameters inp\_file** (str) – the full relative path of the file to be read

**Returns** read CASSANDRA properties in the format required by [GCMC](#page-50-0)

**Return type** dictionary

\_\_parse\_value\_\_(*self*, *cells*)

#### unwrap\_gas(*self* )

pysimm.cassandra.Cassandra.unwrap\_gas

Ensures that all particles that are not fixed are unwrapped, otherwise CASSANDRA might not interpret them correctly

```
class pysimm.cassandra.McfWriter(syst, file_ref )
```
Bases: object

pysimm.cassandra.McfWriter

Object responsible for creating the CASSANDRA Molecular Configuration file (.mcf).

syst

represents the molecule to be described

**Type** [System](#page-73-0)

#### file\_ref

full relative path to the file that will be created

**Type** str

```
mcf_tags = ['# Bond_Info', '# Angle_Info', '# Dihedral_Info', '# Improper_Info', '#
Intra_Scaling', '#...
```
#### $empty$

```
write(self, typing='all')
```
pysimm.cassandra.McfWriter.write

Method creates the .mcf file writing only those sections of it that are marked to be written

**Parameters typing** (list) – the list of sections to be written or the text keyword. List items should be as they are defined in [mcf\\_tags](#page-55-3) field); default 'all'

\_\_write\_empty\_\_(*self*, *out*, *name*)

\_\_write\_atom\_info\_\_(*self*, *out*)

\_\_write\_bond\_info\_\_(*self*, *out*)

\_\_write\_angle\_info\_\_(*self*, *out*)

```
__write_intra_scaling__(self, out)
```

```
__write_dihedral_info__(self, out)
```

```
__write_improper_info__(self, out)
```

```
__write_fragment_info__(self, out)
```
\_\_write\_fragment\_connectivity\_\_(*self*, *out*)

```
__to_tags__(self, inpt)
```

```
pysimm.cassandra.check_cs_exec()
```
pysimm.cassandra.check\_cs\_exec

Validates that the absolute path to the CASSANDRA executable is set in the *CASSANDRA\_EXEC* environmental variable of the OS. The validation is called once inside the [run](#page-53-1) method.

#### <span id="page-55-2"></span>pysimm.cassandra.make\_iterable(*obj*)

pysimm.cassandra.make\_iterable

Utility method that forces the attributes be iterable (wrap in a list if it contains of only one item)

# pysimm.cli

# **Module Contents**

pysimm.cli.supported\_forcefields = ['dreiding', 'pcff', 'gaff']

pysimm.cli.parser

# pysimm.lmps

**Module Contents**

# **Classes**

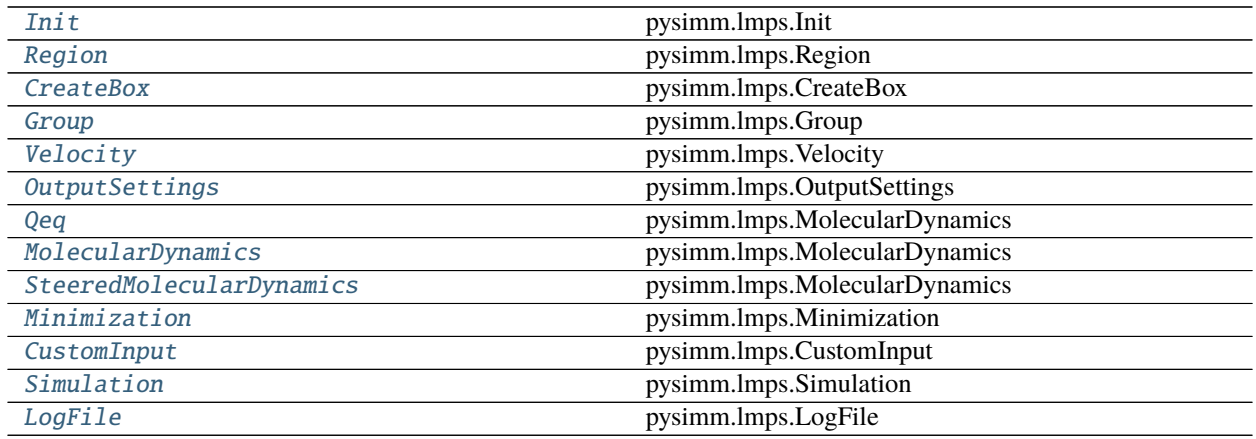

# **Functions**

[check\\_lmps\\_exec](#page-57-1)()

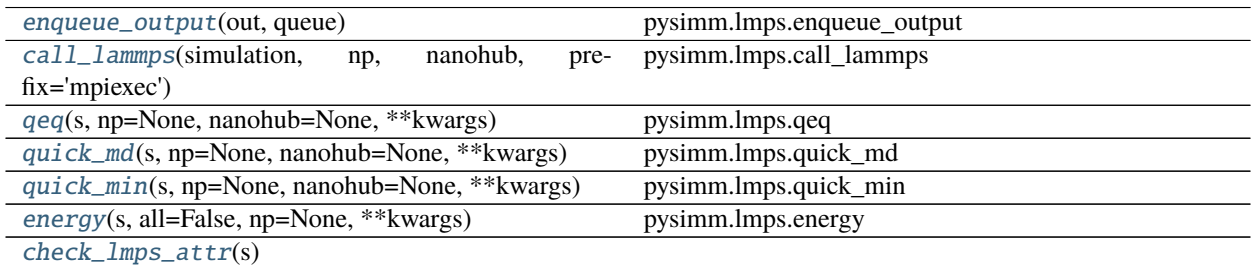

# **Attributes**

[pd](#page-57-2) [LAMMPS\\_EXEC](#page-57-3) [verbose](#page-57-4) [templates](#page-57-5)

[FF\\_SETTINGS](#page-57-6)

<span id="page-57-2"></span>pysimm.lmps.pd

<span id="page-57-3"></span>pysimm.lmps.LAMMPS\_EXEC

<span id="page-57-4"></span>pysimm.lmps.verbose = False

<span id="page-57-5"></span>pysimm.lmps.templates

<span id="page-57-6"></span>pysimm.lmps.FF\_SETTINGS

<span id="page-57-1"></span>pysimm.lmps.check\_lmps\_exec()

<span id="page-57-0"></span>class pysimm.lmps.Init(*\*\*kwargs*) Bases: object

pysimm.lmps.Init

Template object to contain LAMMPS initialization settings

### forcefield

name of a supported force field; simulation settings will be chosen based on the force field name

# units

LAMMPS set of units to use during simulation; default=real

#### atom\_style

LAMMPS aomt\_style to use during simulation; default=full

#### charge

option to define if any particles in system a non-zero charge

#### kspace\_style

LAMMPS kspace\_style to use during simulation if system has charges; default=pppm 1e-4

### cutoff

dictionary of cutoff distances for nonbonded interactions; default={'lj': 12.0, 'coul': 12.0, 'inner\_lj': 10.0}

### pair\_style

LAMMPS pair\_style to use during simulation

### bond\_style

LAMMPS bond\_style to use during simulation

### angle\_style

LAMMPS angle\_style to use during simulation

#### dihedral\_style

LAMMPS dihedral\_style to use during simulation

# improper\_style LAMMPS improper\_style to use during simulation special\_bonds LAMMPS special\_bonds to use during simulation pair\_modify LAMMPS pair\_modify to use during simulation read\_data name of data file to read instead of using [System](#page-73-0) object write(*self*, *sim=None*) pysimm.lmps.Init.write Prepare LAMMPS input with initialization settings Parameters  $sim - Simulation$  $sim - Simulation$  object reference **Returns** string of LAMMPS input class pysimm.lmps.Region(*name='all'*, *style='block'*, *\*args*, *\*\*kwargs*) Bases: [pysimm.utils.Item](#page-89-0) pysimm.lmps.Region Template object to create a region in a LAMMPS simulation. See LAMMPS documentation for further information name name id for region

#### <span id="page-58-0"></span>style

LAMMPS region style

#### \\*args

args for given style

#### \\*\\*kwargs

optional kwargs for region command

write(*self*, *sim=None*)

#### <span id="page-58-1"></span>class pysimm.lmps.CreateBox(*n=1*, *region=Region()*, *\*args*, *\*\*kwargs*)

Bases: [pysimm.utils.Item](#page-89-0)

pysimm.lmps.CreateBox

Template object to create a box in a LAMMPS simulation. See LAMMPS documentation for further information

#### n

number of atom types

### region

[Region](#page-58-0) object

#### \\*\\*kwargs

optional kwargs for create\_box command (replace / with \_)

write(*self*, *sim=None*)

<span id="page-58-2"></span>class pysimm.lmps.Group(*name='all'*, *style='id'*, *\*args*, *\*\*kwargs*) Bases: [pysimm.utils.Item](#page-89-0)

pysimm.lmps.Group

Template object to define a group in a LAMMPS simulation. See LAMMPS documentation for further information

#### name

name for the group

#### style

style for the group

#### \\*args

arguments for the given style

write(*self*, *sim=None*)

<span id="page-59-0"></span>class pysimm.lmps.Velocity(*group=Group('all')*, *style='create'*, *\*args*, *\*\*kwargs*)

Bases: [pysimm.utils.Item](#page-89-0)

pysimm.lmps.Velocity

Template object to define velocity initialization in a LAMMPS simulation. See LAMMPS documentation for further information

#### group

group for velocity command

#### style

style for the velocity command

#### \\*args

arguments for the given style

write(*self*, *sim=None*)

#### <span id="page-59-1"></span>class pysimm.lmps.OutputSettings(*\*\*kwargs*)

Bases: object

pysimm.lmps.OutputSettings

Template object to define thermo and dump output settings in a LAMMPS simulation. See LAMMPS documentation for further information

# thermo

dictionary of settings for thermo output

#### dump

dictionary of settings for dump output

write(*self*, *sim=None*)

<span id="page-59-2"></span>class pysimm.lmps.Qeq(*\*\*kwargs*)

Bases: object

pysimm.lmps.MolecularDynamics

Template object to contain LAMMPS qeq settings

#### cutoff

distance cutoff for charge equilibration

### tol

tolerance (precision) for charge equilibration

### max\_iter

maximum iterations

# qfile

file with qeq parameters (leave undefined for defaults)

write(*self*, *sim=None*)

pysimm.lmps.Qeq.write

Create LAMMPS input for a charge equilibration calculation

Parameters  $sim - Simulation$  $sim - Simulation$  object reference

**Returns** input string

# <span id="page-60-0"></span>class pysimm.lmps.MolecularDynamics(*\*\*kwargs*)

Bases: object

pysimm.lmps.MolecularDynamics

Template object to contain LAMMPS MD settings

#### name

name to identify MD

#### group

[Group](#page-58-2) object for integrator

#### timestep

timestep value to use during MD

#### ensemble

'nvt' or 'npt' or 'nve'; default=nve

#### limit

numerical value to use with nve when limiting particle displacement

### temperature

dictionary of settings for temperature (start, stop, damp)

#### pressure

dictionary of settings for pressure (start, stop, damp)

### run

length of MD simulation in number of timesteps or False to omit run command

### unfix

True to include command to unfix integrator after run

### rigid

dictionary of settings for a rigid simulation

#### extra\_keywords

dictionary of extra keywords to append at the end of the LAMMPS fix integrator

### write(*self*, *sim=None*)

pysimm.lmps.MolecularDynamics.write

Create LAMMPS input for a molecular dynamics simulation.

Parameters sim – pysimm.lmps.Simulation object reference

**Returns** input string

#### <span id="page-60-1"></span>class pysimm.lmps.SteeredMolecularDynamics(*\*\*kwargs*)

Bases: [MolecularDynamics](#page-60-0)

pysimm.lmps.MolecularDynamics

Template object to contain LAMMPS MD settings

#### name

name to identify MD

#### group

[Group](#page-58-2) object for integrator

#### timestep

timestep value to use during MD

### ensemble

'nvt' or 'npt' or 'nve'; default=nve

#### limit

numerical value to use with nve when limiting particle displacement

#### temperature

dictionary of settings for temperature (start, stop, damp)

#### pressure

dictionary of settings for pressure (start, stop, damp)

#### run

length of MD simulation in number of timesteps or False to omit run command

### unfix

True to include command to unfix integrator after run

#### rigid

dictionary of settings for a rigid simulation

#### extra\_keywords

dictionary of extra keywords to append at the end of the LAMMPS fix integrator

#### write(*self*, *sim=None*)

pysimm.lmps.SteeredMolecularDynamics.write

Create LAMMPS input for a steered molecular dynamics simulation.

Parameters  $sim - Simulation$  $sim - Simulation$  object reference

#### **Returns** input string

#### <span id="page-61-0"></span>class pysimm.lmps.Minimization(*\*\*kwargs*)

Bases: object

pysimm.lmps.Minimization

Template object to contain LAMMPS energy minimization settings.

#### min\_style

LAMMPS minimization style default='sd'

### dmax

how far any atom can move in a single line search in any dimension

#### etol

energy tolerance default=1e-3

#### ftol

force tolerance default=1e-3

#### maxiter

maximum iterations default=10000

#### max eval

maximum force evaluations default=100000

write(*self*, *sim=None*)

pysimm.lmps.Minimization.write

Create LAMMPS input for an energy minimization simulation.

Parameters  $sim - Simulation$  $sim - Simulation$  object reference

**Returns** input string

<span id="page-62-0"></span>class pysimm.lmps.CustomInput(*custom\_input*)

Bases: object

pysimm.lmps.CustomInput

Template object to contain custom LAMMPS input.

#### custom\_input

custom input string

write(*self*, *sim=None*) pysimm.lmps.CustomInput.write

Create LAMMPS input for a custom simulation.

Parameters sim – pysimm.lmps.Simulation object reference

**Returns** input string

#### <span id="page-62-1"></span>class pysimm.lmps.Simulation(*s*, *\*\*kwargs*)

Bases: object

pysimm.lmps.Simulation

Organizational object for LAMMPS simulation. Should contain combination of [MolecularDynamics](#page-60-0), [Minimization](#page-61-0), and/or [CustomInput](#page-62-0) object.

### forcefield

name of force field for simulation settings

#### name

name for simulation

#### log

LAMMPS log filename

### write

file name to write final LAMMPS data file default=None

#### print\_to\_screen

True to have LAMMPS output printed to stdout after simulation ends

#### debug

True to have LAMMPS output streamed to stdout during simulation (WARNING: this may degrade performance)

#### custom

option to flag simulation as purley custom input to skip prepaing initialization

#### add(*self*, *\*args*)

add\_qeq(*self*, *template=None*, *\*\*kwargs*) pysimm.lmps.Simulation.add\_qeq

Add [Qeq](#page-59-2) template to simulation

#### **Parameters**

- template  $Qeq$  object reference
- \*\* kwargs if template is None these are passed to  $Qeq$  constructor to create new template

# add\_md(*self*, *template=None*, *\*\*kwargs*)

pysimm.lmps.Simulation.add\_md

Add MolecularDyanmics template to simulation

### **Parameters**

- template [MolecularDynamics](#page-60-0) object reference
- \*\***kwargs** if template is None these are passed to  $Molecular Dynamics$  constructor to create new template
- add\_min(*self*, *template=None*, *\*\*kwargs*)

pysimm.lmps.Simulation.add\_min

Add [Minimization](#page-61-0) template to simulation

#### **Parameters**

- template [Minimization](#page-61-0) object reference
- \*\***kwargs** if template is None these are passed to  $Minimization$  constructor to create new template

### add\_custom(*self*, *custom=''*)

pysimm.lmps.Simulation.add\_custom

Add custom input string to simulation

#### **Parameters** custom – custom LAMMPS input string to add to Simulation

#### property input(*self* )

write\_input(*self*, *init=True*)

pysimm.lmps.Simulation.write\_input

Creates LAMMPS input string including initialization and input from templates/custom input

#### **Parameters** None –

**Returns** None

run(*self*, *np=None*, *nanohub=None*, *save\_input=True*, *prefix='mpiexec'*) pysimm.lmps.Simulation.run

Begin LAMMPS simulation.

#### **Parameters**

- **np** number of threads to use (serial by default) default=None
- nanohub dictionary containing nanohub resource information default=None
- init True to write initialization part of LAMMPS input script (set to False if using complete custom input)
- save\_input True to save input as pysimm.sim.in
- <span id="page-63-0"></span>• **prefix** – prefix for running LAMMPS (i.e. - mpiexec)

# pysimm.lmps.enqueue\_output(*out*, *queue*)

pysimm.lmps.enqueue\_output

Helps queue output for printing to screen during simulation.

```
pysimm.lmps.call_lammps(simulation, np, nanohub, prefix='mpiexec')
     pysimm.lmps.call_lammps
```
Wrapper to call LAMMPS using executable name defined in pysimm.lmps module.

### **Parameters**

- simulation [Simulation](#page-62-1) object reference
- **np** number of threads to use
- **nanohub** dictionary containing nanohub resource information default=None
- **prefix** prefix for running LAMMPS (i.e. mpiexec)

#### **Returns** None

<span id="page-64-1"></span>pysimm.lmps.qeq(*s*, *np=None*, *nanohub=None*, *\*\*kwargs*)

#### pysimm.lmps.qeq

Convenience function to call a qeq calculation. kwargs are passed to [Qeq](#page-59-2) constructor

#### **Parameters**

- **s** system to perform simulation on
- **np** number of threads to use
- nanohub dictionary containing nanohub resource information default=None

### **Returns** None

```
pysimm.lmps.quick_md(s, np=None, nanohub=None, **kwargs)
```
pysimm.lmps.quick\_md

Convenience function to call an individual MD simulation. kwargs are passed to MD constructor

#### **Parameters**

- **s** system to perform simulation on
- **np** number of threads to use
- nanohub dictionary containing nanohub resource information default=None

#### **Returns** None

```
pysimm.lmps.quick_min(s, np=None, nanohub=None, **kwargs)
     pysimm.lmps.quick_min
```
Convenience function to call an individual energy minimization simulation. kwargs are passed to min constructor

### **Parameters**

- **s** system to perform simulation on
- **np** number of threads to use
- nanohub dictionary containing nanohub resource information default=None

<span id="page-64-4"></span>**Returns** None

```
pysimm.lmps.energy(s, all=False, np=None, **kwargs)
```
pysimm.lmps.energy

Convenience function to calculate energy of a given [System](#page-73-0) object.

### **Parameters**

- $s$  system to calculate energy
- all returns decomposition of energy if True (default: False)
- **np** number of threads to use for simulation

**Returns** total energy or disctionary of energy components

### <span id="page-65-1"></span>pysimm.lmps.check\_lmps\_attr(*s*)

### <span id="page-65-0"></span>class pysimm.lmps.LogFile(*fname*)

Bases: object

pysimm.lmps.LogFile

Class to read LAMMPS log file into Pandas DataFrame stored in LogFile.data

### fname

filename of log file

### data

resulting DataFrame with log file data

\_read(*self*, *fname*)

### pysimm.system

# **Module Contents**

### **Classes**

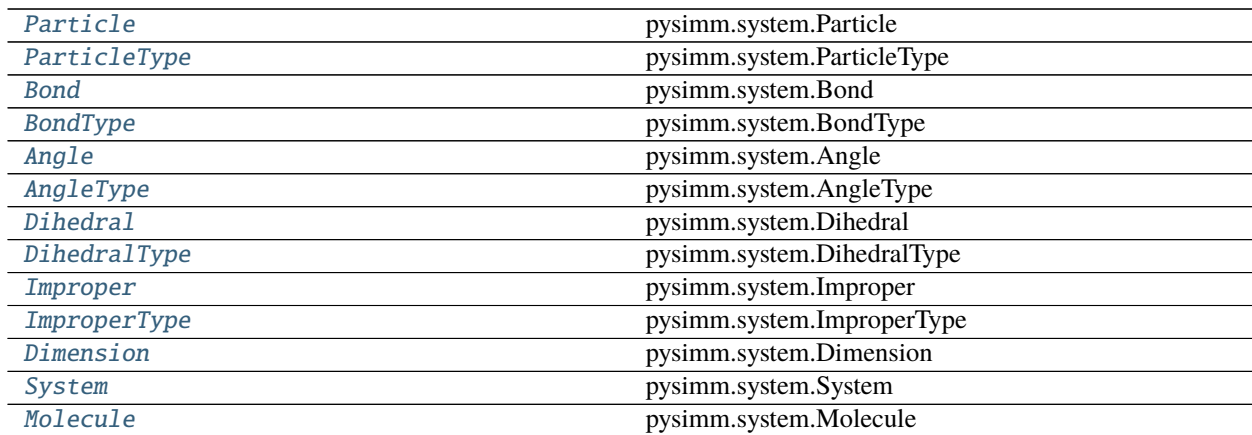

# **Functions**

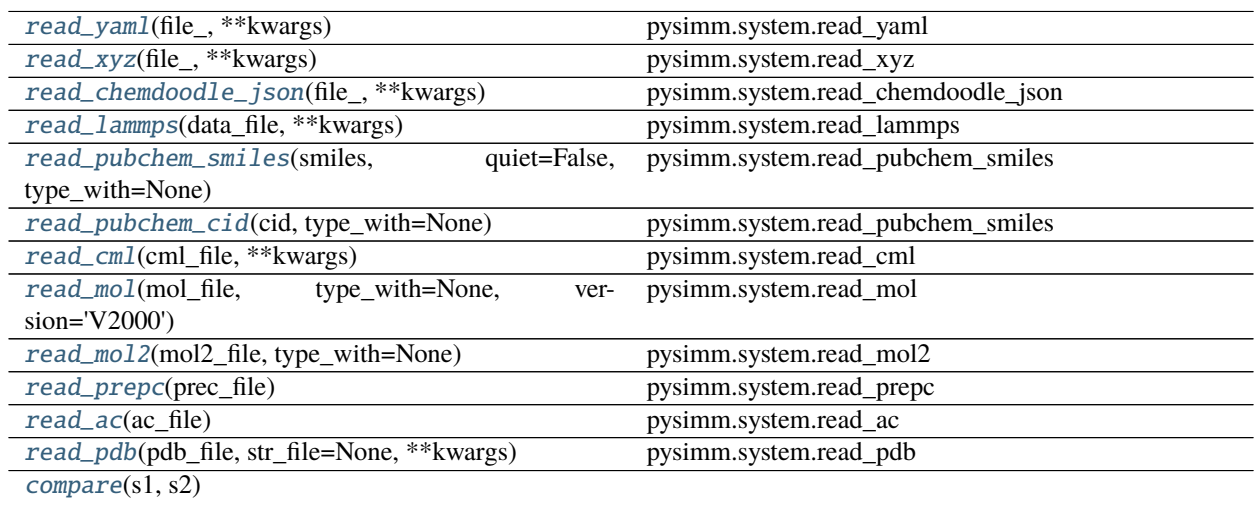

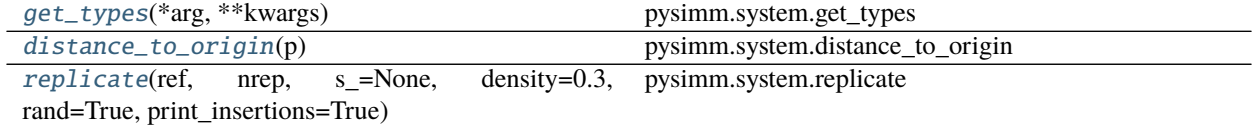

# **Attributes**

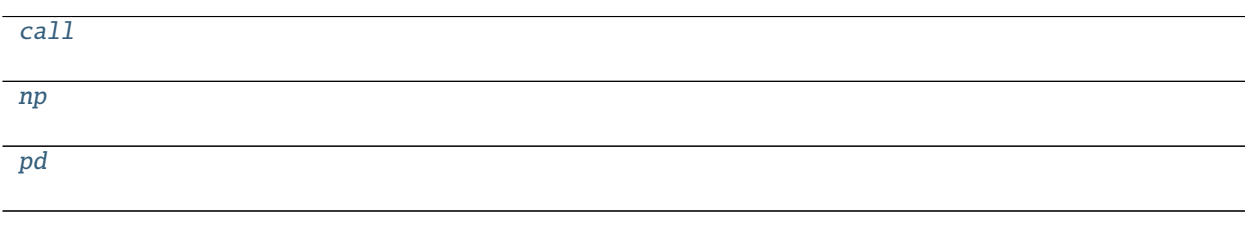

### <span id="page-66-1"></span>pysimm.system.call

<span id="page-66-2"></span>pysimm.system.np

<span id="page-66-3"></span>pysimm.system.pd

<span id="page-66-0"></span>class pysimm.system.Particle(*\*\*kwargs*)

Bases: [pysimm.utils.Item](#page-89-0)

pysimm.system.Particle

Objects inheriting from *[Item](#page-89-0)* can contain arbitrary data. Keyword arguments are assigned as attributes. Attributes usually used are given below.

x

x coordinate

y

y coordinate

z

z coordinate

#### charge

partial charge

### type

[ParticleType](#page-67-0) object reference

### coords(*self* )

check(*self*, *style='full'*)

#### delete\_bonding(*self*, *s*)

pysimm.system.Particle.delete\_bonding

Iterates through s.bonds, s.angles, s.dihedrals, and s.impropers and removes those which contain this [Particle](#page-66-0).

**Parameters**  $s - System object from which bonding objects will be removed$  $s - System object from which bonding objects will be removed$  $s - System object from which bonding objects will be removed$ 

**Returns** None

# translate(*self*, *dx*, *dy*, *dz*)

pysimm.system.Particle.translate

Shifts Particle position by dx, dy, dz.

#### **Parameters**

- dx distance to shift in x direction
- **dy** distance to shift in y direction
- **dz** distance to shift in z direction

### **Returns** None

```
__sub__(self, other)
```
pysimm.system.Particle.\_\_sub\_\_

Implements subtraction between [Particle](#page-66-0) objects to calculate distance.

**Parameters** other – [Particle](#page-66-0) object

**Returns** distance calculated by [distance\(\)](#page-45-3). This does not consider pbc

\_\_rsub\_\_(*self*, *other*)

### <span id="page-67-0"></span>class pysimm.system.ParticleType(*\*\*kwargs*)

Bases: [pysimm.utils.Item](#page-89-0)

pysimm.system.ParticleType

Objects inheriting from [Item](#page-89-0) can contain arbitrary data. Keyword arguments are assigned as attributes. Attributes usually used are given below.

#### sigma

LJ sigma value (Angstrom)

### epsilon

LJ epsilon value (kcal/mol)

#### elem

element abbreviation, i.e. 'H' for Hydrogen, 'Cl' for Chlorine

### name

force field particle type name

form(*self*, *style='lj\_12-6'*, *d\_range=None*) pysimm.system.ParticleType.form

Returns data to plot functional form for the potential energy with the given style.

**Parameters style** – string for pair style of ParticleType (lj\_12-6, lj\_9-6, buck)

**Returns** x, y for plotting functional form (energy vs distance)

classmethod guess\_style(*cls*, *nparam*)

classmethod parse\_lammps(*cls*, *line*, *style*)

write\_lammps(*self*, *style='lj'*)

pysimm.system.ParticleType.write\_lammps

Formats a string to define particle type coefficients for a LAMMPS data file given the provided style.

**Parameters style** – string for pair style of ParticleType (lj, class2, mass, buck)

**Returns** LAMMPS formatted string with pair coefficients

<span id="page-68-0"></span>class pysimm.system.Bond(*\*\*kwargs*)

Bases: [pysimm.utils.Item](#page-89-0)

pysimm.system.Bond

Bond between particle a and b

a–b

Objects inheriting from [Item](#page-89-0) can contain arbitrary data. Keyword arguments are assigned as attributes. Attributes usually used are given below.

# a

[Particle](#page-66-0) object involved in bond

b

[Particle](#page-66-0) object involved in bond

#### type

BondType object reference

#### get\_other\_particle(*self*, *p*)

#### distance(*self* )

pysimm.system.Bond.distance

Calculates distance between [Particle](#page-66-0) a and [Particle](#page-66-0) b in this Bond object. Sets distance to dist attribute of self. Does not consider pbc.

#### **Parameters** None –

**Returns** Distance between Particle a and Particle b (not considering pbc)

### <span id="page-68-1"></span>class pysimm.system.BondType(*\*\*kwargs*)

Bases: [pysimm.utils.Item](#page-89-0)

#### pysimm.system.BondType

Objects inheriting from [Item](#page-89-0) can contain arbitrary data. Keyword arguments are assigned as attributes. Attributes usually used are given below.

### k

harmonic bond force constant (kcal/mol/A^2)

#### r0

bond equilibrium distance (Angstrom)

#### name

force field bond type name

- classmethod guess\_style(*cls*, *nparam*)
- classmethod parse\_lammps(*cls*, *line*, *style*)
- write\_lammps(*self*, *style='harmonic'*) pysimm.system.BondType.write\_lammps

Formats a string to define bond type coefficients for a LAMMPS data file given the provided style.

**Parameters** style – string for pair style of BondType (harmonic, class2)

**Returns** LAMMPS formatted string with bond coefficients

# form(*self*, *style='harmonic'*, *d\_range=None*)

pysimm.system.BondType.form

Returns data to plot functional form for the potential energy with the given style.

**Parameters style** – string for pair style of BondType (harmonic, class2)

**Returns** x, y for plotting functional form (energy vs distance)

### <span id="page-69-0"></span>class pysimm.system.Angle(*\*\*kwargs*)

Bases: [pysimm.utils.Item](#page-89-0)

pysimm.system.Angle

Angle between particles a, b, and c

#### a–b–c

Objects inheriting from [Item](#page-89-0) can contain arbitrary data. Keyword arguments are assigned as attributes. Attributes usually used are given below.

#### a

[Particle](#page-66-0) object involved in angle

#### b

[Particle](#page-66-0) object involved in angle (middle particle)

#### c

[Particle](#page-66-0) object involved in angle

### type

AngleType object reference

angle(*self*, *radians=False*) pysimm.system.Angle.angle

Calculate angle.

**Parameters radians** – True to return value in radians (default: False)

**Returns** Angle between Particle a, b, and c

### <span id="page-69-1"></span>class pysimm.system.AngleType(*\*\*kwargs*)

Bases: [pysimm.utils.Item](#page-89-0)

pysimm.system.AngleType

Objects inheriting from [Item](#page-89-0) can contain arbitrary data. Keyword arguments are assigned as attributes. Attributes usually used are given below.

k

harmonic angle bend force constant (kcal/mol/radian^2)

theta0

angle equilibrium value (degrees)

name

force field angle type name

classmethod guess\_style(*cls*, *nparam*)

classmethod parse\_lammps(*cls*, *line*, *style*)

write\_lammps(*self*, *style='harmonic'*, *cross\_term=None*)

pysimm.system.AngleType.write\_lammps

Formats a string to define angle type coefficients for a LAMMPS data file given the provided style.

**Parameters**

- style string for pair style of AngleType (harmonic, class2, charmm)
- cross\_term type of class2 cross term to write (default=None) BondBond BondAngle

**Returns** LAMMPS formatted string with angle coefficients

form(*self*, *style='harmonic'*, *d\_range=None*) pysimm.system.AngleType.form

Returns data to plot functional form for the potential energy with the given style.

Parameters style – string for pair style of AngleType (harmonic, class2, charmm)

**Returns** x, y for plotting functional form (energy vs angle)

<span id="page-70-0"></span>class pysimm.system.Dihedral(*\*\*kwargs*)

Bases: [pysimm.utils.Item](#page-89-0)

pysimm.system.Dihedral

Dihedral between particles a, b, c, and d

a–b–c–d

Objects inheriting from [Item](#page-89-0) can contain arbitrary data. Keyword arguments are assigned as attributes. Attributes usually used are given below.

a

[Particle](#page-66-0) object involved in dihedral

b

[Particle](#page-66-0) object involved in dihedral (middle particle)

c

[Particle](#page-66-0) object involved in dihedral (middle particle)

d

[Particle](#page-66-0) object involved in dihedral

<span id="page-70-1"></span>type

[DihedralType](#page-70-1) object reference

#### class pysimm.system.DihedralType(*\*\*kwargs*)

Bases: [pysimm.utils.Item](#page-89-0)

pysimm.system.DihedralType

Objects inheriting from [Item](#page-89-0) can contain arbitrary data. Keyword arguments are assigned as attributes. Attributes usually used are given below.

#### k

dihedral energy barrier (kcal/mol)

#### d

minimum  $(+1 \text{ or } -1)$ 

n

multiplicity (integer  $\geq=0$ )

name

force field dihedral type name

classmethod guess\_style(*cls*, *nparam*)

classmethod parse\_lammps(*cls*, *line*, *style*)

write\_lammps(*self*, *style='harmonic'*, *cross\_term=None*) pysimm.system.DihedralType.write\_lammps

Formats a string to define dihedral type coefficients for a LAMMPS data file given the provided style.

#### **Parameters**

- style string for pair style of DihedralType (harmonic, class2, fourier)
- cross\_term type of class2 cross term to write (default=None) MiddleBond EndBond - Angle - AngleAngle - BondBond13

**Returns** LAMMPS formatted string with dihedral coefficients

form(*self*, *style='harmonic'*, *d\_range=None*) pysimm.system.DihedralType.form

Returns data to plot functional form for the potential energy with the given style.

**Parameters style** – string for pair style of DihedralType (harmonic, class2, fourier)

**Returns** x, y for plotting functional form (energy vs angle)

<span id="page-71-0"></span>class pysimm.system.Improper(*\*\*kwargs*)

Bases: [pysimm.utils.Item](#page-89-0) pysimm.system.Improper

Improper dihedral around particle a, bonded to b, c, and d

b **|** a–d **|** c

Objects inheriting from [Item](#page-89-0) can contain arbitrary data. Keyword arguments are assigned as attributes. Attributes usually used are given below.
<span id="page-72-2"></span>a

[Particle](#page-66-0) object involved in improper (middle particle)

b

[Particle](#page-66-0) object involved in improper

c

[Particle](#page-66-0) object involved in improper

d

[Particle](#page-66-0) object involved in improper

type

[ImproperType](#page-72-0) object reference

```
class pysimm.system.ImproperType(**kwargs)
```
Bases: [pysimm.utils.Item](#page-89-0) pysimm.system.ImproperType

Objects inheriting from [Item](#page-89-0) can contain arbitrary data. Keyword arguments are assigned as attributes. Attributes usually used are given below.

#### k

improper energy barrier (kcal/mol)

x0

equilibrium value (degrees)

#### name

force field improper type name

classmethod guess\_style(*cls*, *nparam*)

```
classmethod parse_lammps(cls, line, style)
```
write\_lammps(*self*, *style='harmonic'*, *cross\_term=None*) pysimm.system.ImproperType.write\_lammps

Formats a string to define improper type coefficients for a LAMMPS data file given the provided style.

#### **Parameters**

- style string for pair style of ImproperType (harmonic, class2, cvff)
- cross\_term type of class2 cross term to write (default=None) AngleAngle

**Returns** LAMMPS formatted string with dihedral coefficients

# form(*self*, *style='harmonic'*, *d\_range=None*)

pysimm.system.ImproperType.form

Returns data to plot functional form for the potential energy with the given style.

**Parameters** style – string for pair style of ImproperType (harmonic, cvff)

**Returns** x, y for plotting functional form (energy vs angle)

#### <span id="page-72-1"></span>class pysimm.system.Dimension(*\*\*kwargs*)

Bases: [pysimm.utils.Item](#page-89-0)

pysimm.system.Dimension

Objects inheriting from [Item](#page-89-0) can contain arbitrary data. Keyword arguments are assigned as attributes. Attributes usually used are given below.

## <span id="page-73-1"></span>xlo

minimum value in x dimension

#### xhi

maximum value in x dimension

## ylo

minimum value in y dimension

#### yhi

maximum value in y dimension

## zlo

minimum value in z dimension

#### zhi

maximum value in z dimension

## dx

distance in x dimension

#### dy

distance in y dimension

#### dz

distance in z dimension

#### check(*self* )

size(*self* )

```
translate(self, x, y, z)
```
pysimm.system.Dimension.translate

Shifts box bounds by x, y, z.

#### **Parameters**

- $x -$  distance to shift box bounds in x direction
- y distance to shift box bounds in y direction
- z distance to shift box bounds in z direction

#### **Returns** None

```
property dx(self )
```

```
property dy(self )
```
## property dz(*self* )

#### <span id="page-73-0"></span>class pysimm.system.System(*\*\*kwargs*)

Bases: object

pysimm.system.System

Object representation of molecular system. Contains information required for molecular simulation.

dim

Dimension object reference

#### particles

[ItemContainer](#page-88-0) for Particle organization

#### particle\_types

[ItemContainer](#page-88-0) for ParticleType organization

## <span id="page-74-0"></span>bonds

[ItemContainer](#page-88-0) for Bond organization

#### bond\_types

[ItemContainer](#page-88-0) for BondType organization

#### angles

[ItemContainer](#page-88-0) for Angle organization

#### angle\_types

[ItemContainer](#page-88-0) for AngleType organization

#### dihedrals

[ItemContainer](#page-88-0) for Dihedral organization

#### dihedral\_types

[ItemContainer](#page-88-0) for DihedralType organization

#### impropers

[ItemContainer](#page-88-0) for Improper organization

### improper\_types

[ItemContainer](#page-88-0) for ImproperType organization

#### molecules

[ItemContainer](#page-88-0) for Molecule organization

#### \_\_getattr\_\_(*self*, *name*)

```
copy(self, rotate_x=None, rotate_y=None, rotate_z=None, dx=0, dy=0, dz=0)
     pysimm.system.System.copy
```
Create duplicate [System](#page-73-0) object. Default behavior does not modify particle positions.

#### **Parameters**

- **rotate\_x** rotate duplicate system around x axis by this value (radians)
- **rotate\_y** rotate duplicate system around y axis by this value (radians)
- **rotate\_z** rotate duplicate system around z axis by this value (radians)
- $dx$  translate duplicate system in x dimension by this value (Angstrom)
- **dy** translate duplicate system in y dimension by this value (Angstrom)
- **dz** translate duplicate system in z dimension by this value (Angstrom)

## add(*self*, *other*, *\*\*kwargs*)

pysimm.system.System.add

Add other [System](#page-73-0) to this. Optionally remove duplicate types (default behavior).

#### **Parameters**

- other [System](#page-73-0) object to add
- unique\_types (optional) Remove duplicate types and reassign references to existing types (True)
- change\_dim (optional) Update [Dimension](#page-72-1) object so that [Particle](#page-66-0) objects do not exist outside of [Dimension](#page-72-1) extremes (True)
- update\_properties (optional) Update system-wide mass, volume, density, center of gravity, and velocity properties (True)

<span id="page-75-0"></span>distance(*self*, *p1*, *p2*)

pysimm.system.System.distance

Calculate distance between two particles considering pbc.

#### **Parameters**

• p1 – [Particle](#page-66-0) object

• p2 – [Particle](#page-66-0) object

**Returns** distance between particles considering pbc

## wrap(*self* )

pysimm.system.System.wrap

Wrap [Particle](#page-66-0) images into box defined by [Dimension](#page-72-1) object. Ensure particles are contained within simulation box.

### **Parameters** None –

**Returns** None

#### unwrap(*self* )

pysimm.system.System.unwrap()

Unwraps [Particle](#page-66-0) images such that no bonds cross box edges.

**Parameters** None –

**Returns** None

particles\_df(*self*, *columns=['tag', 'x', 'y', 'z', 'q']*, *index='tag'*, *extras=[]*)

unite\_atoms(*self* )

quality(*self*, *tolerance=0.1*)

pysimm.system.System.quality

Attemps to assess quality of [System](#page-73-0) based on bond lengths in unwrapped system.

**Parameters tolerance** – fractional value of equilibrium bond length that is acceptable

**Returns** number of bonds in system outside tolerance

#### shift\_to\_origin(*self* )

pysimm.system.System.shift\_to\_origin

Shifts simulation box to begin at origin. i.e. xlo=ylo=zlo=0

#### **Parameters** None –

## **Returns** None

#### set\_charge(*self* )

pysimm.system.System.set\_charge

Sets total charge of all [Particle](#page-66-0) objects in System.particles

#### **Parameters** None –

**Returns** None

#### zero\_charge(*self* )

pysimm.system.System.zero\_charge

Enforces total [System](#page-73-0) charge to be 0.0 by subtracting excess charge from last particle

**Parameters** None –

## **Returns** None

### <span id="page-76-0"></span>check\_items(*self* )

pysimm.system.System.check\_items

Checks particles, bonds, angles, dihedrals, impropers, and molecules containers and raises exception if the length of items in the container does not equal the count property

### **Parameters** None –

**Returns** None

## update\_ff\_types\_from\_ac(*self*, *ff*, *acname*)

pysimm.system.System.update\_ff\_types\_from\_ac

Updates [ParticleType](#page-67-0) objects in system using type names given in antechamber (ac) file. Retrieves type from System if possible, then searches force field provided by ff.

## **Parameters**

• **ff** – forcefield to search for Type objects

• **acname** – ac filename containing type names

**Returns** None

## update\_particle\_types\_from\_forcefield(*self*, *f* )

pysimm.system.System.update\_types\_from\_forcefield

Updates [ParticleType](#page-67-0) data from [Forcefield](#page-29-0) object f based on [ParticleType](#page-67-0).name

**Parameters**  $f$  – [Forcefield](#page-29-0) object reference

**Returns** None

## make\_linker\_types(*self* )

pysimm.system.System.make\_linker\_types

Identifies linker particles and creates duplicate Particle.linker attribute. New [ParticleType](#page-67-0) name is prepended with [H or T]L@ to designate head or tail linker

#### **Parameters** None –

**Returns** None

#### remove\_linker\_types(*self* )

pysimm.system.System.remove\_linker\_types

Reassigns [Particle](#page-66-0).type references to original [ParticleType](#page-67-0) objects without linker prepend

#### **Parameters** None –

**Returns** None

#### read\_lammps\_dump(*self*, *fname*)

pysimm.system.System.read\_lammps\_dump

Updates particle positions and box size from LAMMPS dump file. Assumes following format for each atom line:

tag charge xcoord ycoord zcoord xvelocity yvelocity zvelocity

**Parameters** fname – LAMMPS dump file

**Returns** None

### <span id="page-77-0"></span>read\_lammpstrj(*self*, *trj*, *frame=1*)

pysimm.system.System.read\_lammpstrj

Updates particle positions and box size from LAMMPS trajectory file at given frame.

Assumes one of following formats for each atom line:

tag xcoord ycoord zcoord

### OR

tag type\_id xcoord ycoord zcoord

## OR

tag type\_id xcoord ycoord zcoord ximage yimage zimage

#### **Parameters**

- trj LAMMPS trajectory file
- frame sequential frame number (not LAMMPS timestep) default=1

#### **Returns** None

read\_xyz(*self*, *xyz*, *frame=1*, *quiet=False*) pysimm.system.System.read\_xyz

Updates particle positions and box size from xyz file at given frame

#### **Parameters**

- $xyz xyz$  trajectory file
- **frame** sequential frame number default=1
- quiet True to print status default=False

## **Returns** None

## update\_types(*self*, *ptypes*, *btypes*, *atypes*, *dtypes*, *itypes*) pysimm.system.System.update\_types

Updates type objects from a given list of types.

#### **Parameters**

- **ptypes** list of *[ParticleType](#page-67-0)* objects from which to update
- btypes list of [BondType](#page-68-0) objects from which to update
- atypes list of *[AngleType](#page-69-0)* objects from which to update
- dtypes list of [DihedralType](#page-70-0) objects from which to update
- itypes list of *[ImproperType](#page-72-0)* objects from which to update

## read\_type\_names(*self*, *types\_file*)

pysimm.system.System.read\_type\_names

Update [ParticleType](#page-67-0) names from file.

**Parameters** types\_file – type dictionary file name

**Returns** None

## remove\_spare\_bonding(*self*, *update\_tags=True*)

pysimm.system.System.remove\_spare\_bonding

Removes bonds, angles, dihedrals and impropers that reference particles not in [System](#page-73-0).particles

**Parameters** update\_tags – True to update all tags after removal of bonding items default=True

## <span id="page-78-0"></span>update\_tags(*self* )

pysimm.system.System.update\_tags

Update Item tags in [ItemContainer](#page-88-0) objects to preserve continuous tags. Removes all objects and then reinserts them.

**Args:** None

**Returns:** None

#### set\_references(*self* )

pysimm.system.System.set\_references

Set object references when [System](#page-73-0) information read from text file. For example, if bond type value 2 is read from file, set [Bond](#page-68-1).type to bond\_types[2]

#### **Parameters** None –

**Returns** None

## objectify(*self* )

pysimm.system.System.objectify

Set references for [Bond](#page-68-1), [Angle](#page-69-1), [Dihedral](#page-70-1), [Improper](#page-71-0) objects. For example, if read from file that bond #1 is between particle 1 and 2 set [Bond](#page-68-1).a to particles[1], etc.

#### **Parameters** None –

**Returns** None

## add\_particle\_bonding(*self* )

pysimm.system.System.add\_particle\_bonding

Update [Particle](#page-66-0) objects such that [Particle](#page-66-0).bonded\_to contains other [Particle](#page-66-0) objects invloved in bonding

#### **Parameters** None –

## **Returns** None

set\_excluded\_particles(*self*, *bonds=True*, *angles=True*, *dihedrals=True*)

pysimm.system.System.set\_excluded\_particles

Updates [Particle](#page-66-0) object such that [Particle](#page-66-0).excluded\_particles contains other [Particle](#page-66-0) objects involved in 1-2, 1-3, and/or 1-4 interactions

## **Parameters**

- **bonds** exclude particles involved in 1-2 interactions
- angles exclude particles involved in 1-3 interactions
- dihedrals exclude particles involved in 1-4 interactions

#### set\_atomic\_numbers(*self* )

pysimm.system.System.set\_atomic\_numbers

Updates [ParticleType](#page-67-0) objects with atomic number based on [ParticleType](#page-67-0).elem

#### **Parameters** None –

**Returns** None

```
add_particle_bonded_to(self, p, p0, f=None, sep=1.5)
     pysimm.system.System.add_particle_bonded_to
```
Add new [Particle](#page-66-0) to [System](#page-73-0) bonded to p0 and automatically update new forcefield types

#### **Parameters**

- p new [Particle](#page-66-0) object to be added
- **p0** original [Particle](#page-66-0) object in [System](#page-73-0) to which p will be bonded
- f [Forcefield](#page-29-0) object from which new force field types will be retrieved

**Returns** new Particle being added to system for convenient reference

#### add\_particle(*self*, *p*)

pysimm.system.System.add\_particle

Add new [Particle](#page-66-0) to [System](#page-73-0).

**Parameters**  $p$  – new [Particle](#page-66-0) object to be added

#### **Returns** None

rotate(*self*, *around=None*, *theta\_x=0*, *theta\_y=0*, *theta\_z=0*, *rot\_matrix=None*) pysimm.system.System.rotate

#### **\* REQUIRES NUMPY \***

Rotates entire system around given [Particle](#page-66-0) by user defined angles

#### **Parameters**

- around [Particle](#page-66-0) around which [System](#page-73-0) will be rotated default=None
- theta $_x$  angle around which system will be rotated on x axis
- theta\_y angle around which system will be rotated on y axis
- theta\_z angle around which system will be rotated on z axis
- rot\_matrix rotation matrix to use for rotation

#### **Returns** None

make\_new\_bonds(*self*, *p1=None*, *p2=None*, *f=None*, *angles=True*, *dihedrals=True*, *impropers=True*) pysimm.system.System.make\_new\_bonds

Makes new bond between two particles and updates new force field types

## **Parameters**

- **p1** [Particle](#page-66-0) object involved in new bond
- **p2** [Particle](#page-66-0) object involved in new bond
- **f** [Forcefield](#page-29-0) object from which new force field types will be retrieved
- angles True to update new angles default=True
- dihedrals True to update new dihedrals default=True
- **impropers** True to update new impropers default=True

#### **Returns** None

add\_bond(*self*, *a=None*, *b=None*, *f=None*) pysimm.system.System.add\_bond

Add [Bond](#page-68-1) to system between two particles

#### <span id="page-80-0"></span>**Parameters**

- **a** *[Particle](#page-66-0)* involved in new *[Bond](#page-68-1)*
- **b** [Particle](#page-66-0) involved in new [Bond](#page-68-1)
- f [Forcefield](#page-29-0) object from which new force field type will be retrieved

#### **Returns** None

add\_angle(*self*, *a=None*, *b=None*, *c=None*, *f=None*) pysimm.system.System.add\_angle

Add [Angle](#page-69-1) to system between three particles

#### **Parameters**

- **a** *[Particle](#page-66-0)* involved in new *[Angle](#page-69-1)*
- b [Particle](#page-66-0) involved in new [Angle](#page-69-1) (middle particle)
- c [Particle](#page-66-0) involved in new [Angle](#page-69-1)
- **f** [Forcefield](#page-29-0) object from which new force field type will be retrieved

#### **Returns** None

add\_dihedral(*self*, *a=None*, *b=None*, *c=None*, *d=None*, *f=None*) pysimm.system.System.add\_dihedral

Add [Dihedral](#page-70-1) to system between four particles

#### **Parameters**

- a [Particle](#page-66-0) involved in new [Dihedral](#page-70-1)
- b [Particle](#page-66-0) involved in new [Dihedral](#page-70-1) (middle particle)
- c [Particle](#page-66-0) involved in new [Dihedral](#page-70-1) (middle particle)
- **d** [Particle](#page-66-0) involved in new [Dihedral](#page-70-1)
- f [Forcefield](#page-29-0) object from which new force field type will be retrieved

## **Returns** None

add\_improper(*self*, *a=None*, *b=None*, *c=None*, *d=None*, *f=None*) pysimm.system.System.add\_improper

Add [Improper](#page-71-0) to system between four particles

### **Parameters**

- a Particle involved in new [Improper](#page-71-0) (middle particle)
- b Particle involved in new [Improper](#page-71-0)
- c Particle involved in new [Improper](#page-71-0)
- **d** Particle involved in new *[Improper](#page-71-0)*
- f Forcefield object from which new force field type will be retrieved

#### **Returns** None

## check\_forcefield(*self* )

pysimm.system.System.check\_forcefield

Iterates through particles and prints the following:

<span id="page-81-0"></span>tag type name type element type description bonded elements

#### **Parameters** None –

**Returns** None

apply\_forcefield(*self*, *f*, *charges='default'*, *set\_box=True*, *box\_padding=10*, *update\_ptypes=False*, *skip\_ptypes=False*)

pysimm.system.System.apply\_forcefield

Applies force field data to [System](#page-73-0) based on typing rules defined in [Forcefield](#page-29-0) object f

#### **Parameters**

- **f** [Forcefield](#page-29-0) object from which new force field type will be retrieved
- **charges** type of charges to be applied default='default'
- set\_box Update simulation box information based on particle positions default=True
- box\_padding Add padding to simulation box if updating dimensions default=10 (Angstroms)
- update\_ptypes If True, update particle types based on current [ParticleType](#page-67-0) names default=False
- skip\_ptypes if True, do not change particle types

#### **Returns** None

#### apply\_charges(*self*, *f*, *charges='default'*)

pysimm.system.System.apply\_charges

Applies charges derived using method provided by user. Defaults to 'default'. Calls assign\_charges() method of forcefield object provided.

#### **Parameters**

- f [Forcefield](#page-29-0) object
- charges type of charges to be applied default='default'

#### **Returns** None

### write\_lammps\_mol(*self*, *out\_data*)

pysimm.system.System.write\_lammps\_mol

Write [System](#page-73-0) data formatted as LAMMPS molecule template

Parameters out\_data – where to write data, file name or 'string'

**Returns** None or string if data file if out data='string'

write\_lammps(*self*, *out\_data*, *\*\*kwargs*)

pysimm.system.System.write\_lammps

Write [System](#page-73-0) data formatted for LAMMPS

**Parameters out\_data** – where to write data, file name or 'string'

**Returns** None or string if data file if out\_data='string'

write\_xyz(*self*, *outfile='data.xyz'*, *\*\*kwargs*)

pysimm.system.System.write\_xyz Write [System](#page-73-0) data in xyz format

Parameters outfile – where to write data, file name or 'string'

**Returns** None or string of data file if out data='string'

<span id="page-82-0"></span>write\_chemdoodle\_json(*self*, *outfile*, *\*\*kwargs*) pysimm.system.System.write\_chemdoodle\_json

Write [System](#page-73-0) data in chemdoodle json format

**Parameters outfile** – where to write data, file name or 'string'

**Returns** None or string of data file if out\_data='string'

write\_mol(*self*, *outfile='data.mol'*)

pysimm.system.System.write\_mol

Write [System](#page-73-0) data in mol format

**Parameters outfile** – where to write data, file name or 'string'

**Returns** None or string of data file if out\_data='string'

write\_pdb(*self*, *outfile='data.pdb'*, *type\_names=True*) pysimm.system.System.write\_pdb

Write [System](#page-73-0) data in pdb format

Parameters outfile – where to write data, file name or 'string'

**Returns** None or string of data file if out\_data='string'

write\_yaml(*self*, *file\_*)

pysimm.system.System.write\_yaml

Write [System](#page-73-0) data in yaml format

**Parameters outfile** – file name to write data

**Returns** None

write\_cssr(*self*, *outfile='data.cssr'*, *\*\*kwargs*) pysimm.system.System.write\_cssr

> Write [System](#page-73-0) data in cssr format file format: line, format, contents 1: 38X, 3F8.3 : - length of the three cell parameters (a, b, and c) in angstroms. 2:  $21X$ ,  $3F8.3$ ,  $4X$ ,  $SPGR =$ ',  $I3$ ,  $1X$ ,  $A11 : -a$ , b, g in degrees, space group number, space group name. 3: 2I4, 1X, A60 : - Number of atoms stored, coordinate system flag (0=fractional, 1=orthogonal coordinates in Angstrom), first title. 4: A53 : - A line of text that can be used to describe the file. 5-: I4, 1X, A4, 2X,  $3(F9.5.1X)$ ,  $8I4$ ,  $1X$ ,  $F7.3$ :  $-$  Atom serial number, atom name, x, y, z coordinates, bonding connectivities (max 8), charge. Note: The atom name is a concatenation of the element symbol and the atom serial number.

#### **Parameters**

- **outfile** where to write data, file name or 'string'
- $frac 0$  for using fractional coordinates
- **aname** 0 for using element as atom name; else using atom type name

**Returns** None or string of data file if out\_data='string'

#### consolidate\_types(*self* )

pysimm.system.System.consolidate\_types

Removes duplicate types and reassigns references

**Parameters** None –

**Returns** None

#### <span id="page-83-0"></span>set\_cog(*self* )

pysimm.system.System.set\_cog

Calculate center of gravity of [System](#page-73-0) and assign to [System](#page-73-0).cog

#### **Parameters** None –

**Returns** None

## shift\_particles(*self*, *shiftx*, *shifty*, *shiftz*) pysimm.system.System.shift\_particles

Shifts all particles by shiftx, shifty, shiftz. Recalculates cog.

#### **Parameters**

- shiftx distance to shift particles in x direction
- shifty distance to shift particles in y direction
- shiftz distance to shift particles in z direction

#### **Returns** None

center(*self*, *what='particles'*, *at=[0, 0, 0]*, *move\_both=True*) pysimm.system.System.center

Centers particles center of geometry or simulation box at given coordinate. A vector is defined based on the current coordinate for the center of either the particles or the simulation box and the "at" parameter. This shift vector is applied to the entity defined by the "what" parameter. Optionally, both the particles and the box can be shifted by the same vector.

#### **Parameters**

- what what is being centered: "particles" or "box"
- **at** new coordinate for center of particles or box
- move\_both if True, determines vector for shift defined by "what" and "at" parameters, and applies shift to both particles and box. If false, only shift what is defined by "what" parameter.

**Returns** None

#### center\_system(*self* )

pysimm.system.System.center\_system

DEPRECATED: Use [System](#page-73-0).center('box', [0, 0, 0], True) instead

#### **Parameters** None –

**Returns** None

### center\_at\_origin(*self* )

pysimm.system.System.center\_at\_origin

DEPRECATED: Use [System](#page-73-0).center('particles', [0, 0, 0], True) instead

#### **Parameters** None –

**Returns** None

#### set\_mass(*self* )

pysimm.system.System.set\_mass

Set total mass of particles in [System](#page-73-0)

**Parameters** None –

## **Returns** None

## <span id="page-84-0"></span>set\_volume(*self* )

pysimm.system.System.set\_volume

Set volume of [System](#page-73-0) based on Dimension

## **Parameters** None –

**Returns** None

## set\_density(*self* )

pysimm.system.System.set\_density

Calculate density of [System](#page-73-0) from mass and volume

#### **Parameters** None –

**Returns** None

## set\_velocity(*self* )

pysimm.system.System.set\_velocity

Calculate total velocity of particles in [System](#page-73-0)

## **Parameters** None –

**Returns** None

#### zero\_velocity(*self* )

pysimm.system.System.zero\_velocity

Enforce zero shift velocity in [System](#page-73-0)

#### **Parameters** None –

#### **Returns** None

set\_box(*self*, *padding=0.0*, *center=True*) pysimm.system.System.set\_box

> Update [System](#page-73-0).dim with user defined padding. Used to construct a simulation box if it doesn't exist, or adjust the size of the simulation box following system modifications.

#### **Parameters**

- **padding** add padding to all sides of box (Angstrom)
- center if True, place center of box at origin default=True

**Returns** None

#### set\_mm\_dist(*self*, *molecules=None*)

pysimm.system.System.set\_mm\_dist

Calculate molecular mass distribution (mainly for polymer systems). Sets [System](#page-73-0).mw, [System](#page-73-0).mn, and [System](#page-73-0).disperisty

**Parameters molecules** – *[ItemContainer](#page-88-0)* of molecules to calculate distributions defaul='all'

**Returns** None

#### set\_frac\_free\_volume(*self*, *v\_void=None*)

pysimm.system.System.set\_frac\_free\_volume

Calculates fractional free volume from void volume and bulk density

**Parameters v\_void** – void volume if not defined in *[System](#page-73-0)*.void\_volume default=None

### **Returns** None

<span id="page-85-0"></span>visualize(*self*, *vis\_exec='vmd'*, *\*\*kwargs*) pysimm.system.System.visualize

> Visualize system in third party software with given executable. Software must accept pdb or xyz as first command line argument.

#### **Parameters**

- vis\_exec executable to launch visualization software default='vmd'
- unwrap (optional) if True, unwrap [System](#page-73-0) first default=None
- format  $(optional)$  set format default='xyz'

#### **Returns** None

#### viz(*self*, *\*\*kwargs*)

class pysimm.system.Molecule(*\*\*kwargs*)

Bases: [System](#page-73-0)

pysimm.system.Molecule

Very similar to [System](#page-73-0), but requires less information

pysimm.system.read\_yaml(*file\_*, *\*\*kwargs*) pysimm.system.read\_yaml

Interprets yaml file and creates [System](#page-73-0) object

**Parameters** file – yaml file name

**Returns** [System](#page-73-0) object

```
pysimm.system.read_xyz(file_, **kwargs)
```
pysimm.system.read\_xyz

Interprets xyz file and creates [System](#page-73-0) object

## **Parameters**

- file xyz file name
- quiet (optional) if False, print status

**Returns** [System](#page-73-0) object

```
pysimm.system.read_chemdoodle_json(file_, **kwargs)
```
pysimm.system.read\_chemdoodle\_json

Interprets ChemDoodle JSON (Java Script Object Notation) file and creates [System](#page-73-0) object

#### **Parameters**

- file json file name
- quiet  $-optional$ ) if False, print status

**Returns** [System](#page-73-0) object

pysimm.system.read\_lammps(*data\_file*, *\*\*kwargs*)

pysimm.system.read\_lammps

Interprets LAMMPS data file and creates [System](#page-73-0) object

## **Parameters**

- <span id="page-86-0"></span>• data\_file – LAMMPS data file name
- quiet  $(optional) if False$ , print status
- atom\_style (optional) option to let user override (understands charge, molecular, full)
- pair\_style (optional) option to let user override
- bond\_style (*optional*) option to let user override
- angle\_style (*optional*) option to let user override
- dihedral\_style (optional) option to let user override
- **improper\_style** (*optional*) option to let user override
- set\_types (optional) if True, objectify default=True
- name  $-optional$ ) provide name for system

#### **Returns** [System](#page-73-0) object

pysimm.system.read\_pubchem\_smiles(*smiles*, *quiet=False*, *type\_with=None*) pysimm.system.read\_pubchem\_smiles

Interface with pubchem restful API to create molecular system from SMILES format

#### **Parameters**

- smiles smiles formatted string of molecule
- type\_with [Forcefield](#page-29-0) object to type with default=None

**Returns** [System](#page-73-0) object

pysimm.system.read\_pubchem\_cid(*cid*, *type\_with=None*)

pysimm.system.read\_pubchem\_smiles

Interface with pubchem restful API to create molecular system from SMILES format

### **Parameters**

- smiles smiles formatted string of molecule
- type\_with [Forcefield](#page-29-0) object to type with default=None

**Returns** [System](#page-73-0) object

pysimm.system.read\_cml(*cml\_file*, *\*\*kwargs*)

pysimm.system.read\_cml

Interprets cml file and creates [System](#page-73-0) object

#### **Parameters**

- cml file cml file name
- linkers (optional) if True, use spinMultiplicity to determine linker default=None

#### **Returns** [System](#page-73-0) object

pysimm.system.read\_mol(*mol\_file*, *type\_with=None*, *version='V2000'*) pysimm.system.read\_mol

Interprets mol file and creates [System](#page-73-0) object

### **Parameters**

• mol\_file – mol file name

- <span id="page-87-0"></span>•  $f$  (optional) – [Forcefield](#page-29-0) object to get data from
- **version** version of mol file to expect default='V2000'

**Returns** [System](#page-73-0) object

pysimm.system.read\_mol2(*mol2\_file*, *type\_with=None*) pysimm.system.read\_mol2

Interprets .mol2 file and creates [System](#page-73-0) object

## **Parameters**

- **mol\_file2** a full name (including path) of a Tripos Mol2 text file
- type\_with (optional) [Forcefield](#page-29-0) object to use for attempt to assighn
- system (forcefield parameters to the) –

**Returns** [System](#page-73-0) object

```
pysimm.system.read_prepc(prec_file)
```
pysimm.system.read\_prepc

Interprets prepc file and creates [System](#page-73-0) object

**Parameters** prepc\_file – ac file name

**Returns** [System](#page-73-0) object

```
pysimm.system.read_ac(ac_file)
     pysimm.system.read_ac
```
Interprets ac file and creates [System](#page-73-0) object

**Parameters** ac\_file – ac file name

**Returns** [System](#page-73-0) object

pysimm.system.read\_pdb(*pdb\_file*, *str\_file=None*, *\*\*kwargs*) pysimm.system.read\_pdb

Interprets pdb file and creates [System](#page-73-0) object

**Parameters** pdb\_file – pdb file name

#### **Keyword Arguments**

- str\_file (str) optional CHARMM topology (stream) file which can be used as source of charges and description
- topology  $($ of bonded $)$  –
- use\_ptypes (bool) flag to either use the forcefield atom type names from the .str file or not

**Returns** [System](#page-73-0) object

pysimm.system.compare(*s1*, *s2*)

```
pysimm.system.get_types(*arg, **kwargs)
     pysimm.system.get_types
```
Get unique type names from list of systems

**Parameters write** (*optional*) – if True, write types dictionary to filename

**Returns** (ptypes, btypes, atypes, dtypes, itypes) **\* for use with update\_types \***

#### <span id="page-88-3"></span>pysimm.system.distance\_to\_origin(*p*)

pysimm.system.distance\_to\_origin

Calculates distance of particle to origin.

**Parameters**  $\mathbf{p}$  – Particle object with x, y, and z attributes

**Returns** Distance of particle to origin

pysimm.system.replicate(*ref*, *nrep*, *s\_=None*, *density=0.3*, *rand=True*, *print\_insertions=True*) pysimm.system.replicate

Replicates list of [System](#page-73-0) objects into new (or exisintg) [System](#page-73-0). Can be random insertion.

#### **Parameters**

- **ref** reference :class: `~pysimm.system.System`(s) (this can be a list)
- **nrep** number of insertions to perform (can be list but must match length of ref)
- s [System](#page-73-0) into which insertions will be performed default=None
- density density of new [System](#page-73-0) default=0.3 (set to None to not change box)
- rand if True, random insertion is performed
- print\_insertions if True, update screen with number of insertions

### <span id="page-88-2"></span>pysimm.utils

## **Module Contents**

## **Classes**

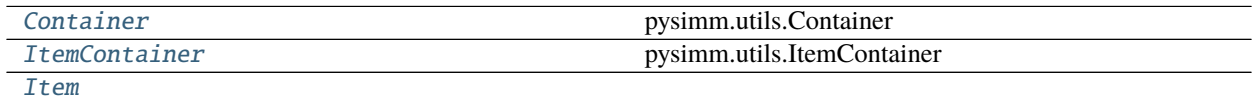

## **Functions**

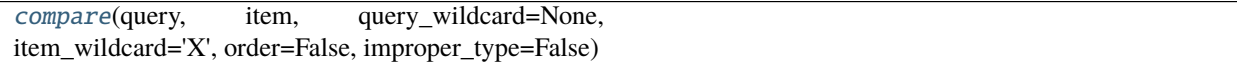

## exception pysimm.utils.PysimmError

Bases: Exception

Common base class for all non-exit exceptions.

#### <span id="page-88-1"></span>class pysimm.utils.Container

Bases: object

pysimm.utils.Container

Abitrary container object that returns None if trying to access an attribute that does not exist

<span id="page-88-0"></span>\_\_getattr\_\_(*self*, *name*)

```
class pysimm.utils.ItemContainer(_dict=None, **kwargs)
     Bases: collections.abc.Sequence
```
pysimm.utils.ItemContainer

Container object intended to organize [Item](#page-89-0) objects. Arbitrary attributes can be set using keyword arguments. Underlying data structure is a dictionary where the key is referred to as a tag, and the value should be an  $Item$ object. [Item](#page-89-0).tag should equal the key for the object in the dictionary.

```
__len__(self )
     __iter__(self )
     __getitem__(self, slice_)
     add(self, _item)
     get(self, *args, **kwargs)
     remove(self, index, update=True)
class pysimm.utils.Item(**kwargs)
     Bases: object
     __getattr__(self, name)
     copy(self )
     set(self, **kwargs)
```
<span id="page-89-1"></span><span id="page-89-0"></span>pysimm.utils.compare(*query*, *item*, *query\_wildcard=None*, *item\_wildcard='X'*, *order=False*, *improper\_type=False*)

## **1.1.3 Package Contents**

 $pysimm.$  \_\_version\_\_ = 0.2.3 pysimm.error = True pysimm.warning = True pysimm.verbose = True pysimm.debug = True pysimm.error\_print pysimm.warning\_print pysimm.verbose\_print pysimm.debug\_print exception pysimm.PysimmError Bases: Exception Common base class for all non-exit exceptions.

## **CHAPTER**

**TWO**

# **INDICES AND TABLES**

- genindex
- modindex
- search

## **PYTHON MODULE INDEX**

## p

pysimm, [3](#page-6-0) pysimm.amber, [40](#page-43-0) pysimm.apps, [3](#page-6-1) pysimm.apps.equilibrate, [3](#page-6-2) pysimm.apps.mc\_md, [4](#page-7-0) pysimm.apps.polymatic, [5](#page-8-0) pysimm.apps.poreblazer, [7](#page-10-0) pysimm.apps.random\_walk, [9](#page-12-0) pysimm.apps.zeopp, [13](#page-16-0) pysimm.calc, [41](#page-44-0) pysimm.cassandra, [45](#page-48-0) pysimm.cli, [53](#page-56-0) pysimm.forcefield, [15](#page-18-0) pysimm.forcefield.charmm, [15](#page-18-1) pysimm.forcefield.dreiding, [17](#page-20-0) pysimm.forcefield.forcefield, [18](#page-21-0) pysimm.forcefield.gaff, [19](#page-22-0) pysimm.forcefield.gaff2, [21](#page-24-0) pysimm.forcefield.gasteiger, [22](#page-25-0) pysimm.forcefield.pcff, [23](#page-26-0) pysimm.forcefield.tip3p, [24](#page-27-0) pysimm.lmps, [53](#page-56-1) pysimm.models, [35](#page-38-0) pysimm.models.monomers, [35](#page-38-1) pysimm.models.monomers.dreiding, [35](#page-38-2) pysimm.models.monomers.dreiding.NbTMS\_H2\_tacticity, [35](#page-38-3) pysimm.models.monomers.dreiding.pe, [35](#page-38-4) pysimm.models.monomers.dreiding.pmma, [36](#page-39-0) pysimm.models.monomers.dreiding.ps, [36](#page-39-1) pysimm.models.monomers.ff\_typers, [36](#page-39-2) pysimm.models.monomers.ff\_typers.pe, [36](#page-39-3) pysimm.models.monomers.ff\_typers.pmma, [37](#page-40-0) pysimm.models.monomers.ff\_typers.ps, [37](#page-40-1) pysimm.models.monomers.gaff, [37](#page-40-2) pysimm.models.monomers.gaff.pe, [37](#page-40-3) pysimm.models.monomers.gaff.pmma, [38](#page-41-0) pysimm.models.monomers.gaff.ps, [38](#page-41-1) pysimm.models.monomers.gaff2, [38](#page-41-2) pysimm.models.monomers.gaff2.pe, [38](#page-41-3) pysimm.models.monomers.gaff2.pmma, [39](#page-42-0)

pysimm.models.monomers.gaff2.ps, [39](#page-42-1) pysimm.models.monomers.topologies, [40](#page-43-1) pysimm.system, [62](#page-65-0) pysimm.utils, [85](#page-88-2)

## **INDEX**

## Symbols

*method*), [47](#page-50-0) \_\_check\_tags\_\_() (*in module pysimm.apps.random\_walk*), [13](#page-16-1) \_\_detect\_rings\_\_() (*in module pysimm.forcefield.charmm*), [17](#page-20-1) \_\_fit\_atoms\_\_() (*pysimm.cassandra.McSystem method*), [49](#page-52-0) \_\_getattr\_\_() (*pysimm.system.System method*), [71](#page-74-0) \_\_getattr\_\_() (*pysimm.utils.Container method*), [85](#page-88-3) \_\_getattr\_\_() (*pysimm.utils.Item method*), [86](#page-89-2) \_\_getitem\_\_() (*pysimm.utils.ItemContainer method*), [86](#page-89-2) \_\_iter\_\_() (*pysimm.utils.ItemContainer method*), [86](#page-89-2) \_\_len\_\_() (*pysimm.utils.ItemContainer method*), [86](#page-89-2) \_\_parse\_add\_file\_\_() (*pysimm.forcefield.Charmm method*), [29](#page-32-0) \_\_parse\_add\_file\_\_() (*pysimm.forcefield.charmm.Charmm method*), [16](#page-19-0) \_\_parse\_charmm\_\_() (*in module pysimm.forcefield*), [29](#page-32-0) \_\_parse\_charmm\_\_() (*in module pysimm.forcefield.charmm*), [16](#page-19-0) \_\_parse\_value\_\_() (*pysimm.cassandra.Cassandra method*), [51](#page-54-0) \_\_rsub\_\_() (*pysimm.system.Particle method*), [64](#page-67-1) \_\_sub\_\_() (*pysimm.system.Particle method*), [64](#page-67-1) \_\_to\_tags\_\_() (*pysimm.cassandra.McfWriter method*), [52](#page-55-0) \_\_version\_\_ (*in module pysimm*), [86](#page-89-2) \_\_write\_angle\_info\_\_() (*pysimm.cassandra.McfWriter method*), [52](#page-55-0) \_\_write\_atom\_info\_\_() (*pysimm.cassandra.McfWriter method*), [52](#page-55-0) \_\_write\_bond\_info\_\_() (*pysimm.cassandra.McfWriter method*), [52](#page-55-0) \_\_write\_chk\_\_() (*pysimm.cassandra.MCSimulation method*), [47](#page-50-0) \_\_write\_dihedral\_info\_\_() (*pysimm.cassandra.McfWriter method*), [52](#page-55-0) \_\_write\_empty\_\_() (*pysimm.cassandra.McfWriter*

\_\_check\_params\_\_() (*pysimm.cassandra.MCSimulation* \_\_write\_fragment\_connectivity\_\_() *method*), [52](#page-55-0) (*pysimm.cassandra.McfWriter method*), [52](#page-55-0) module -\_write\_fragment\_info\_\_() (*pysimm.cassandra.McfWriter method*), [52](#page-55-0) \_\_write\_improper\_info\_\_() (*pysimm.cassandra.McfWriter method*), [52](#page-55-0) \_\_write\_intra\_scaling\_\_() (*pysimm.cassandra.McfWriter method*), [52](#page-55-0) \_read() (*pysimm.lmps.LogFile method*), [62](#page-65-1)

## A

a (*pysimm.system.Angle attribute*), [66](#page-69-2) a (*pysimm.system.Bond attribute*), [65](#page-68-2) a (*pysimm.system.Dihedral attribute*), [67](#page-70-2) a (*pysimm.system.Improper attribute*), [68](#page-71-1) add() (*pysimm.lmps.Simulation method*), [59](#page-62-0) add() (*pysimm.system.System method*), [71](#page-74-0) add() (*pysimm.utils.ItemContainer method*), [86](#page-89-2) add\_angle() (*pysimm.system.System method*), [77](#page-80-0) add\_bond() (*pysimm.system.System method*), [76](#page-79-0) add\_custom() (*pysimm.lmps.Simulation method*), [60](#page-63-0) add\_dihedral() (*pysimm.system.System method*), [77](#page-80-0) add\_gcmc() (*pysimm.cassandra.Cassandra method*), [50](#page-53-0) add\_improper() (*pysimm.system.System method*), [77](#page-80-0) add\_md() (*pysimm.lmps.Simulation method*), [60](#page-63-0) add\_min() (*pysimm.lmps.Simulation method*), [60](#page-63-0) add\_npt\_mc() (*pysimm.cassandra.Cassandra method*), [51](#page-54-0) add\_nvt() (*pysimm.cassandra.Cassandra method*), [51](#page-54-0) add\_particle() (*pysimm.system.System method*), [76](#page-79-0) add\_particle\_bonded\_to() (*pysimm.system.System method*), [75](#page-78-0) add\_particle\_bonding() (*pysimm.system.System method*), [75](#page-78-0) add\_qeq() (*pysimm.lmps.Simulation method*), [59](#page-62-0) add\_simulation() (*pysimm.cassandra.Cassandra method*), [50](#page-53-0) Angle (*class in pysimm.system*), [66](#page-69-2) angle() (*in module pysimm.calc*), [43](#page-46-0) angle() (*pysimm.system.Angle method*), [66](#page-69-2) angle\_style (*pysimm.forcefield.Gaff2 attribute*), [31](#page-34-0)

angle\_style (*pysimm.forcefield.gaff2.Gaff2 attribute*), [21](#page-24-1) angle\_style (*pysimm.lmps.Init attribute*), [54](#page-57-0) angle\_types (*pysimm.forcefield.Forcefield attribute*), [26](#page-29-1) angle\_types (*pysimm.forcefield.forcefield.Forcefield attribute*), [19](#page-22-1) angle\_types (*pysimm.system.System attribute*), [71](#page-74-0) angles (*pysimm.system.System attribute*), [71](#page-74-0) AngleType (*class in pysimm.system*), [66](#page-69-2) ANTECHAMBER\_EXEC (*in module pysimm.amber*), [40](#page-43-2) apply\_charges() (*pysimm.system.System method*), [78](#page-81-0) apply\_forcefield() (*pysimm.system.System method*), [78](#page-81-0) assign\_atypes() (*pysimm.forcefield.Charmm method*), [28](#page-31-0) assign\_atypes() (*pysimm.forcefield.charmm.Charmm method*), [16](#page-19-0) assign\_atypes() (*pysimm.forcefield.Dreiding method*), [27](#page-30-0) assign\_atypes() (*pysimm.forcefield.dreiding.Dreiding method*), [18](#page-21-1) assign\_atypes() (*pysimm.forcefield.Gaff method*), [30](#page-33-0) assign\_atypes() (*pysimm.forcefield.gaff.Gaff method*), [20](#page-23-0) assign\_atypes() (*pysimm.forcefield.Gaff2 method*), [31](#page-34-0) assign\_atypes() (*pysimm.forcefield.gaff2.Gaff2 method*), [22](#page-25-1) assign\_atypes() (*pysimm.forcefield.Pcff method*), [33](#page-36-0) assign\_atypes() (*pysimm.forcefield.pcff.Pcff method*), [24](#page-27-1) assign\_atypes() (*pysimm.forcefield.Tip3p method*), [34](#page-37-0) assign\_atypes() (*pysimm.forcefield.tip3p.Tip3p method*), [25](#page-28-0) assign\_btypes() (*pysimm.forcefield.Charmm method*), [28](#page-31-0) assign\_btypes() (*pysimm.forcefield.charmm.Charmm method*), [16](#page-19-0) assign\_btypes() (*pysimm.forcefield.Dreiding method*), [27](#page-30-0) assign\_btypes() (*pysimm.forcefield.dreiding.Dreiding method*), [17](#page-20-1) assign\_btypes() (*pysimm.forcefield.Gaff method*), [30](#page-33-0) assign\_btypes() (*pysimm.forcefield.gaff.Gaff method*), [20](#page-23-0) assign\_btypes() (*pysimm.forcefield.Gaff2 method*), [31](#page-34-0) assign\_btypes() (*pysimm.forcefield.gaff2.Gaff2 method*), [21](#page-24-1) assign\_btypes() (*pysimm.forcefield.Pcff method*), [32](#page-35-0) assign\_btypes() (*pysimm.forcefield.pcff.Pcff method*),  $23$ assign\_btypes() (*pysimm.forcefield.Tip3p method*), [34](#page-37-0) assign\_btypes() (*pysimm.forcefield.tip3p.Tip3p method*), [25](#page-28-0) assign\_charges() (*pysimm.forcefield.Charmm*

*method*), [29](#page-32-0) assign\_charges() (*pysimm.forcefield.charmm.Charmm method*), [16](#page-19-0) assign\_charges() (*pysimm.forcefield.Dreiding method*), [28](#page-31-0) assign\_charges() (*pysimm.forcefield.dreiding.Dreiding method*), [18](#page-21-1) assign\_charges() (*pysimm.forcefield.Gaff method*), [30](#page-33-0) assign\_charges() (*pysimm.forcefield.gaff.Gaff method*), [20](#page-23-0) assign\_charges() (*pysimm.forcefield.Gaff2 method*), [32](#page-35-0) assign\_charges() (*pysimm.forcefield.gaff2.Gaff2 method*), [22](#page-25-1) assign\_charges() (*pysimm.forcefield.Pcff method*), [33](#page-36-0) assign\_charges() (*pysimm.forcefield.pcff.Pcff method*), [24](#page-27-1) assign\_charges() (*pysimm.forcefield.Tip3p method*), [34](#page-37-0) assign\_charges() (*pysimm.forcefield.tip3p.Tip3p method*), [25](#page-28-0) assign\_dtypes() (*pysimm.forcefield.Charmm method*), [29](#page-32-0) assign\_dtypes() (*pysimm.forcefield.charmm.Charmm method*), [16](#page-19-0) assign\_dtypes() (*pysimm.forcefield.Dreiding method*), [27](#page-30-0) assign\_dtypes() (*pysimm.forcefield.dreiding.Dreiding method*), [18](#page-21-1) assign\_dtypes() (*pysimm.forcefield.Gaff method*), [30](#page-33-0) assign\_dtypes() (*pysimm.forcefield.gaff.Gaff method*), [20](#page-23-0) assign\_dtypes() (*pysimm.forcefield.Gaff2 method*), [31](#page-34-0) assign\_dtypes() (*pysimm.forcefield.gaff2.Gaff2 method*), [22](#page-25-1) assign\_dtypes() (*pysimm.forcefield.Pcff method*), [33](#page-36-0) assign\_dtypes() (*pysimm.forcefield.pcff.Pcff method*),  $24$ assign\_dtypes() (*pysimm.forcefield.Tip3p method*), [34](#page-37-0) assign\_dtypes() (*pysimm.forcefield.tip3p.Tip3p method*), [25](#page-28-0) assign\_extra\_ljtypes() (*pysimm.forcefield.Charmm method*), [28](#page-31-0) assign\_extra\_ljtypes() (*pysimm.forcefield.charmm.Charmm method*), [15](#page-18-2) assign\_itypes() (*pysimm.forcefield.Charmm method*), [29](#page-32-0) assign\_itypes() (*pysimm.forcefield.charmm.Charmm method*), [16](#page-19-0) assign\_itypes() (*pysimm.forcefield.Dreiding method*), [27](#page-30-0)

assign\_itypes() (*pysimm.forcefield.Gaff method*), [30](#page-33-0) assign\_itypes() (*pysimm.forcefield.gaff.Gaff method*), [20](#page-23-0) assign\_itypes() (*pysimm.forcefield.Gaff2 method*), [32](#page-35-0) assign\_itypes() (*pysimm.forcefield.gaff2.Gaff2 method*), [22](#page-25-1) assign\_itypes() (*pysimm.forcefield.Pcff method*), [33](#page-36-0) assign\_itypes() (*pysimm.forcefield.pcff.Pcff method*), [24](#page-27-1) assign\_itypes() (*pysimm.forcefield.Tip3p method*), [34](#page-37-0) assign\_itypes() (*pysimm.forcefield.tip3p.Tip3p method*), [25](#page-28-0) assign\_ptypes() (*pysimm.forcefield.Charmm method*), [28](#page-31-0) assign\_ptypes() (*pysimm.forcefield.charmm.Charmm method*), [15](#page-18-2) assign\_ptypes() (*pysimm.forcefield.Dreiding method*), [27](#page-30-0) assign\_ptypes() (*pysimm.forcefield.dreiding.Dreiding method*), [17](#page-20-1) assign\_ptypes() (*pysimm.forcefield.Gaff method*), [30](#page-33-0) assign\_ptypes() (*pysimm.forcefield.gaff.Gaff method*), [20](#page-23-0) assign\_ptypes() (*pysimm.forcefield.Gaff2 method*), [31](#page-34-0) assign\_ptypes() (*pysimm.forcefield.gaff2.Gaff2 method*), [21](#page-24-1) assign\_ptypes() (*pysimm.forcefield.Pcff method*), [32](#page-35-0) assign\_ptypes() (*pysimm.forcefield.pcff.Pcff method*), [23](#page-26-1) assign\_ptypes() (*pysimm.forcefield.Tip3p method*), [33](#page-36-0) assign\_ptypes() (*pysimm.forcefield.tip3p.Tip3p method*), [25](#page-28-0) atom\_style (*pysimm.lmps.Init attribute*), [54](#page-57-0) B b (*pysimm.system.Angle attribute*), [66](#page-69-2) b (*pysimm.system.Bond attribute*), [65](#page-68-2) b (*pysimm.system.Dihedral attribute*), [67](#page-70-2) c (*pysimm.system.Dihedral attribute*), [67](#page-70-2) c (*pysimm.system.Improper attribute*), [69](#page-72-2) calc\_charges() (*in module pysimm.amber*), [40](#page-43-2) call (*in module pysimm.system*), [63](#page-66-1) call\_lammps() (*in module pysimm.lmps*), [61](#page-64-0) Cassandra (*class in pysimm.cassandra*), [50](#page-53-0) CASSANDRA\_EXEC (*in module pysimm.cassandra*), [45](#page-48-1) center() (*pysimm.system.System method*), [80](#page-83-0) center\_at\_origin() (*pysimm.system.System method*), [80](#page-83-0) center\_system() (*pysimm.system.System method*), [80](#page-83-0) charge (*pysimm.lmps.Init attribute*), [54](#page-57-0) charge (*pysimm.system.Particle attribute*), [63](#page-66-1) Charmm (*class in pysimm.forcefield*), [28](#page-31-0) Charmm (*class in pysimm.forcefield.charmm*), [15](#page-18-2) check() (*pysimm.system.Dimension method*), [70](#page-73-1) check() (*pysimm.system.Particle method*), [64](#page-67-1) check\_cs\_exec() (*in module pysimm.cassandra*), [52](#page-55-0) check\_forcefield() (*pysimm.system.System method*), [77](#page-80-0) check\_items() (*pysimm.system.System method*), [73](#page-76-0) check\_lmps\_attr() (*in module pysimm.lmps*), [62](#page-65-1) check\_lmps\_exec() (*in module pysimm.lmps*), [54](#page-57-0) check\_tacticity() (*in module pysimm.apps.random\_walk*), [13](#page-16-1) chem\_pot (*pysimm.cassandra.McSystem attribute*), [48](#page-51-0) chiral\_angle() (*in module pysimm.calc*), [43](#page-46-0) class2\_angle() (*in module pysimm.calc*), [44](#page-47-0) class2\_bond() (*in module pysimm.calc*), [44](#page-47-0) class2\_dihedral() (*in module pysimm.calc*), [44](#page-47-0) cleanup\_antechamber() (*in module pysimm.amber*), [40](#page-43-2) compare() (*in module pysimm.system*), [84](#page-87-0) compare() (*in module pysimm.utils*), [86](#page-89-2) consolidate\_types() (*pysimm.system.System method*), [79](#page-82-0) constrained\_opt() (*in module pysimm.apps.random\_walk*), [12](#page-15-0)

b (*pysimm.system.Improper attribute*), [69](#page-72-2) boltzmann\_kcal (*in module pysimm.apps.poreblazer*), [7](#page-10-1) Bond (*class in pysimm.system*), [65](#page-68-2) bond\_style (*pysimm.forcefield.Gaff2 attribute*), [31](#page-34-0) bond\_style (*pysimm.forcefield.gaff2.Gaff2 attribute*), [21](#page-24-1)

bond\_style (*pysimm.lmps.Init attribute*), [54](#page-57-0) bond\_types (*pysimm.forcefield.Forcefield attribute*), [26](#page-29-1) bond\_types (*pysimm.forcefield.forcefield.Forcefield attribute*), [19](#page-22-1)

bond\_types (*pysimm.system.System attribute*), [71](#page-74-0) bonds (*pysimm.system.System attribute*), [70](#page-73-1) BondType (*class in pysimm.system*), [65](#page-68-2) buckingham() (*in module pysimm.calc*), [44](#page-47-0)

# $\mathcal{C}$

c (*pysimm.system.Angle attribute*), [66](#page-69-2)

D

d (*pysimm.system.Dihedral attribute*), [67](#page-70-2)

CustomInput (*class in pysimm.lmps*), [59](#page-62-0) cutoff (*pysimm.lmps.Init attribute*), [54](#page-57-0) cutoff (*pysimm.lmps.Qeq attribute*), [56](#page-59-0) cvff\_improper() (*in module pysimm.calc*), [44](#page-47-0)

Container (*class in pysimm.utils*), [85](#page-88-3)

[10](#page-13-0)

coords() (*pysimm.system.Particle method*), [64](#page-67-1)

copy() (*pysimm.system.System method*), [71](#page-74-0) copy() (*pysimm.utils.Item method*), [86](#page-89-2) CreateBox (*class in pysimm.lmps*), [55](#page-58-0)

custom (*pysimm.lmps.Simulation attribute*), [59](#page-62-0)

copolymer() (*in module pysimm.apps.random\_walk*),

custom\_input (*pysimm.lmps.CustomInput attribute*), [59](#page-62-0)

d (*pysimm.system.DihedralType attribute*), [68](#page-71-1) d (*pysimm.system.Improper attribute*), [69](#page-72-2) data (*pysimm.lmps.LogFile attribute*), [62](#page-65-1) DATA\_PATH (*in module pysimm.cassandra*), [45](#page-48-1) debug (*in module pysimm*), [86](#page-89-2) debug (*pysimm.lmps.Simulation attribute*), [59](#page-62-0) debug\_print (*in module pysimm*), [86](#page-89-2) DEFAULT\_PARAMS (*in module pysimm.cassandra*), [45](#page-48-1) define\_plane() (*in module pysimm.apps.random\_walk*), [11](#page-14-0) delete\_bonding() (*pysimm.system.Particle method*), [64](#page-67-1) Dihedral (*class in pysimm.system*), [67](#page-70-2) dihedral() (*in module pysimm.calc*), [43](#page-46-0) dihedral\_style (*pysimm.forcefield.Gaff2 attribute*), [31](#page-34-0) dihedral\_style (*pysimm.forcefield.gaff2.Gaff2 attribute*), [21](#page-24-1) dihedral\_style (*pysimm.lmps.Init attribute*), [54](#page-57-0) dihedral\_types (*pysimm.forcefield.Forcefield attribute*), [26](#page-29-1) dihedral\_types (*pysimm.forcefield.forcefield.Forcefield attribute*), [19](#page-22-1) dihedral\_types (*pysimm.system.System attribute*), [71](#page-74-0) dihedrals (*pysimm.system.System attribute*), [71](#page-74-0) DihedralType (*class in pysimm.system*), [67](#page-70-2) dim (*pysimm.system.System attribute*), [70](#page-73-1) Dimension (*class in pysimm.system*), [69](#page-72-2) displ\_next\_unit\_default() (*in module pysimm.apps.random\_walk*), [9](#page-12-1) distance() (*in module pysimm.calc*), [42](#page-45-0) distance() (*pysimm.system.Bond method*), [65](#page-68-2) distance() (*pysimm.system.System method*), [71](#page-74-0) distance\_to\_origin() (*in module pysimm.system*), [84](#page-87-0) dmax (*pysimm.lmps.Minimization attribute*), [58](#page-61-0) Dreiding (*class in pysimm.forcefield*), [27](#page-30-0) Dreiding (*class in pysimm.forcefield.dreiding*), [17](#page-20-1) dump (*pysimm.lmps.OutputSettings attribute*), [56](#page-59-0) dx (*pysimm.system.Dimension attribute*), [70](#page-73-1) dx() (*pysimm.system.Dimension property*), [70](#page-73-1) dy (*pysimm.system.Dimension attribute*), [70](#page-73-1) dy() (*pysimm.system.Dimension property*), [70](#page-73-1) dz (*pysimm.system.Dimension attribute*), [70](#page-73-1) dz() (*pysimm.system.Dimension property*), [70](#page-73-1)

# E

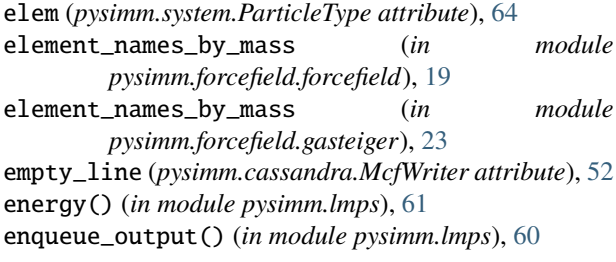

ensemble (*pysimm.lmps.MolecularDynamics attribute*), [57](#page-60-0) ensemble (*pysimm.lmps.SteeredMolecularDynamics attribute*), [58](#page-61-0) epsilon (*pysimm.system.ParticleType attribute*), [64](#page-67-1) equil() (*in module pysimm.apps.equilibrate*), [3](#page-6-3) error (*in module pysimm*), [86](#page-89-2) error\_print (*in module pysimm*), [86](#page-89-2) etol (*pysimm.lmps.Minimization attribute*), [58](#page-61-0) extra\_keywords (*pysimm.lmps.MolecularDynamics attribute*), [57](#page-60-0) extra\_keywords (*pysimm.lmps.SteeredMolecularDynamics attribute*), [58](#page-61-0)

## F

ff\_class (*pysimm.forcefield.Charmm attribute*), [28](#page-31-0) ff\_class (*pysimm.forcefield.charmm.Charmm attribute*), [15](#page-18-2) ff\_class (*pysimm.forcefield.Dreiding attribute*), [27](#page-30-0) ff\_class (*pysimm.forcefield.dreiding.Dreiding attribute*), [17](#page-20-1) ff\_class (*pysimm.forcefield.Forcefield attribute*), [26](#page-29-1) ff\_class (*pysimm.forcefield.forcefield.Forcefield attribute*), [19](#page-22-1) ff\_class (*pysimm.forcefield.Gaff attribute*), [30](#page-33-0) ff\_class (*pysimm.forcefield.gaff.Gaff attribute*), [20](#page-23-0) ff\_class (*pysimm.forcefield.Gaff2 attribute*), [31](#page-34-0) ff\_class (*pysimm.forcefield.gaff2.Gaff2 attribute*), [21](#page-24-1) ff\_class (*pysimm.forcefield.Pcff attribute*), [32](#page-35-0) ff\_class (*pysimm.forcefield.pcff.Pcff attribute*), [23](#page-26-1) ff\_class (*pysimm.forcefield.Tip3p attribute*), [33](#page-36-0) ff\_class (*pysimm.forcefield.tip3p.Tip3p attribute*), [25](#page-28-0) ff\_name (*pysimm.forcefield.Charmm attribute*), [28](#page-31-0) ff\_name (*pysimm.forcefield.charmm.Charmm attribute*), [15](#page-18-2) ff\_name (*pysimm.forcefield.Dreiding attribute*), [27](#page-30-0) ff\_name (*pysimm.forcefield.dreiding.Dreiding attribute*), [17](#page-20-1) ff\_name (*pysimm.forcefield.Forcefield attribute*), [26](#page-29-1) ff\_name (*pysimm.forcefield.forcefield.Forcefield attribute*), [19](#page-22-1) ff\_name (*pysimm.forcefield.Gaff attribute*), [29](#page-32-0) ff\_name (*pysimm.forcefield.gaff.Gaff attribute*), [20](#page-23-0) ff\_name (*pysimm.forcefield.Gaff2 attribute*), [31](#page-34-0) ff\_name (*pysimm.forcefield.gaff2.Gaff2 attribute*), [21](#page-24-1) ff\_name (*pysimm.forcefield.Pcff attribute*), [32](#page-35-0) ff\_name (*pysimm.forcefield.pcff.Pcff attribute*), [23](#page-26-1) ff\_name (*pysimm.forcefield.Tip3p attribute*), [33](#page-36-0) ff\_name (*pysimm.forcefield.tip3p.Tip3p attribute*), [24](#page-27-1) FF\_SETTINGS (*in module pysimm.lmps*), [54](#page-57-0) file\_ref (*pysimm.cassandra.McfWriter attribute*), [52](#page-55-0)

find\_last\_backbone\_vector() (*in module pysimm.apps.random\_walk*), [10](#page-13-0)

find\_last\_tail\_vector() (*in module pysimm.apps.random\_walk*), [11](#page-14-0) find\_rotation() (*in module pysimm.calc*), [42](#page-45-0) fname (*pysimm.lmps.LogFile attribute*), [62](#page-65-1) Forcefield (*class in pysimm.forcefield*), [26](#page-29-1) Forcefield (*class in pysimm.forcefield.forcefield*), [19](#page-22-1) forcefield (*pysimm.lmps.Init attribute*), [54](#page-57-0) forcefield (*pysimm.lmps.Simulation attribute*), [59](#page-62-0) form() (*pysimm.system.AngleType method*), [67](#page-70-2) form() (*pysimm.system.BondType method*), [66](#page-69-2) form() (*pysimm.system.DihedralType method*), [68](#page-71-1) form() (*pysimm.system.ImproperType method*), [69](#page-72-2) form() (*pysimm.system.ParticleType method*), [64](#page-67-1) fourier\_dihedral() (*in module pysimm.calc*), [44](#page-47-0) frac\_free\_volume() (*in module pysimm.calc*), [44](#page-47-0) from\_json() (*pysimm.forcefield.Forcefield method*), [26](#page-29-1) from\_json() (*pysimm.forcefield.forcefield.Forcefield method*), [19](#page-22-1) from\_xml() (*pysimm.forcefield.Forcefield method*), [26](#page-29-1) from\_xml() (*pysimm.forcefield.forcefield.Forcefield method*), [19](#page-22-1)

ftol (*pysimm.lmps.Minimization attribute*), [58](#page-61-0)

# G

Gaff (*class in pysimm.forcefield*), [29](#page-32-0) Gaff (*class in pysimm.forcefield.gaff* ), [19](#page-22-1) Gaff2 (*class in pysimm.forcefield*), [31](#page-34-0) Gaff2 (*class in pysimm.forcefield.gaff2*), [21](#page-24-1) gasteiger\_parameters (*in module pysimm.forcefield.gasteiger*), [23](#page-26-1) GCMC (*class in pysimm.cassandra*), [47](#page-50-0) get() (*pysimm.utils.ItemContainer method*), [86](#page-89-2) get\_forcefield\_types() (*in module pysimm.amber*), [40](#page-43-2) get\_other\_particle() (*pysimm.system.Bond method*), [65](#page-68-2) get\_prp() (*pysimm.cassandra.MCSimulation method*), [47](#page-50-0) get\_types() (*in module pysimm.system*), [84](#page-87-0) Group (*class in pysimm.lmps*), [55](#page-58-0) group (*pysimm.lmps.MolecularDynamics attribute*), [57](#page-60-0) group (*pysimm.lmps.SteeredMolecularDynamics attribute*), [58](#page-61-0) group (*pysimm.lmps.Velocity attribute*), [56](#page-59-0) group\_by\_id() (*pysimm.cassandra.MCSimulation method*), [46](#page-49-0) guess\_style() (*pysimm.system.AngleType class method*), [67](#page-70-2) guess\_style() (*pysimm.system.BondType class method*), [66](#page-69-2) guess\_style() (*pysimm.system.DihedralType class method*), [68](#page-71-1) guess\_style() (*pysimm.system.ImproperType class method*), [69](#page-72-2)

guess\_style() (*pysimm.system.ParticleType class method*), [65](#page-68-2)

## H

harmonic\_angle() (*in module pysimm.calc*), [44](#page-47-0) harmonic\_bond() (*in module pysimm.calc*), [44](#page-47-0) harmonic\_dihedral() (*in module pysimm.calc*), [44](#page-47-0) harmonic\_improper() (*in module pysimm.calc*), [44](#page-47-0)

## I

Improper (*class in pysimm.system*), [68](#page-71-1) improper\_style (*pysimm.forcefield.Gaff2 attribute*), [31](#page-34-0) improper\_style (*pysimm.forcefield.gaff2.Gaff2 attribute*), [21](#page-24-1) improper\_style (*pysimm.lmps.Init attribute*), [54](#page-57-0) improper\_types (*pysimm.forcefield.Forcefield attribute*), [26](#page-29-1) improper\_types (*pysimm.forcefield.forcefield.Forcefield attribute*), [19](#page-22-1) improper\_types (*pysimm.system.System attribute*), [71](#page-74-0) impropers (*pysimm.system.System attribute*), [71](#page-74-0) ImproperType (*class in pysimm.system*), [69](#page-72-2) Init (*class in pysimm.lmps*), [54](#page-57-0) init\_sst (*pysimm.cassandra.MCSimulation attribute*), [46](#page-49-0) InpProbSpec (*class in pysimm.cassandra*), [48](#page-51-0) InpSpec (*class in pysimm.cassandra*), [47](#page-50-0) input() (*pysimm.lmps.Simulation property*), [60](#page-63-0) intersection() (*in module pysimm.calc*), [42](#page-45-0) Item (*class in pysimm.utils*), [86](#page-89-2) ItemContainer (*class in pysimm.utils*), [85](#page-88-3)

# K

k (*pysimm.system.AngleType attribute*), [67](#page-70-2) k (*pysimm.system.BondType attribute*), [65](#page-68-2) k (*pysimm.system.DihedralType attribute*), [68](#page-71-1) k (*pysimm.system.ImproperType attribute*), [69](#page-72-2) KCALMOL\_2\_K (*in module pysimm.cassandra*), [45](#page-48-1) kspace\_style (*pysimm.lmps.Init attribute*), [54](#page-57-0)

## L

LAMMPS\_EXEC (*in module pysimm.lmps*), [54](#page-57-0) limit (*pysimm.lmps.MolecularDynamics attribute*), [57](#page-60-0) limit (*pysimm.lmps.SteeredMolecularDynamics attribute*), [58](#page-61-0) LJ\_12\_6() (*in module pysimm.calc*), [44](#page-47-0) LJ\_9\_6() (*in module pysimm.calc*), [44](#page-47-0) lmps\_cycle\_npt\_md() (*in module pysimm.apps.polymatic*), [6](#page-9-0) lmps\_cycle\_nvt\_md() (*in module pysimm.apps.polymatic*), [6](#page-9-0) lmps\_min() (*in module pysimm.apps.polymatic*), [6](#page-9-0) lmps\_step\_md() (*in module pysimm.apps.polymatic*), [6](#page-9-0)

log (*pysimm.lmps.Simulation attribute*), [59](#page-62-0) LogFile (*class in pysimm.lmps*), [62](#page-65-1)

## M

make\_iterable() (*in module pysimm.cassandra*), [52](#page-55-0) make\_linker\_types() (*pysimm.system.System method*), [73](#page-76-0) make\_new\_bonds() (*pysimm.system.System method*), [76](#page-79-0) make\_system() (*pysimm.cassandra.McSystem method*), [49](#page-52-0) max\_iter (*pysimm.lmps.Qeq attribute*), [56](#page-59-0) maxiter (*pysimm.lmps.Minimization attribute*), [58](#page-61-0) mc\_md() (*in module pysimm.apps.mc\_md*), [4](#page-7-1) mc\_sst (*pysimm.cassandra.MCSimulation attribute*), [45](#page-48-1) mcf\_tags (*pysimm.cassandra.McfWriter attribute*), [52](#page-55-0) McfWriter (*class in pysimm.cassandra*), [52](#page-55-0) MCSimulation (*class in pysimm.cassandra*), [45](#page-48-1) McSystem (*class in pysimm.cassandra*), [48](#page-51-0) min\_style (*pysimm.lmps.Minimization attribute*), [58](#page-61-0) Minimization (*class in pysimm.lmps*), [58](#page-61-0) module pysimm, [3](#page-6-3) pysimm.amber, [40](#page-43-2) pysimm.apps, [3](#page-6-3) pysimm.apps.equilibrate, [3](#page-6-3) pysimm.apps.mc\_md, [4](#page-7-1) pysimm.apps.polymatic, [5](#page-8-1) pysimm.apps.poreblazer, [7](#page-10-1) pysimm.apps.random\_walk, [9](#page-12-1) pysimm.apps.zeopp, [13](#page-16-1) pysimm.calc, [41](#page-44-1) pysimm.cassandra, [45](#page-48-1) pysimm.cli, [53](#page-56-2) pysimm.forcefield, [15](#page-18-2) pysimm.forcefield.charmm, [15](#page-18-2) pysimm.forcefield.dreiding, [17](#page-20-1) pysimm.forcefield.forcefield, [18](#page-21-1) pysimm.forcefield.gaff, [19](#page-22-1) pysimm.forcefield.gaff2, [21](#page-24-1) pysimm.forcefield.gasteiger, [22](#page-25-1) pysimm.forcefield.pcff, [23](#page-26-1) pysimm.forcefield.tip3p, [24](#page-27-1) pysimm.lmps, [53](#page-56-2) pysimm.models, [35](#page-38-5) pysimm.models.monomers, [35](#page-38-5) pysimm.models.monomers.dreiding, [35](#page-38-5) pysimm.models.monomers.dreiding.NbTMS\_H2\_t**a¢pisinty.**system.DihedralType attribute),[68](#page-71-1) [35](#page-38-5) pysimm.models.monomers.dreiding.pe, [35](#page-38-5) pysimm.models.monomers.dreiding.pmma, [36](#page-39-4) pysimm.models.monomers.dreiding.ps, [36](#page-39-4) pysimm.models.monomers.ff\_typers, [36](#page-39-4) pysimm.models.monomers.ff\_typers.pe, [36](#page-39-4) pysimm.models.monomers.ff\_typers.pmma, [37](#page-40-4)

pysimm.models.monomers.ff\_typers.ps, [37](#page-40-4) pysimm.models.monomers.gaff, [37](#page-40-4) pysimm.models.monomers.gaff.pe, [37](#page-40-4) pysimm.models.monomers.gaff.pmma, [38](#page-41-4) pysimm.models.monomers.gaff.ps, [38](#page-41-4) pysimm.models.monomers.gaff2, [38](#page-41-4) pysimm.models.monomers.gaff2.pe, [38](#page-41-4) pysimm.models.monomers.gaff2.pmma, [39](#page-42-2) pysimm.models.monomers.gaff2.ps, [39](#page-42-2) pysimm.models.monomers.topologies, [40](#page-43-2) pysimm.system, [62](#page-65-1) pysimm.utils, [85](#page-88-3) MolecularDynamics (*class in pysimm.lmps*), [57](#page-60-0) Molecule (*class in pysimm.system*), [82](#page-85-0) molecules (*pysimm.system.System attribute*), [71](#page-74-0) monomer() (*in module pysimm.models.monomers.dreiding.NbTMS\_H2\_tacticity*), [35](#page-38-5) monomer() (*in module pysimm.models.monomers.dreiding.pe*), [35](#page-38-5) monomer() (*in* module *pysimm.models.monomers.dreiding.pmma*), [36](#page-39-4) monomer() (*in module pysimm.models.monomers.dreiding.ps*), [36](#page-39-4) monomer() (*in* module *pysimm.models.monomers.ff\_typers.pe*), [36](#page-39-4) monomer()  $(in$  *module pysimm.models.monomers.ff\_typers.pmma*), [37](#page-40-4) monomer() (*in* module *pysimm.models.monomers.ff\_typers.ps*), [37](#page-40-4) monomer() (*in* module *pysimm.models.monomers.gaff.pe*), [38](#page-41-4) monomer() (*in module pysimm.models.monomers.gaff.pmma*), [38](#page-41-4) monomer() (*in module pysimm.models.monomers.gaff.ps*), [38](#page-41-4) monomer() (*in module pysimm.models.monomers.gaff2.pe*), [39](#page-42-2) monomer() (*in module pysimm.models.monomers.gaff2.pmma*), [39](#page-42-2) monomer()  $(in$  *module pysimm.models.monomers.gaff2.ps*), [39](#page-42-2)

## N

n (*pysimm.lmps.CreateBox attribute*), [55](#page-58-0) name (*pysimm.lmps.Group attribute*), [56](#page-59-0) name (*pysimm.lmps.MolecularDynamics attribute*), [57](#page-60-0) name (*pysimm.lmps.Region attribute*), [55](#page-58-0) name (*pysimm.lmps.Simulation attribute*), [59](#page-62-0) name (*pysimm.lmps.SteeredMolecularDynamics attribute*), [58](#page-61-0) name (*pysimm.system.AngleType attribute*), [67](#page-70-2)

name (*pysimm.system.BondType attribute*), [66](#page-69-2) name (*pysimm.system.DihedralType attribute*), [68](#page-71-1) name (*pysimm.system.ImproperType attribute*), [69](#page-72-2) name (*pysimm.system.ParticleType attribute*), [64](#page-67-1) nb\_mixing (*pysimm.forcefield.Pcff attribute*), [32](#page-35-0) nb\_mixing (*pysimm.forcefield.pcff.Pcff attribute*), [23](#page-26-1) network() (*in module pysimm.apps.zeopp*), [14](#page-17-0) np (*in module pysimm.calc*), [42](#page-45-0) np (*in module pysimm.system*), [63](#page-66-1) NPT (*class in pysimm.cassandra*), [47](#page-50-0) NVT (*class in pysimm.cassandra*), [47](#page-50-0)

# O

objectify() (*pysimm.system.System method*), [75](#page-78-0) opls\_dihedral() (*in module pysimm.calc*), [44](#page-47-0) OutputSettings (*class in pysimm.lmps*), [56](#page-59-0)

# P

pack() (*in module pysimm.apps.polymatic*), [5](#page-8-1) pair\_modify (*pysimm.lmps.Init attribute*), [55](#page-58-0) pair\_style (*pysimm.forcefield.Charmm attribute*), [28](#page-31-0) pair\_style (*pysimm.forcefield.charmm.Charmm attribute*), [15](#page-18-2) pair\_style (*pysimm.forcefield.Dreiding attribute*), [27](#page-30-0) pair\_style (*pysimm.forcefield.dreiding.Dreiding attribute*), [17](#page-20-1) pair\_style (*pysimm.forcefield.Gaff attribute*), [30](#page-33-0) pair\_style (*pysimm.forcefield.gaff.Gaff attribute*), [20](#page-23-0) pair\_style (*pysimm.forcefield.Gaff2 attribute*), [31](#page-34-0) pair\_style (*pysimm.forcefield.gaff2.Gaff2 attribute*), [21](#page-24-1) pair\_style (*pysimm.forcefield.Pcff attribute*), [32](#page-35-0) pair\_style (*pysimm.forcefield.pcff.Pcff attribute*), [23](#page-26-1) pair\_style (*pysimm.forcefield.Tip3p attribute*), [33](#page-36-0) pair\_style (*pysimm.forcefield.tip3p.Tip3p attribute*), [24](#page-27-1) pair\_style (*pysimm.lmps.Init attribute*), [54](#page-57-0) parse\_lammps() (*pysimm.system.AngleType class method*), [67](#page-70-2) parse\_lammps() (*pysimm.system.BondType class method*), [66](#page-69-2) parse\_lammps() (*pysimm.system.DihedralType class method*), [68](#page-71-1) parse\_lammps() (*pysimm.system.ImproperType class method*), [69](#page-72-2) parse\_lammps() (*pysimm.system.ParticleType class method*), [65](#page-68-2) parser (*in module pysimm.cli*), [53](#page-56-2) Particle (*class in pysimm.system*), [63](#page-66-1) particle\_types (*pysimm.forcefield.Forcefield attribute*), [26](#page-29-1) particle\_types (*pysimm.forcefield.forcefield.Forcefield attribute*), [19](#page-22-1) particle\_types (*pysimm.system.System attribute*), [70](#page-73-1) particles (*pysimm.system.System attribute*), [70](#page-73-1)

particles\_df() (*pysimm.system.System method*), [72](#page-75-0) ParticleType (*class in pysimm.system*), [64](#page-67-1) pbc\_distance() (*in module pysimm.calc*), [44](#page-47-0) Pcff (*class in pysimm.forcefield*), [32](#page-35-0) Pcff (*class in pysimm.forcefield.pcff* ), [23](#page-26-1) pd (*in module pysimm.lmps*), [54](#page-57-0) pd (*in module pysimm.system*), [63](#page-66-1) polymatic() (*in module pysimm.apps.polymatic*), [5](#page-8-1) polymer\_chain() (*in module pysimm.models.monomers.dreiding.NbTMS\_H2\_tacticity*), [35](#page-38-5) polymer\_chain() (*in module pysimm.models.monomers.dreiding.pe*), [35](#page-38-5) polymer\_chain() (*in module pysimm.models.monomers.dreiding.pmma*), [36](#page-39-4) polymer\_chain() (*in module pysimm.models.monomers.dreiding.ps*), [36](#page-39-4) polymer\_chain() (*in module pysimm.models.monomers.ff\_typers.pe*), [36](#page-39-4) polymer\_chain() (*in module pysimm.models.monomers.ff\_typers.pmma*), [37](#page-40-4) polymer\_chain() (*in module pysimm.models.monomers.ff\_typers.ps*), [37](#page-40-4) polymer\_chain() (*in module pysimm.models.monomers.gaff.pe*), [38](#page-41-4) polymer\_chain() (*in module pysimm.models.monomers.gaff.pmma*), [38](#page-41-4) polymer\_chain() (*in module pysimm.models.monomers.gaff.ps*), [38](#page-41-4) polymer\_chain() (*in module pysimm.models.monomers.gaff2.pe*), [39](#page-42-2) polymer\_chain() (*in module pysimm.models.monomers.gaff2.pmma*), [39](#page-42-2) polymer\_chain() (*in module pysimm.models.monomers.gaff2.ps*), [39](#page-42-2) polymer\_system() (*in module pysimm.models.monomers.dreiding.pe*), [35](#page-38-5) pore() (*in module pysimm.apps.poreblazer*), [8](#page-11-0) pressure (*pysimm.lmps.MolecularDynamics attribute*), [57](#page-60-0) pressure (*pysimm.lmps.SteeredMolecularDynamics attribute*), [58](#page-61-0) print\_to\_screen (*pysimm.lmps.Simulation attribute*), [59](#page-62-0) psd() (*in module pysimm.apps.poreblazer*), [7](#page-10-1) psd3() (*in module pysimm.apps.poreblazer*), [8](#page-11-0) pysimm module, [3](#page-6-3) pysimm.amber module, [40](#page-43-2) pysimm.apps module, [3](#page-6-3)

pysimm.apps.equilibrate

module, [3](#page-6-3) pysimm.apps.mc\_md module, [4](#page-7-1) pysimm.apps.polymatic module, [5](#page-8-1) pysimm.apps.poreblazer module, [7](#page-10-1) pysimm.apps.random\_walk module, [9](#page-12-1) pysimm.apps.zeopp module, [13](#page-16-1) pysimm.calc module, [41](#page-44-1) pysimm.cassandra module, [45](#page-48-1) pysimm.cli module, [53](#page-56-2) pysimm.forcefield module, [15](#page-18-2) pysimm.forcefield.charmm module, [15](#page-18-2) pysimm.forcefield.dreiding module, [17](#page-20-1) pysimm.forcefield.forcefield module, [18](#page-21-1) pysimm.forcefield.gaff module, [19](#page-22-1) pysimm.forcefield.gaff2 module, [21](#page-24-1) pysimm.forcefield.gasteiger module, [22](#page-25-1) pysimm.forcefield.pcff module, [23](#page-26-1) pysimm.forcefield.tip3p module, [24](#page-27-1) pysimm.lmps module, [53](#page-56-2) pysimm.models module, [35](#page-38-5) pysimm.models.monomers module, [35](#page-38-5) pysimm.models.monomers.dreiding module, [35](#page-38-5) module, [35](#page-38-5) pysimm.models.monomers.dreiding.pe module, [35](#page-38-5) pysimm.models.monomers.dreiding.pmma module, [36](#page-39-4) pysimm.models.monomers.dreiding.ps module, [36](#page-39-4) pysimm.models.monomers.ff\_typers module, [36](#page-39-4) pysimm.models.monomers.ff\_typers.pe

module, [36](#page-39-4) pysimm.models.monomers.ff\_typers.pmma module, [37](#page-40-4) pysimm.models.monomers.ff\_typers.ps module, [37](#page-40-4) pysimm.models.monomers.gaff module, [37](#page-40-4) pysimm.models.monomers.gaff.pe module, [37](#page-40-4) pysimm.models.monomers.gaff.pmma module, [38](#page-41-4) pysimm.models.monomers.gaff.ps module, [38](#page-41-4) pysimm.models.monomers.gaff2 module, [38](#page-41-4) pysimm.models.monomers.gaff2.pe module, [38](#page-41-4) pysimm.models.monomers.gaff2.pmma module, [39](#page-42-2) pysimm.models.monomers.gaff2.ps module, [39](#page-42-2) pysimm.models.monomers.topologies module, [40](#page-43-2) pysimm.system module, [62](#page-65-1) pysimm.utils module, [85](#page-88-3) PysimmError, [85,](#page-88-3) [86](#page-89-2)

# Q

Qeq (*class in pysimm.lmps*), [56](#page-59-0) qeq() (*in module pysimm.lmps*), [61](#page-64-0) qfile (*pysimm.lmps.Qeq attribute*), [56](#page-59-0) quality() (*pysimm.system.System method*), [72](#page-75-0) quick\_md() (*in module pysimm.lmps*), [61](#page-64-0) quick\_min() (*in module pysimm.lmps*), [61](#page-64-0)

# R

pysimm.models.monomers.dreiding.NbTMS\_H2\_tacticity rappture (*in module pysimm.apps.equilibrate*), [3](#page-6-3) r0 (*pysimm.system.BondType attribute*), [65](#page-68-2) random\_walk() (*in module pysimm.apps.random\_walk*), [10](#page-13-0) random\_walk\_tacticity() (*in module pysimm.apps.random\_walk*), [12](#page-15-0) rappture (*in module pysimm.apps.polymatic*), [5](#page-8-1) read\_ac() (*in module pysimm.system*), [84](#page-87-0) read\_chemdoodle\_json() (*in module pysimm.system*), [82](#page-85-0) read\_cml() (*in module pysimm.system*), [83](#page-86-0) read\_data (*pysimm.lmps.Init attribute*), [55](#page-58-0) read\_input() (*pysimm.cassandra.Cassandra method*), [51](#page-54-0) read\_lammps() (*in module pysimm.system*), [82](#page-85-0)

read\_lammps\_dump() (*pysimm.system.System method*), set\_excluded\_particles() (*pysimm.system.System* [73](#page-76-0) read\_lammpstrj() (*pysimm.system.System method*), [73](#page-76-0) read\_mol() (*in module pysimm.system*), [83](#page-86-0) read\_mol2() (*in module pysimm.system*), [84](#page-87-0) read\_pdb() (*in module pysimm.system*), [84](#page-87-0) read\_prepc() (*in module pysimm.system*), [84](#page-87-0) read\_pubchem\_cid() (*in module pysimm.system*), [83](#page-86-0) read\_pubchem\_smiles() (*in module pysimm.system*), [83](#page-86-0) read\_type\_names() (*pysimm.system.System method*), [74](#page-77-0) read\_xyz() (*in module pysimm.system*), [82](#page-85-0) read\_xyz() (*pysimm.system.System method*), [74](#page-77-0) read\_yaml() (*in module pysimm.system*), [82](#page-85-0) redo\_monomer\_insertion() (*in module pysimm.apps.random\_walk*), [12](#page-15-0) reflect\_coords\_thru\_plane() (*in module pysimm.apps.random\_walk*), [11](#page-14-0) Region (*class in pysimm.lmps*), [55](#page-58-0) region (*pysimm.lmps.CreateBox attribute*), [55](#page-58-0) remove() (*pysimm.utils.ItemContainer method*), [86](#page-89-2) remove\_linker\_types() (*pysimm.system.System method*), [73](#page-76-0) remove\_spare\_bonding() (*pysimm.system.System method*), [74](#page-77-0) replicate() (*in module pysimm.system*), [85](#page-88-3) rigid (*pysimm.lmps.MolecularDynamics attribute*), [57](#page-60-0) rigid (*pysimm.lmps.SteeredMolecularDynamics attribute*), [58](#page-61-0) rot\_mat\_about\_axis() (*in module pysimm.apps.random\_walk*), [11](#page-14-0) rotate() (*pysimm.system.System method*), [76](#page-79-0) rotate\_vector() (*in module pysimm.calc*), [42](#page-45-0) run (*pysimm.lmps.MolecularDynamics attribute*), [57](#page-60-0) run (*pysimm.lmps.SteeredMolecularDynamics attribute*), [58](#page-61-0) run() (*in module pysimm.apps.polymatic*), [5](#page-8-1) run() (*pysimm.cassandra.Cassandra method*), [50](#page-53-0) run() (*pysimm.lmps.Simulation method*), [60](#page-63-0)

# S

scale\_monomer() (*in module pysimm.apps.random\_walk*), [11](#page-14-0) set() (*pysimm.utils.Item method*), [86](#page-89-2) set\_atomic\_numbers() (*pysimm.system.System method*), [75](#page-78-0) set\_box() (*pysimm.system.System method*), [81](#page-84-0) set\_charge() (*pysimm.system.System method*), [72](#page-75-0) set\_charges() (*in module pysimm.forcefield.gasteiger*), [23](#page-26-1) set\_cog() (*pysimm.system.System method*), [79](#page-82-0) set\_density() (*pysimm.system.System method*), [81](#page-84-0)

*method*), [75](#page-78-0) set\_frac\_free\_volume() (*pysimm.system.System method*), [81](#page-84-0) set\_mass() (*pysimm.system.System method*), [80](#page-83-0) set\_mm\_dist() (*pysimm.system.System method*), [81](#page-84-0) set\_references() (*pysimm.system.System method*), [75](#page-78-0) set\_velocity() (*pysimm.system.System method*), [81](#page-84-0) set\_volume() (*pysimm.system.System method*), [81](#page-84-0) shift\_particles() (*pysimm.system.System method*), [80](#page-83-0) shift\_to\_origin() (*pysimm.system.System method*), [72](#page-75-0) sigma (*pysimm.system.ParticleType attribute*), [64](#page-67-1) Simulation (*class in pysimm.lmps*), [59](#page-62-0) size() (*pysimm.system.Dimension method*), [70](#page-73-1) special\_bonds (*pysimm.lmps.Init attribute*), [55](#page-58-0) sst (*pysimm.cassandra.McSystem attribute*), [48](#page-51-0) SteeredMolecularDynamics (*class in pysimm.lmps*), [57](#page-60-0) style (*pysimm.lmps.Group attribute*), [56](#page-59-0) style (*pysimm.lmps.Region attribute*), [55](#page-58-0) style (*pysimm.lmps.Velocity attribute*), [56](#page-59-0) supported\_forcefields (*in module pysimm.cli*), [53](#page-56-2) surface() (*in module pysimm.apps.poreblazer*), [7](#page-10-1) syst (*pysimm.cassandra.McfWriter attribute*), [52](#page-55-0)

System (*class in pysimm.system*), [70](#page-73-1)

# T

tacticity() (*in module pysimm.calc*), [43](#page-46-0) temperature (*pysimm.lmps.MolecularDynamics attribute*), [57](#page-60-0) temperature (*pysimm.lmps.SteeredMolecularDynamics attribute*), [58](#page-61-0) templates (*in module pysimm.lmps*), [54](#page-57-0) thermo (*pysimm.lmps.OutputSettings attribute*), [56](#page-59-0) theta0 (*pysimm.system.AngleType attribute*), [67](#page-70-2) timestep (*pysimm.lmps.MolecularDynamics attribute*), [57](#page-60-0) timestep (*pysimm.lmps.SteeredMolecularDynamics attribute*), [58](#page-61-0) Tip3p (*class in pysimm.forcefield*), [33](#page-36-0) Tip3p (*class in pysimm.forcefield.tip3p*), [24](#page-27-1) to\_string() (*pysimm.cassandra.InpProbSpec method*), [48](#page-51-0) to\_string() (*pysimm.cassandra.InpSpec method*), [48](#page-51-0) tol (*pysimm.lmps.Qeq attribute*), [56](#page-59-0) translate() (*pysimm.system.Dimension method*), [70](#page-73-1) translate() (*pysimm.system.Particle method*), [64](#page-67-1) type (*pysimm.system.Angle attribute*), [66](#page-69-2) type (*pysimm.system.Bond attribute*), [65](#page-68-2) type (*pysimm.system.Dihedral attribute*), [67](#page-70-2)

type (*pysimm.system.Improper attribute*), [69](#page-72-2)

type (*pysimm.system.Particle attribute*), [64](#page-67-1)

## $\bigcup$

umbrella\_improper() (*in module pysimm.calc*), [44](#page-47-0) unfix (*pysimm.lmps.MolecularDynamics attribute*), [57](#page-60-0) unfix (*pysimm.lmps.SteeredMolecularDynamics attribute*), [58](#page-61-0) unite\_atoms() (*pysimm.system.System method*), [72](#page-75-0) units (*pysimm.lmps.Init attribute*), [54](#page-57-0) unwrap() (*pysimm.system.System method*), [72](#page-75-0) unwrap\_gas() (*pysimm.cassandra.Cassandra method*), [51](#page-54-0) upd\_simulation() (*pysimm.cassandra.MCSimulation method*), [46](#page-49-0) update\_ff\_types\_from\_ac() (*pysimm.system.System method*), [73](#page-76-0) update\_frag\_record() (*pysimm.cassandra.McSystem method*), [49](#page-52-0) update\_particle\_types\_from\_forcefield() (*pysimm.system.System method*), [73](#page-76-0) update\_props() (*pysimm.cassandra.McSystem method*), [49](#page-52-0) update\_tags() (*pysimm.system.System method*), [75](#page-78-0) update\_types() (*pysimm.system.System method*), [74](#page-77-0)

# V

Velocity (*class in pysimm.lmps*), [56](#page-59-0) verbose (*in module pysimm*), [86](#page-89-2) verbose (*in module pysimm.lmps*), [54](#page-57-0) verbose\_print (*in module pysimm*), [86](#page-89-2) visualize() (*pysimm.system.System method*), [82](#page-85-0) viz() (*pysimm.system.System method*), [82](#page-85-0) void() (*in module pysimm.apps.poreblazer*), [8](#page-11-0)

# W

warning (*in module pysimm*), [86](#page-89-2) warning\_print (*in module pysimm*), [86](#page-89-2) wrap() (*pysimm.system.System method*), [72](#page-75-0) write (*pysimm.lmps.Simulation attribute*), [59](#page-62-0) write() (*pysimm.cassandra.McfWriter method*), [52](#page-55-0) write() (*pysimm.cassandra.MCSimulation method*), [46](#page-49-0) write() (*pysimm.lmps.CreateBox method*), [55](#page-58-0) write() (*pysimm.lmps.CustomInput method*), [59](#page-62-0) write() (*pysimm.lmps.Group method*), [56](#page-59-0) write() (*pysimm.lmps.Init method*), [55](#page-58-0) write() (*pysimm.lmps.Minimization method*), [59](#page-62-0) write() (*pysimm.lmps.MolecularDynamics method*), [57](#page-60-0) write() (*pysimm.lmps.OutputSettings method*), [56](#page-59-0) write() (*pysimm.lmps.Qeq method*), [57](#page-60-0) write() (*pysimm.lmps.Region method*), [55](#page-58-0) write() (*pysimm.lmps.SteeredMolecularDynamics method*), [58](#page-61-0) write() (*pysimm.lmps.Velocity method*), [56](#page-59-0) write\_chemdoodle\_json() (*pysimm.system.System method*), [79](#page-82-0)

write\_input() (*pysimm.lmps.Simulation method*), [60](#page-63-0) write\_json() (*pysimm.forcefield.Forcefield method*), [26](#page-29-1) write\_json() (*pysimm.forcefield.forcefield.Forcefield method*), [19](#page-22-1) write\_lammps() (*pysimm.system.AngleType method*), [67](#page-70-2) write\_lammps() (*pysimm.system.BondType method*), [66](#page-69-2) write\_lammps() (*pysimm.system.DihedralType method*), [68](#page-71-1) write\_lammps() (*pysimm.system.ImproperType method*), [69](#page-72-2) write\_lammps() (*pysimm.system.ParticleType method*), [65](#page-68-2) write\_lammps() (*pysimm.system.System method*), [78](#page-81-0) write\_lammps\_mol() (*pysimm.system.System method*), [78](#page-81-0) write\_mol() (*pysimm.system.System method*), [79](#page-82-0) write\_pdb() (*pysimm.system.System method*), [79](#page-82-0) write\_xml() (*pysimm.forcefield.Forcefield method*), [26](#page-29-1) write\_xml() (*pysimm.forcefield.forcefield.Forcefield method*), [19](#page-22-1) write\_xyz() (*pysimm.system.System method*), [78](#page-81-0) write\_yaml() (*pysimm.system.System method*), [79](#page-82-0)

write\_cssr() (*pysimm.system.System method*), [79](#page-82-0)

# X

x (*pysimm.system.Particle attribute*), [63](#page-66-1) x0 (*pysimm.system.ImproperType attribute*), [69](#page-72-2) xhi (*pysimm.system.Dimension attribute*), [70](#page-73-1) xlo (*pysimm.system.Dimension attribute*), [69](#page-72-2)

# Y

y (*pysimm.system.Particle attribute*), [63](#page-66-1) yhi (*pysimm.system.Dimension attribute*), [70](#page-73-1) ylo (*pysimm.system.Dimension attribute*), [70](#page-73-1)

# Z

z (*pysimm.system.Particle attribute*), [63](#page-66-1) ZEOpp\_EXEC (*in module pysimm.apps.zeopp*), [14](#page-17-0) zero\_charge() (*pysimm.system.System method*), [72](#page-75-0) zero\_velocity() (*pysimm.system.System method*), [81](#page-84-0) zhi (*pysimm.system.Dimension attribute*), [70](#page-73-1) zlo (*pysimm.system.Dimension attribute*), [70](#page-73-1)